# Package 'simsem'

March 28, 2021

<span id="page-0-0"></span>Type Package

Title SIMulated Structural Equation Modeling

Version 0.5-16

Date 2021-03-28

Maintainer Terrence D. Jorgensen <TJorgensen314@gmail.com>

**Depends**  $R$ ( $>=$  3.4), methods, lavaan( $>=$  0.6-7), utils, stats, graphics

Suggests parallel, Amelia, quantreg, splines, foreign, KernSmooth, semTools( $>= 0.4-15$ ), Open $Mx(>= 2.0.0)$ , copula

Description Provides an easy framework for Monte Carlo simulation in structural equation modeling, which can be used for various purposes, such as such as model fit evaluation, power analysis, or missing data handling and planning.

License GPL  $(>= 2)$ 

LazyLoad yes

URL <https://simsem.org/>

#### NeedsCompilation no

Author Sunthud Pornprasertmanit [aut], Patrick Miller [aut], Alexander Schoemann [aut] (<https://orcid.org/0000-0002-8479-8798>), Terrence D. Jorgensen [aut, cre] (<https://orcid.org/0000-0001-5111-6773>), Corbin Quick [ctb]

# Repository CRAN

Date/Publication 2021-03-28 20:20:02 UTC

# R topics documented:

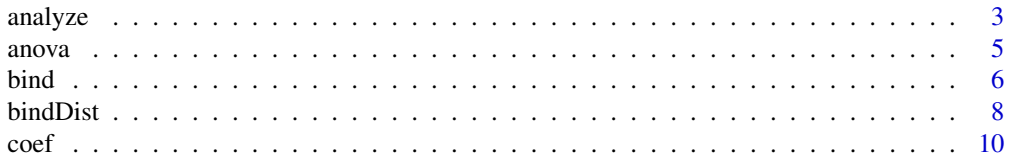

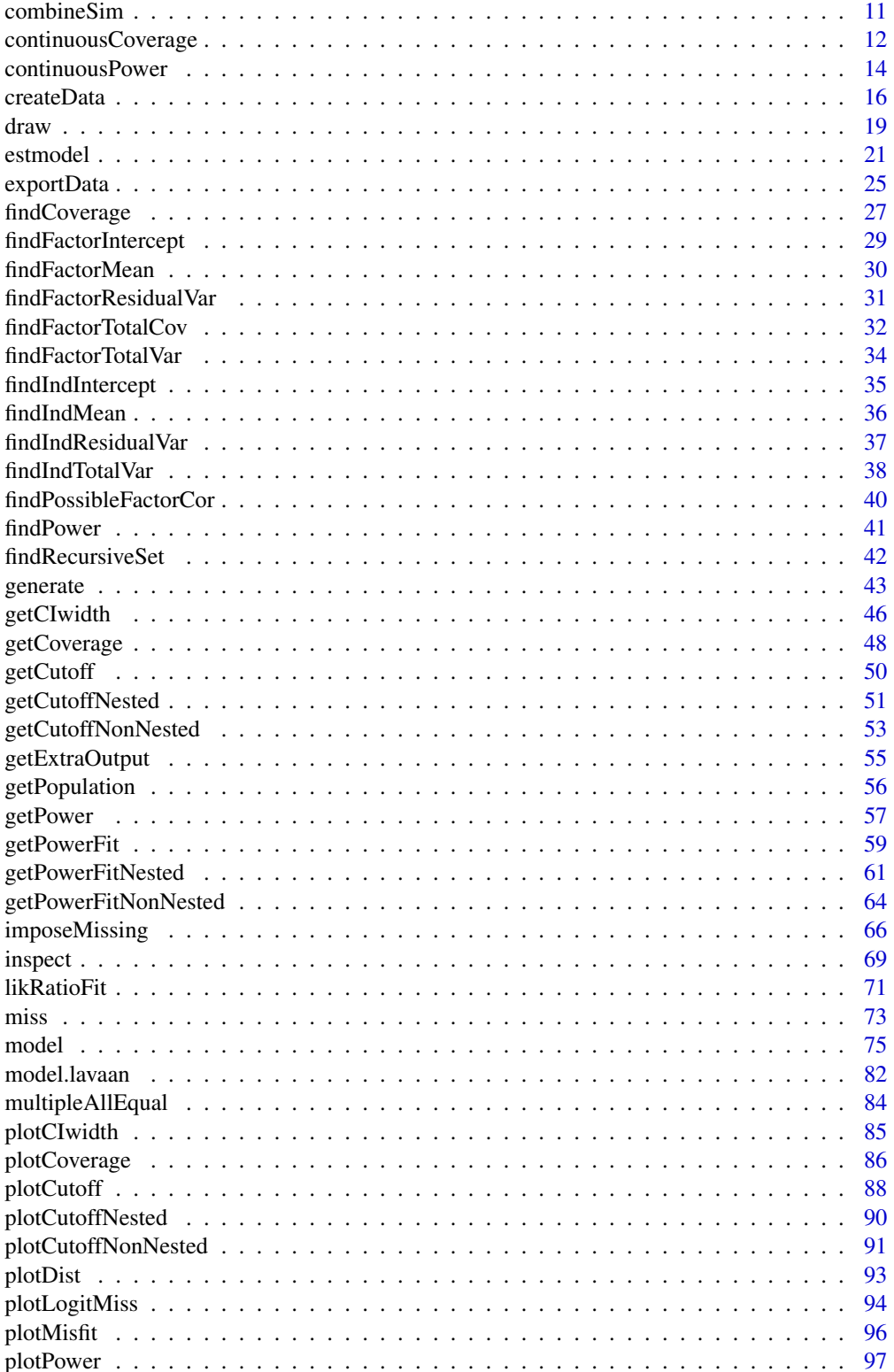

#### <span id="page-2-0"></span>analyze 3

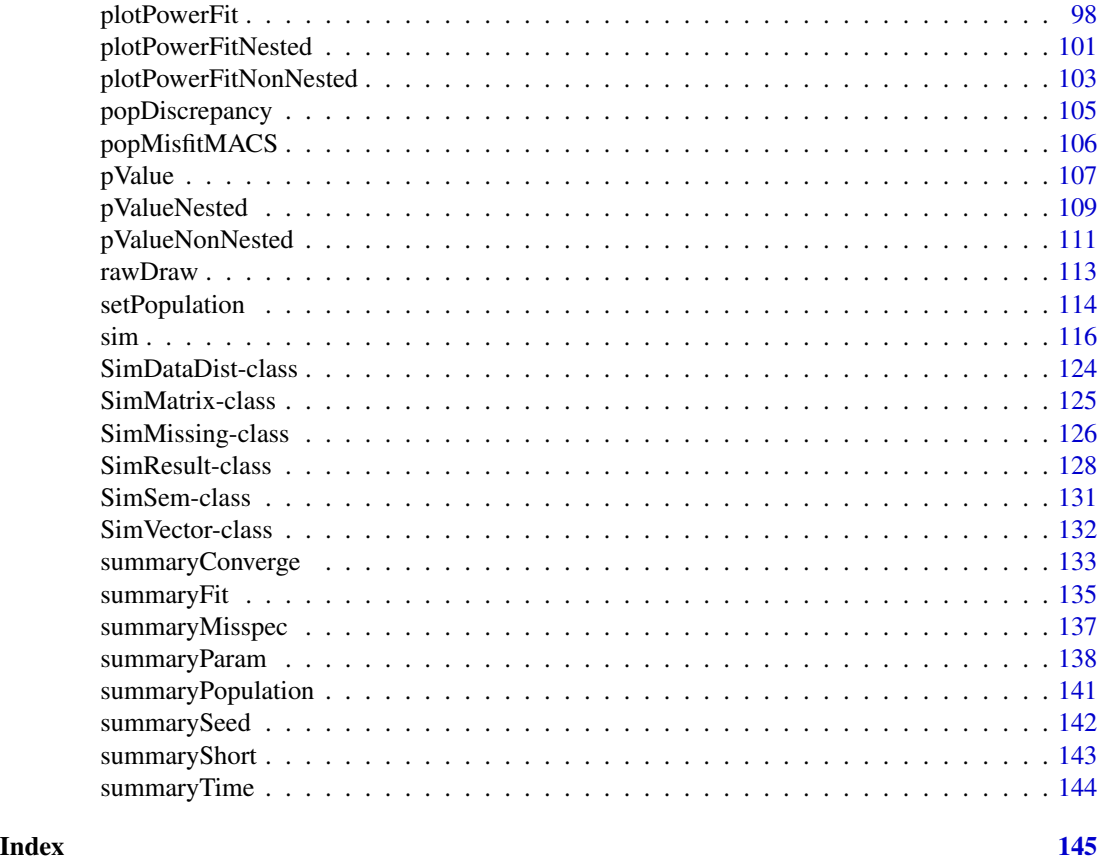

<span id="page-2-1"></span>analyze *Data analysis using the model specification*

# Description

Data analysis using the model specification (linkS4class{SimSem}) or the mx model object (MxModel). Data will be multiply imputed if the miss argument is specified.

# Usage

```
analyze(model, data, package="lavaan", miss=NULL, aux=NULL, group = NULL,
mxMixture = FALSE, ...)
```
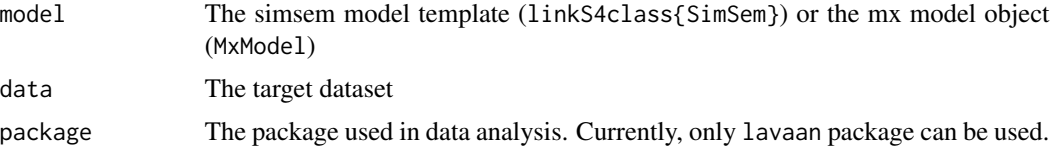

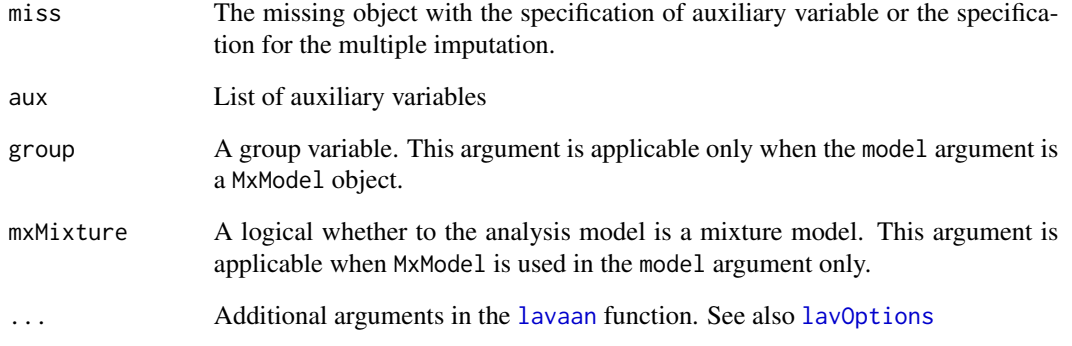

# Value

The [lavaan](#page-0-0) object containing the output

# Author(s)

Patrick Miller (University of Notre Dame; <pmille13@nd.edu>), Sunthud Pornprasertmanit (<psunthud@gmail.com>)

#### See Also

Note that users can use functions provided by lavaan package ([lavaan](#page-0-0), [cfa](#page-0-0), [sem](#page-0-0), or [growth](#page-0-0)) if they wish to analyze data by lavaan directly.

```
loading \leq matrix(0, 6, 2)
loading[1:3, 1] <- NA
loading[4:6, 2] < -NALY <- bind(loading, 0.7)
latent.cor <- matrix(NA, 2, 2)
diag(latent.cor) <- 1
RPS <- binds(latent.cor, 0.5)
RTE <- binds(diag(6))
YY < - bind(rep(NA,6),2)CFA.Model \leq model(LY = LY, RPS = RPS, RTE = RTE, modelType = "CFA")dat <- generate(CFA.Model,200)
out <- analyze(CFA.Model,dat)
```
<span id="page-4-0"></span>anova *Provide a comparison of nested models and nonnested models across replications*

#### Description

This function will provide averages of model fit statistics and indices for nested models. It will also provide average differences of fit indices and power for likelihood ratio tests of nested models.

### Arguments

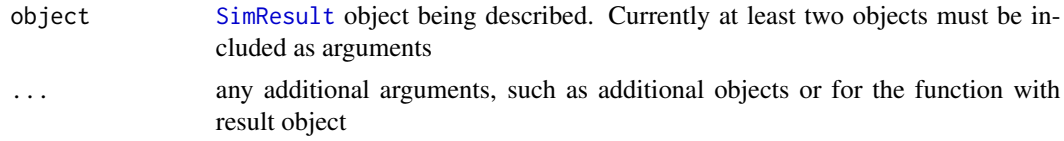

# Value

A data frame that provides the statistics described above from all parameters. For using with linkS4class{SimResult}, the result is a list with two or three elements:

- summary: Average of fit indices across all replications
- diff: Average of the differences in fit indices across all replications
- varyParam: The statistical power of chi-square difference test given values of varying parameters (such as sample size or percent missing)

#### Author(s)

Alexander M. Schoemann (East Carolina University; <schoemanna@ecu.edu>), Sunthud Pornprasertmanit (<psunthud@gmail.com>)

#### See Also

[SimResult](#page-127-1) for the object input

```
## Not run:
loading1 \leq matrix(0, 6, 1)
loading1[1:6, 1] <- NA
loading2 <- loading1
loading2[6,1] <- 0
LY1 \leftarrow bind(loading1, 0.7)
LY2 \leftarrow bind(loading2, 0.7)RPS <- binds(diag(1))
RTE <- binds(diag(6))
CFA.Model1 <- model(LY = LY1, RPS = RPS, RTE = RTE, modelType="CFA")
CFA.Model2 <- model(LY = LY2, RPS = RPS, RTE = RTE, modelType="CFA")
```

```
# We make the examples running only 5 replications to save time.
# In reality, more replications are needed.
# Need to make sure that both simResult calls have the same seed!
Output1 <- sim(5, n=500, model=CFA.Model1, generate=CFA.Model1, seed=123567)
Output2 <- sim(5, n=500, model=CFA.Model2, generate=CFA.Model1, seed=123567)
anova(Output1, Output2)
# The example when the sample size is varying
Output1b <- sim(NULL, n=seq(50, 500, 50), model=CFA.Model1, generate=CFA.Model1, seed=123567)
Output2b <- sim(NULL, n=seq(50, 500, 50), model=CFA.Model2, generate=CFA.Model1, seed=123567)
anova(Output1b, Output2b)
```
## End(Not run)

bind *Specify matrices for Monte Carlo simulation of structural equation models*

#### Description

Create [SimMatrix](#page-124-1) or [SimVector](#page-131-1) object that specifies

- 1. Pattern of fixed/freed parameters for analysis
- 2. Population parameter values for data generation
- 3. Any model misspecification (true population parameter is different than the one specified) for these parameters.

Each matrix in the Lisrel-style notation is specified in this way (e.g. LY, PS, and TE) and is used to create a model analysis template and a data generation template for simulation through the model function.

#### Usage

```
bind(free = NULL, popParam = NULL, misspec = NULL, symmetric = FALSE)
binds(free = NULL, popParam = NULL, misspec = NULL, symmetric = TRUE)
```
#### Arguments

free Required matrix or vector where each element represents a fixed or freed parameter used for analysis with structural equation models. Parameters can be freed by setting the corresponding element in the matrix to NA, and can be fixed by setting the value of the element to any number (e.g. 0). Parameters can be labeled using any character string. Any labeled parameter is considered to be free, and parameters with identical labels will be constrained to equality for analysis.

<span id="page-5-0"></span>

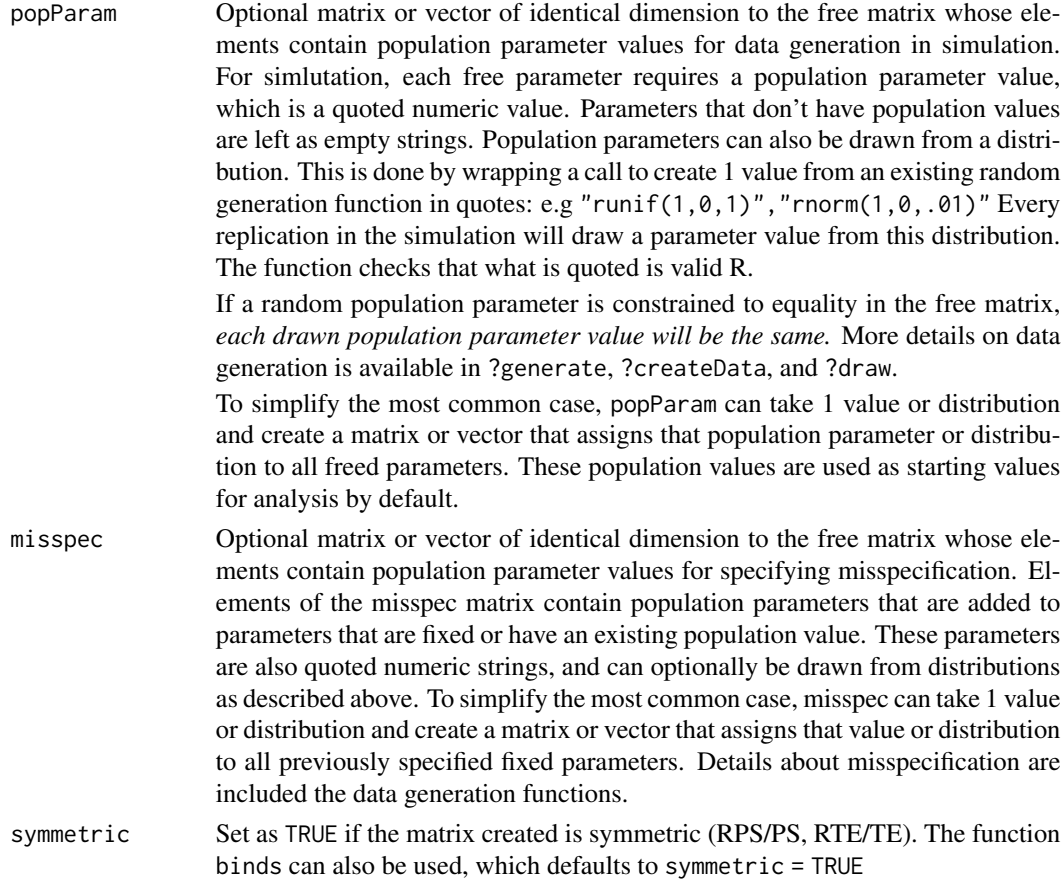

# Details

Bind is the first step in the bind -> model -> sim workflow of *simsem*, and this document outlines the user interface or language used to describe these simulations. This interface, while complex, enables a wide array of simulation specifications for structural equation models by building on LISREL-style parameter specifications.

In simulations supported by *simsem*, a given parameter may be either fixed or freed for analysis, but may optionally also have a population value or distribution for data generation, or a value or distribution of misspecification. The purpose of bind is to stack these multiple meanings of a parameter into an object recognized by *simsem*, a [SimMatrix](#page-124-1). Each matrix in the Lisrel notation (e.g. LY, PS, TE, BE) becomes a [SimMatrix](#page-124-1), and is passed to the function model, which builds the data generation template and an analysis template (a lavaan parameter table), collectively forming a SimSem object, which can be passed to the function sim for simulation.

Note that any (dim)names attributes will be set to NULL for any vectors or matrices passed to free, popParam, or misspec in order to prevent errors elsewhere in the workflow. To set custom variable names, please use any of the indLab, facLab, covLab, or groupLab arguments to [model\(](#page-74-1)).

#### Value

[SimMatrix](#page-124-1) or [SimVector](#page-131-1) object that used for model specification for analysis and data generation

<span id="page-7-0"></span>8 bindDist and the state of the state of the state of the state of the state of the state of the state of the state of the state of the state of the state of the state of the state of the state of the state of the state of

in simsem.

#### Author(s)

Patrick Miller (University of Notre Dame; <pmille13@nd.edu>), Sunthud Pornprasertmanit (<psunthud@gmail.com>)

# See Also

- [model](#page-74-1) To combine simMatrix objects into a complete data analysis and data generation template, which is a [SimSem](#page-130-1) object
- [generate](#page-42-1) To generate data using the simsem template.
- [analyze](#page-2-1) To analyze real or generated data using the simsem template.

#### Examples

```
loading \leq matrix(0, 6, 2)
loading[1:3, 1] <- NA
loading[4:6, 2] <- NA
loadingValues <- matrix(0, 6, 2)
loadingValues[1:3, 1] <- 0.7
loadingValues[4:6, 2] <- 0.7
LY <- bind(loading, loadingValues)
summary(LY)
# Set both factor correlations to .05
latent.cor <- matrix(NA, 2, 2)
diag(latent.cor) <- 1
RPS <- binds(latent.cor, 0.5)
# Misspecify all error covarainces
error.cor \leq matrix(0, 6, 6)
diag(error.cor) <- NA
RTE <- binds(error.cor,1,"runif(1,-.05,.05)")
```
<span id="page-7-1"></span>bindDist *Create a data distribution object.*

#### Description

Create a data distribution object. There are two ways to specify nonnormal data-generation model. To create nonnormal data by the copula method, margins and ... arguments are required. To create data by Vale and Maurelli's method, skewness and/or kurtosis arguments are required.

#### Usage

```
bindDist(margins = NULL, \ldots, p = NULL, keepScale = TRUE, reverse = FALSE,
copula = NULL, skewness = NULL, kurtosis = NULL)
```
#### bindDist 9

# Arguments

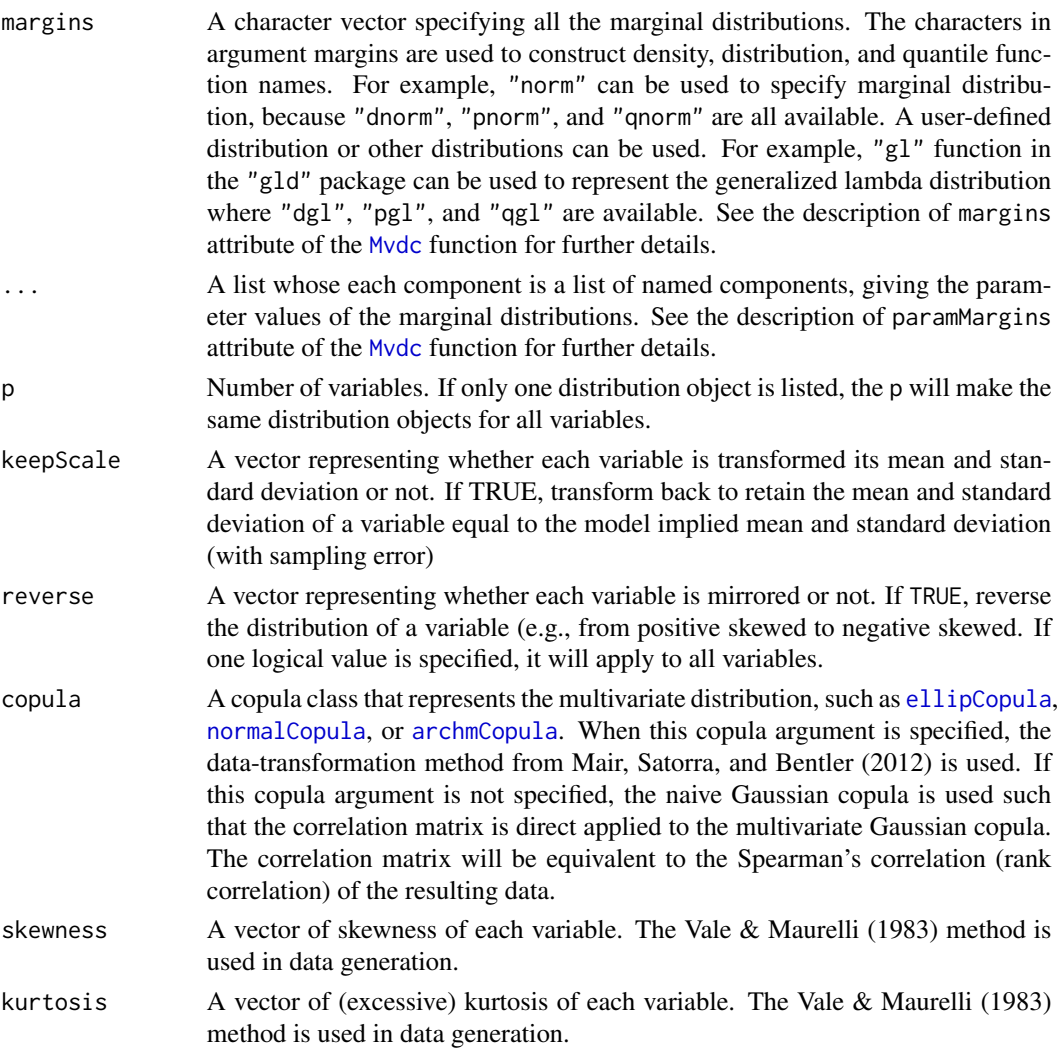

# Value

[SimDataDist](#page-123-1) that saves analysis result from simulate data.

# Author(s)

Sunthud Pornprasertmanit (<psunthud@gmail.com>)

# References

Mair, P., Satorra, A., & Bentler, P. M. (2012). Generating nonnormal multivariate data using copulas: Applications to SEM. *Multivariate Behavioral Research, 47*, 547-565.

Vale, C. D. & Maurelli, V. A. (1983) Simulating multivariate nonormal distributions. *Psychometrika, 48*, 465-471.

# <span id="page-9-0"></span>See Also

• [SimResult](#page-127-1) for the type of resulting object

#### Examples

```
# Create data based on Vale and Maurelli's method by specifying skewness and kurtosis
dist \le bindDist(skewness = c(0, -2, 2), kurtosis = c(0, 8, 4))
```

```
## Not run:
library(copula)
```

```
# Create three-dimensional distribution by gaussian copula with
# the following marginal distributions
# 1. t-distribution with df = 2
# 2. chi-square distribution with df = 3
# 3. normal distribution with mean = 0 and sd = 1
# Setting the attribute of each marginal distribution
d1 <- list(df=2)
d2 \leftarrow list(df=3)d3 <- list(mean=0, sd=1)
# Create a data distribution object by setting the names of each distribution
# and their arguments
dist <- bindDist(c("t", "chisq", "norm"), d1, d2, d3)
# Create data by using Gumbel Copula as the multivariate distribution
dist <- bindDist(c("t", "chisq", "norm"), d1, d2, d3, copula = gumbelCopula(2, dim = 3))
# Reverse the direction of chi-square distribution from positively skew to negatively skew
dist \le bindDist(c("t", "chisq", "norm"), d1, d2, d3, copula = gumbelCopula(2, dim = 3),
reverse = c(FALSE, TRUE, FALSE))
## End(Not run)
```
coef *Extract parameter estimates from a simulation result*

# **Description**

Extract parameter estimates from a simulation result. This function is similar to the [inspect](#page-0-0) method with what = "coef".

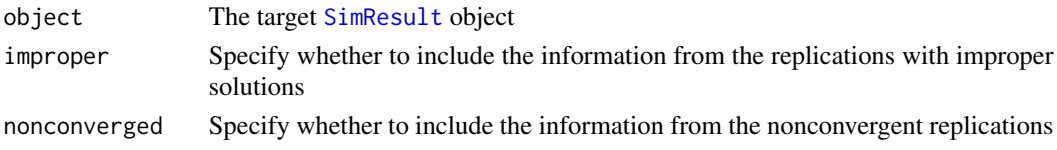

#### <span id="page-10-0"></span>combineSim and the combineSim and the combineSim and the combineSim and the combineSim and the combineSim and the combineSim and the combineSim and the combineSim and the combineSim and the combineSim and the combineSim an

# Value

Parameter estimates of each replication

#### Author(s)

Sunthud Pornprasertmanit (<psunthud@gmail.com>)

#### See Also

[SimResult](#page-127-1) for the object input

#### Examples

```
## Not run:
loading \leq matrix(0, 6, 2)
loading[1:3, 1] <- NA
loading[4:6, 2] <- NA
LY <- bind(loading, 0.7)
latent.cor <- matrix(NA, 2, 2)
diag(latent.cor) <- 1
RPS <- binds(latent.cor, 0.5)
RTE <- binds(diag(6))
VY <- bind(rep(NA,6),2)
CFA.Model \leq model(LY = LY, RPS = RPS, RTE = RTE, modelType = "CFA")# In reality, more than 5 replications are needed.
Output <- sim(5, CFA.Model, n=200)
coef(Output)
coef(Output, improper = TRUE)
## End(Not run)
```
combineSim *Combine result objects*

#### Description

Combine result objects into a single result object

#### Usage

combineSim(...)

#### Arguments

... Result objects, [SimResult](#page-127-1)

# <span id="page-11-0"></span>Value

A combined result object

# Author(s)

Terry Jorgensen (University of Kansas; <TJorgensen314@gmail.com>), Sunthud Pornprasertmanit (<psunthud@gmail.com>)

#### See Also

Result object ([SimResult](#page-127-1))

# Examples

```
loading \leq matrix(0, 6, 2)
loading[1:3, 1] <- NA
loading[4:6, 2] <- NA
LY \leftarrow bind(loading, 0.7)latent.cor <- matrix(NA, 2, 2)
diag(latent.cor) <- 1
RPS <- binds(latent.cor, 0.5)
RTE <- binds(diag(6))
YY < - bind(rep(NA,6),2)CFA.Model <- model(LY = LY, RPS = RPS, RTE = RTE, modelType = "CFA")
Output1 <- sim(5, CFA.Model, n=200, seed=123321)
Output2 <- sim(4, CFA.Model, n=200, seed=324567)
Output3 <- sim(3, CFA.Model, n=200, seed=789987)
Output <- combineSim(Output1, Output2, Output3)
summary(Output)
```
<span id="page-11-1"></span>continuousCoverage *Find coverage rate of model parameters when simulations have randomly varying parameters*

# Description

A function to find the coverage rate of confidence intervals in a model when one or more of the simulations parameters vary randomly across replications.

#### Usage

```
continuousCoverage(simResult, coverValue = NULL, contN = TRUE, contMCAR = FALSE,
   contMAR = FALSE, contParam = NULL, coverParam = NULL, pred = NULL)
```
#### Arguments

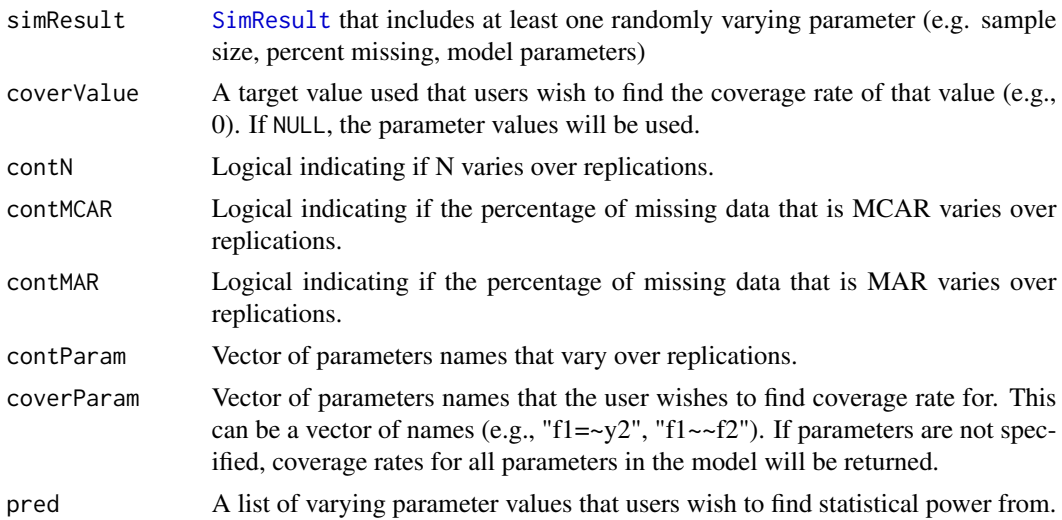

# Details

In this function, the coverage (which can be 0 or 1) is regressed on randomly varying simulation parameters (e.g., sample size, percentage of missing data, or model parameters) using logistic regression. For a set of independent variables values, the predicted probability from the logistic regression equation is the predicted coverage rate.

# Value

Data frame containing columns representing values of the randomly varying simulation parameters, and coverage rates for model parameters of interest.

### Author(s)

Sunthud Pornprasertmanit (<psunthud@gmail.com>), Alexander M. Schoemann (East Carolina University; <schoemanna@ecu.edu>)

# See Also

• [SimResult](#page-127-1) to see how to create a simResult object with randomly varying parameters.

```
## Not run:
# Specify Sample Size by n
loading \leq matrix(0, 6, 1)
loading[1:6, 1] <- NA
LY \leftarrow bind(loading, 0.7)RPS <- binds(diag(1))
RTE <- binds(diag(6))
CFA.Model <- model(LY = LY, RPS = RPS, RTE = RTE, modelType="CFA")
```

```
# Specify both continuous sample size and percent missing completely at random.
# Note that more fine-grained values of n and pmMCAR is needed, e.g., n=seq(50, 500, 1)
# and pmMCAR=seq(0, 0.2, 0.01)
Output <- sim(NULL, CFA.Model, n=seq(100, 200, 20), pmMCAR=c(0, 0.1, 0.2))
summary(Output)
# Find the coverage rates of all combinations of different sample size and percent MCAR missing
Ccover <- continuousCoverage(Output, contN = TRUE, contMCAR = TRUE)
Ccover
# Find the coverage rates of parameter estimates when sample size is 200
# and percent MCAR missing is 0.3
Ccover2 <- continuousCoverage(Output, coverValue=0, contN = TRUE, contMCAR = TRUE,
     pred=list(N = 200, pmMCAR = 0.3))Ccover2
## End(Not run)
```
<span id="page-13-1"></span>continuousPower *Find power of model parameters when simulations have randomly varying parameters*

#### Description

A function to find the power of parameters in a model when one or more of the simulations parameters vary randomly across replications.

#### Usage

```
continuousPower(simResult, contN = TRUE, contMCAR = FALSE, contMAR = FALSE,
contParam = NULL, alpha = .05, powerParam = NULL, pred = NULL)
```
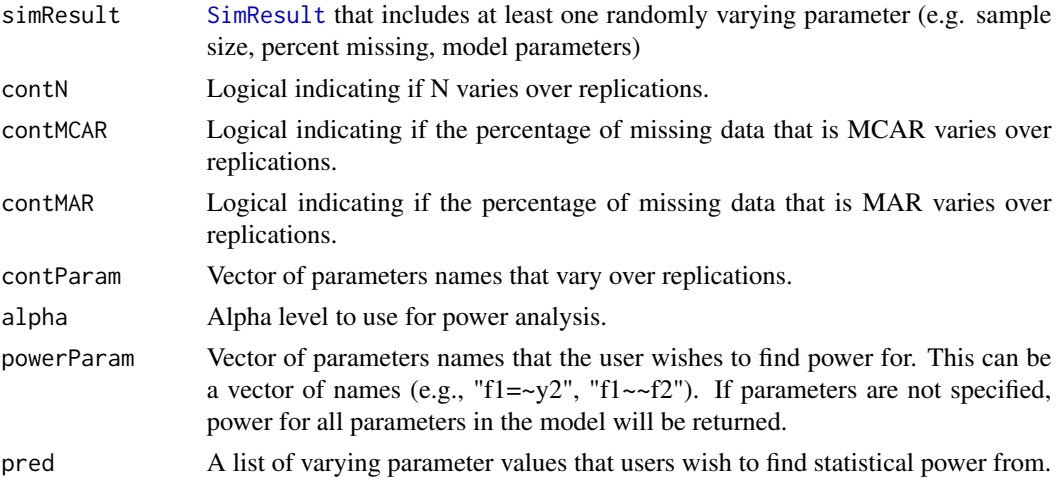

#### continuousPower 15

#### Details

A common use of simulations is to conduct power analyses, especially when using SEM (Muthen & Muthen, 2002). Here, researchers select values for each parameter and a sample size and run a simulation to determine power in those conditions (the proportion of generated datasets in which a particular parameter of interest is significantly different from zero). To evaluate power at multiple sample sizes, one simulation for each sample size must be run. By continuously varying sample size across replications, only a single simulation is needed. In this simulation, the sample size for each replication varies randomly across plausible sample sizes (e.g., sample sizes between 200 and 500). For each replication, the sample size and significance of each parameter  $(0 = not$  significant, 1 = significant) are recorded. When the simulation is complete, parameter significance is regressed on sample size using logistic regression. For a given sample size, the predicted probability from the logistic regression equation is the power to detect an effect at that sample size. This approach can be extended to other randomly varying simulation parameters such as the percentage of missing data, and model parameters.

#### Value

Data frame containing columns representing values of the randomly varying simulation parameters, and power for model parameters of interest.

#### Author(s)

Alexander M. Schoemann (East Carolina University; <schoemanna@ecu.edu>), Sunthud Pornprasertmanit (<psunthud@gmail.com>)

#### References

Muthen, L. K., & Muthen, B. O. (2002). How to use a Monte Carlo study to decide on sample size and determine power. *Structural Equation Modeling, 4,* 599-620.

#### See Also

• [SimResult](#page-127-1) to see how to create a simResult object with randomly varying parameters.

```
## Not run:
# Specify Sample Size by n
loading \leq matrix(0, 6, 1)
loading[1:6, 1] < -NALY \leftarrow bind(loading, 0.7)RPS <- binds(diag(1))
RTE \le binds(diag(6))
CFA.Model <- model(LY = LY, RPS = RPS, RTE = RTE, modelType="CFA")
dat <- generate(CFA.Model, 50)
out <- analyze(CFA.Model, dat)
```

```
# Specify both continuous sample size and percent missing completely at random.
# Note that more fine-grained values of n and pmMCAR is needed, e.g., n=seq(50, 500, 1)
# and pmMCAR=seq(0, 0.2, 0.01)
```
Output <- sim(NULL, CFA.Model, n=seq(100, 200, 20), pmMCAR=c(0, 0.1, 0.2)) summary(Output) # Find the power of all combinations of different sample size and percent MCAR missing Cpow <- continuousPower(Output, contN = TRUE, contMCAR = TRUE) Cpow # Find the power of parameter estimates when sample size is 200 and percent MCAR missing is 0.3 Cpow2 <- continuousPower(Output, contN = TRUE, contMCAR = TRUE, pred=list(N = 200, pmMCAR = 0.3)) Cpow2 ## End(Not run)

<span id="page-15-1"></span>createData *Create data from a set of drawn parameters.*

# Description

This function can be used to create data from a set of parameters created from [draw](#page-18-1), called a codeparamSet. This function is used internally to create data, and is available publicly for accessibility and debugging.

#### Usage

```
createData(paramSet, n, indDist=NULL, sequential=FALSE, facDist=NULL,
errorDist=NULL, saveLatentVar = FALSE, indLab=NULL, facLab = NULL,
modelBoot=FALSE, realData=NULL, covData=NULL, empirical = FALSE)
```
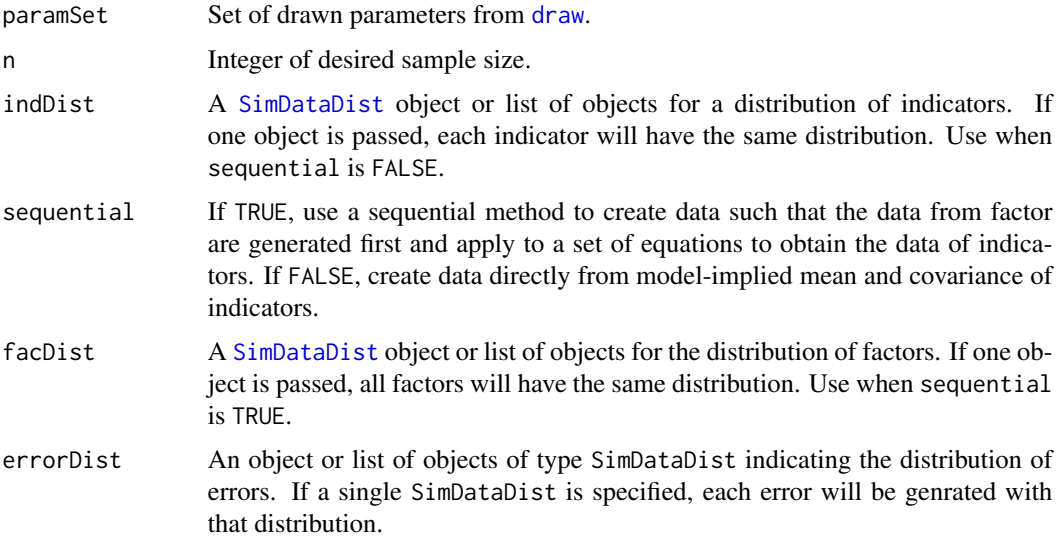

<span id="page-15-0"></span>

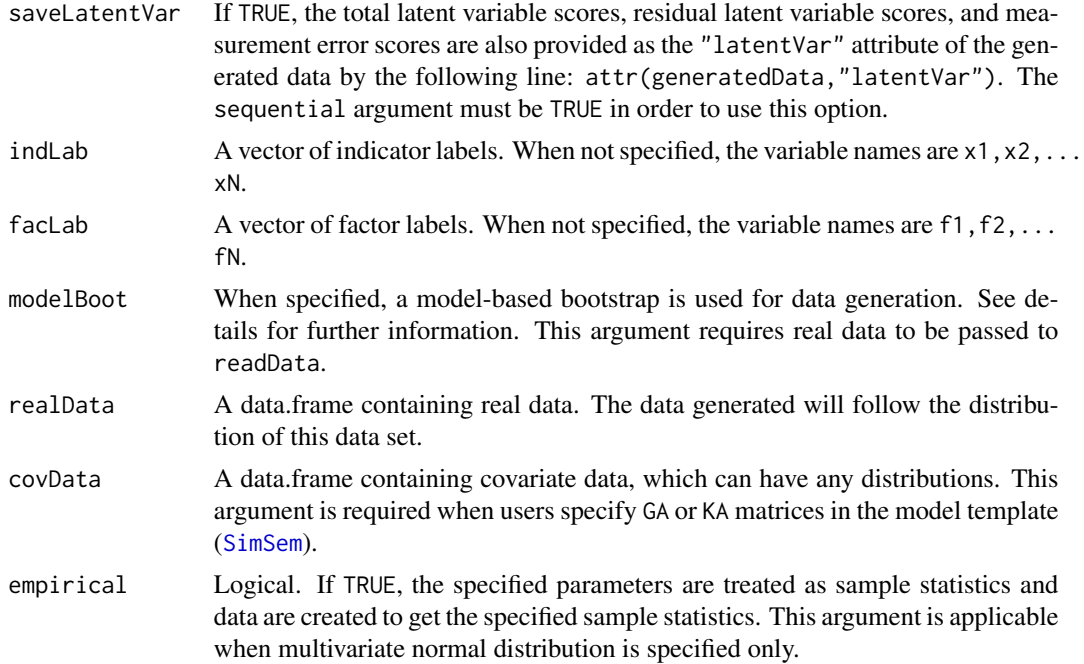

# Details

This function will use the modified mvrnorm function (from the MASS package) by Paul E. Johnson to create data from model implied covariance matrix if the data distribution object ([SimDataDist](#page-123-1)) is not specified. The modified function is just a small modification from the original mvrnorm function such that the data generated with the sample sizes of n and  $n + k$  (where  $k > 0$ ) will be replicable in the first n rows.

It the data distribution object is specified, either the copula model or the Vale and Maurelli's method is used. For the copula approach, if the copula argument is not specified in the data distribution object, the naive Gaussian copula is used. The correlation matrix is direct applied to the multivariate Gaussian copula. The correlation matrix will be equivalent to the Spearman's correlation (rank correlation) of the resulting data. If the copula argument is specified, such as [ellipCopula](#page-0-0), [normalCopula](#page-0-0), or [archmCopula](#page-0-0), the data-transformation method from Mair, Satorra, and Bentler  $(2012)$  is used. In brief, the data  $(X)$  are created from the multivariate copula. The covariance from the generated data is used as the starting point  $(S)$ . Then, the target data  $(Y)$  with the target covariance as model-implied covariance matrix  $(\Sigma_0)$  can be created:

$$
Y = X S^{-1/2} \Sigma_0^{1/2}.
$$

See [bindDist](#page-7-1) for further details. For the Vale and Maurelli's (1983) method, the code is brought from the lavaan package.

For the model-based bootstrap, the transformation proposed by Yung & Bentler (1996) is used. This procedure is the expansion from the Bollen and Stine (1992) bootstrap including a mean structure. The model-implied mean vector and covariance matrix with trivial misspecification will be used in the model-based bootstrap if misspec is specified. See page 133 of Bollen and Stine (1992) for a reference.

Internally, parameters are first drawn, and data is then created from these parameters. Both of these steps are available via the [draw](#page-18-1) and [createData](#page-15-1) functions respectively.

#### Value

A data.frame containing simulated data from the data generation template. A variable "group" is appended indicating group membership.

#### Author(s)

Sunthud Pornprasertmanit (<psunthud@gmail.com>), Patrick Miller (University of Notre Dame;  $\epsilon$ pmille13@nd.edu>). The original code of mvrnorm function is based on the MASS package slightly modified by Paul E. Johnson. The code for data-transformation in multivariate copula is based on Mair et al. (2012) article. The code for Vale and Maurelli (1983) is slightly modified from the function provided in the lavaan package.

#### References

Bollen, K. A., & Stine, R. A. (1992). Bootstrapping goodness-of-fit measures in structural equation models. *Sociological Methods and Research, 21,* 205-229.

Mair, P., Satorra, A., & Bentler, P. M. (2012). Generating nonnormal multivariate data using copulas: Applications to SEM. *Multivariate Behavioral Research, 47*, 547-565.

Vale, C. D. & Maurelli, V. A. (1983) Simulating multivariate nonormal distributions. *Psychometrika, 48*, 465-471.

Yung, Y.-F., & Bentler, P. M. (1996). Bootstrapping techniques in analysis of mean and covariance structures. In G. A. Marcoulides & R. E. Schumacker (Eds.), *Advanced structural equation modeling: Issues and techniques* (pp. 195-226). Mahwah, NJ: Erlbaum.

```
loading \leq matrix(0, 6, 2)
loading[1:3, 1] <- NA
loading[4:6, 2] <- NA
LY \leftarrow bind(loading, 0.7)latent.cor <- matrix(NA, 2, 2)
diag(latent.cor) <- 1
RPS <- binds(latent.cor, 0.5)
RTE <- binds(diag(6))
YY < - bind(rep(NA, 6), 2)CFA. Model \leq model(LY = LY, RPS = RPS, RTE = RTE, modelType = "CFA")# Draw a parameter set for data generation.
param <- draw(CFA.Model)
# Generate data from the first group in the paramList.
dat <- createData(param[[1]], n = 200)
```
<span id="page-18-1"></span><span id="page-18-0"></span>

# Description

This function draws parameters from a [SimSem](#page-130-1) template, for debugging or other use. Used internally to create data. Data can be created in one step from a SimSem object using [generate](#page-42-1).

# Usage

```
draw(model, maxDraw=50, misfitBounds=NULL, averageNumMisspec=FALSE,
optMisfit = NULL, optDraws = 50, misfitType = "f0", createOrder = c(1, 2, 3),
covData = NULL)
```
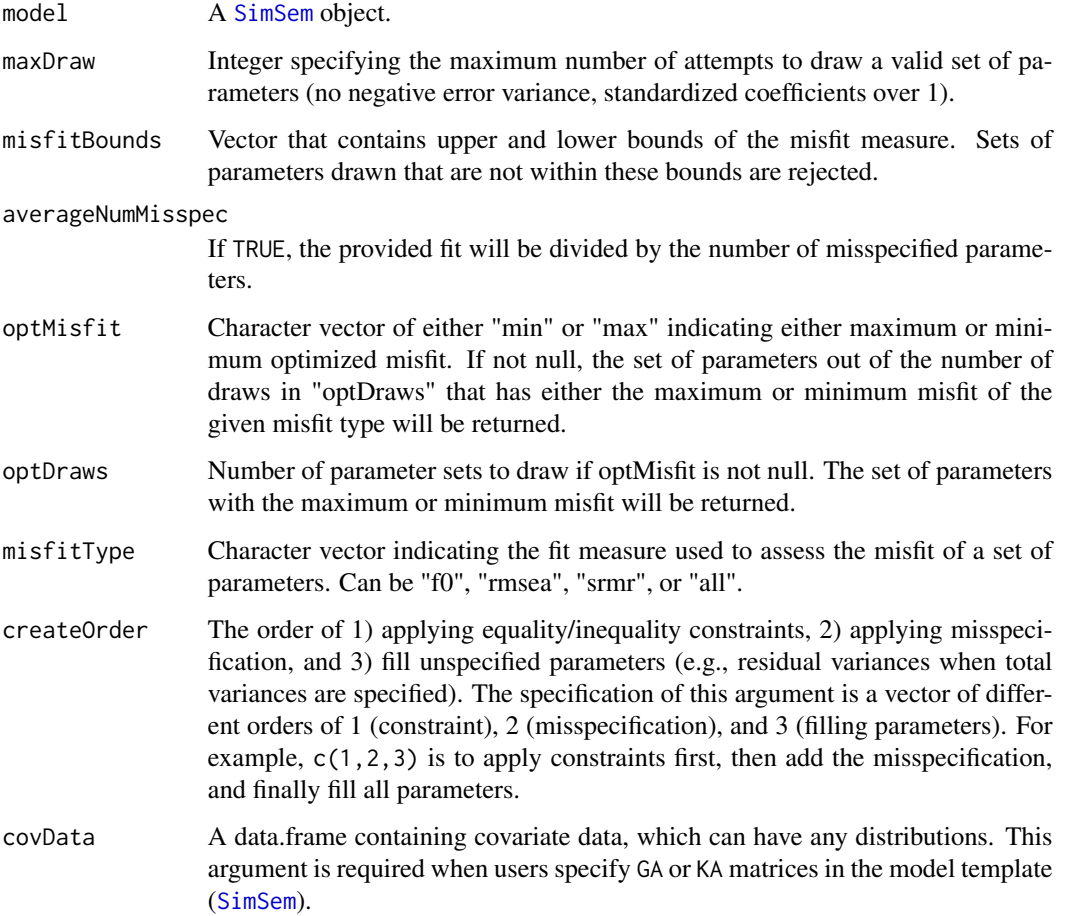

#### Value

Nested list of drawn parameters in the form [[Group]][[param, misspec, misOnly]][[SimMatrix]]. E.g. The LY parameter matrix of the first group would be indexed as obj[[1]]\$param\$LY. The values in \$param are the raw parameter values with no misspecification. The values in \$misspec are raw parameter values + misspecification. The values in \$misOnly are only the misspecification values.

# Author(s)

Sunthud Pornprasertmanit (<psunthud@gmail.com>), Patrick Miller (University of Notre Dame; <pmille13@nd.edu>)

# See Also

[createData](#page-15-1) To generate random data using a set of parameters from [draw](#page-18-1)

```
loading \leq matrix(0, 6, 2)
loading[1:3, 1] < -NAloading[4:6, 2] <- NA
LY <- bind(loading, 0.7)
latent.cor <- matrix(NA, 2, 2)
diag(latent.cor) <- 1
RPS <- binds(latent.cor, 0.5)
RTE \le binds(diag(6))
YY < - bind(rep(NA,6),2)CFA.Model \leq model(LY = LY, RPS = RPS, RTE = RTE, modelType = "CFA")# Draw a parameter set for data generation.
param <- draw(CFA.Model)
# Example of Multiple Group Model with Weak Invariance
loading.in \leq matrix(0, 6, 2)
loading.in[1:3, 1] <- c("load1", "load2", "load3")
loading.in[4:6, 2] <- c("load4", "load5", "load6")
mis \leftarrow matrix(0, 6, 2)mis[loading.in == "0"] \leftarrow "runif(1, -0.1, 0.1)"LY.in <- bind(loading.in, "runif(1, 0.7, 0.8)", mis)
latent.cor <- matrix(NA, 2, 2)
diag(latent.cor) <- 1
RPS <- binds(latent.cor, 0.5)
RTE \le binds(diag(6))
```
#### <span id="page-20-0"></span>estmodel 21

```
VTE <- bind(rep(NA, 6), 0.51)
VPS1 \leftarrow bind(rep(1, 2))VPS2 <- bind(rep(NA, 2), c(1.1, 1.2))
# Inequality constraint
script <- "
sth := load1 + load2 + load3
load4 == (load5 + load6) / 2load4 > 0load5 > 0sth2 := load1 - load2"
# Model Template
weak <- model(LY = LY.in, RPS = RPS, VPS=list(VPS1, VPS2), RTE = RTE, VTE=VTE, ngroups=2,
     modelType = "CFA", con=script)
# Constraint --> Misspecification --> Fill Parameters
draw(weak, createOrder=c(1, 2, 3))
# Constraint --> Fill Parameters --> Misspecification
draw(weak, createOrder=c(1, 3, 2))
# Misspecification --> Constraint --> Fill Parameters
draw(weak, createOrder=c(2, 1, 3))
# Misspecification --> Fill Parameters --> Constraint
draw(weak, createOrder=c(2, 3, 1))
# Fill Parameters --> Constraint --> Misspecification
draw(weak, createOrder=c(3, 1, 2))
# Fill Parameters --> Misspecification --> Constraint
draw(weak, createOrder=c(3, 2, 1))
```
estmodel *Shortcut for data analysis template for simulation.*

#### Description

Creates a data analysis template (lavaan parameter table) for simulations with structural equation models based on Y-side LISREL design matrices. Each corresponds to a LISREL matrix, but must be a matrix or a vector. In addition to the usual Y-side matrices in LISREL, both PS and TE can be specified using correlations (RPS, RTE) and scaled by a vector of residual variances (VTE, VPS) or total variances (VY, VE). Multiple groups are supported by passing lists of matrices or vectors to arguments, or by specifying the number of groups.

#### Usage

```
estmodel(LY = NULL, PS = NULL, RPS = NULL, TE = NULL, RTE = NULL, BE = NULL,VTE = NULL, YY = NULL, VPS = NULL, VE = NULL, TY = NULL, AL = NULL,
MY = NULL, ME = NULL, KA = NULL, GA = NULL, modelType, indLab = NULL,
facLab = NULL, covLab = NULL, groupLab = "group", ngroups = 1, con = NULLestmodel.cfa(LY = NULL, PS = NULL, RPS = NULL, TE = NULL, RTE = NULL, VTE = NULLVY = NULL, VPS = NULL, VE = NULL, TY = NULL, AL = NULL, MY = NULL, ME = NULLKA = NULL, GA = NULL, indLab = NULL, facLab = NULL, covLab = NULL,
groupLab = "group", ngroups = 1, con = NULL)estmodel.path(PS = NULL, RPS = NULL, BE = NULL, VPS = NULL, VE = NULL, AL = NULL,
ME = NULL, KA = NULL, GA = NULL, indLab = NULL, facLab = NULL, covLab = NULL,
groupLab = "group", ngroups = 1, con = NULL)estmodel.sem(LY = NULL,PS = NULL,RPS = NULL, TE = NULL,RTE = NULL, BE = NULL,
VTE = NULL, VY = NULL, VPS = NULL, VE = NULL, TY = NULL, AL = NULL, MY = NULL,
ME = NULL, KA = NULL, GA = NULL, indLab = NULL, facLab = NULL, covLab = NULL,
groupLab = "group", ngroups = 1, con = NULL)
```
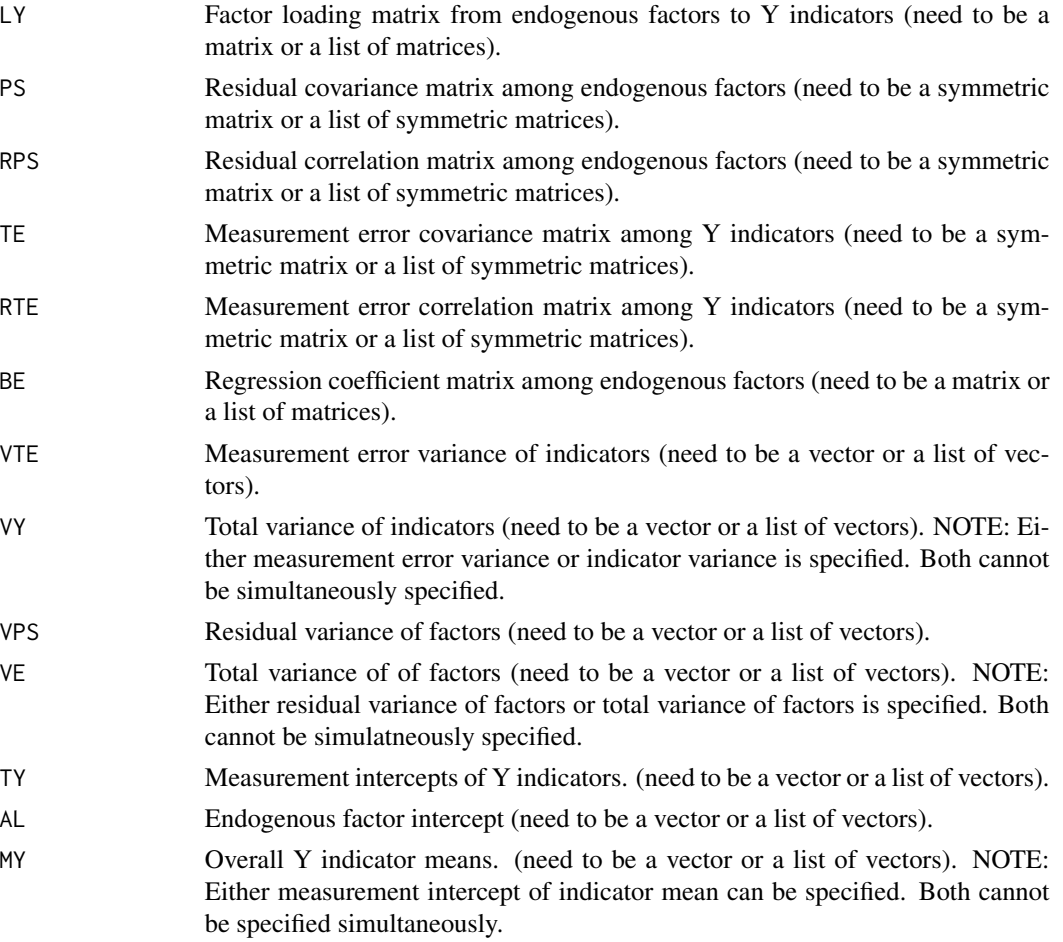

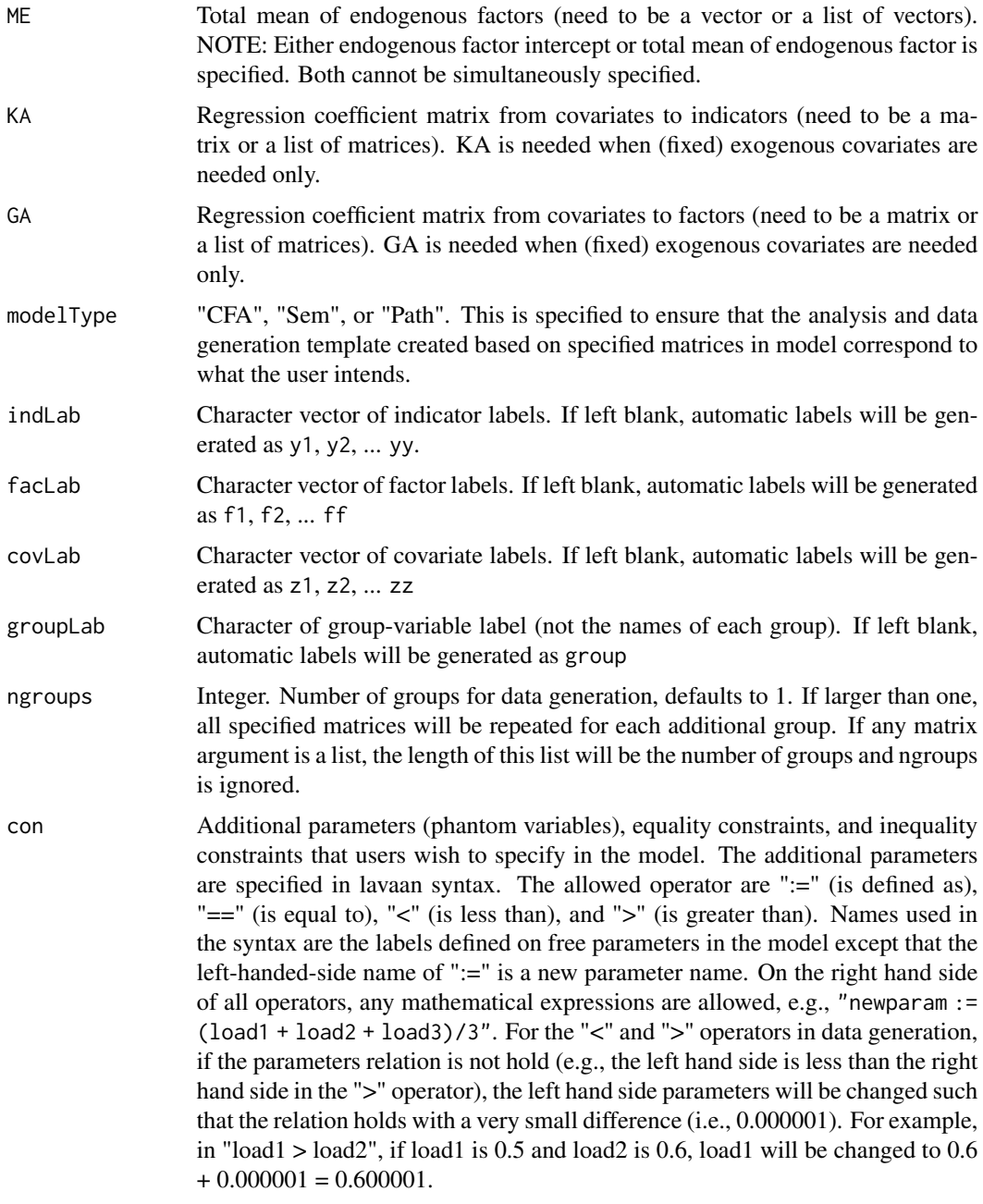

# Details

This function contains default settings:

For modelType="CFA", LY is required. As the default, the on-diagonal elements of PS are fixed as 1 and the off-diagonal elements of PS are freely estimated. The off-diagonal elements of TE are freely estimated and the off-diagonal elements of TE are fixed to 0. The AL elements are fixed to 0. The TY elements are freely estimated.

For modelType="Path", BE is required. As the default, the on-diagonal elements of PS are freely estimated, the off-diagonal elements between exogenous variables (covariance between exogenous variables) are freely estimated, and the other off-diagonal elements are fixed to 0. The AL elements are freely estimated.

For modelType="SEM", LY and BE are required. As the default, the on-diagonal elements of PS are fixed to 1, the off-diagonal elements between exogenous factors (covariance between exogenous factors) are freely estimated, and the other off-diagonal elements are fixed to 0. The off-diagonal elements of TE are freely estimated and the off-diagonal elements of TE are fixed to 0. The AL elements are fixed to 0. The TY elements are freely estimated.

The estmodel.cfa, estmodel.path, and estmodel.sem are the shortcuts for the estmodel function when modelType are "CFA", "Path", and "SEM", respectively.

#### Value

SimSem object that contains the data generation template (@dgen) and analysis template (@pt).

#### Author(s)

Sunthud Pornprasertmanit (<psunthud@gmail.com>)

#### See Also

- [model](#page-74-1) To build data generation and data analysis template for simulation.
- [sim](#page-115-1) For simulations using the [SimSem](#page-130-1) template.
- [generate](#page-42-1) To generate data using the [SimSem](#page-130-1) template.
- [analyze](#page-2-1) To analyze real or generated data using the [SimSem](#page-130-1) template.
- [draw](#page-18-1) To draw parameters using the [SimSem](#page-130-1) template.

```
loading \leq matrix(0, 12, 4)
loading[1:3, 1] <- NA
loading[4:6, 2] <- NA
loading[7:9, 3] <- NA
loading[10:12, 4] <- NA
CFA. Model \le - \text{estmodel}(LY = loading, modelType = "CFA")path \leq matrix(0, 4, 4)
path[3, 1:2] <- NA
path[4, 3] <- NA
Path.Model <- estmodel(BE = path, modelType = "Path")
SEM.Model <- estmodel(BE = path, LY = loading, modelType="SEM")
# Shortcut
CFA.Model <- estmodel.cfa(LY = loading)
Path.Model <- estmodel.path(BE = path)
SEM.Model <- estmodel.sem(BE = path, LY = loading)
```
<span id="page-24-0"></span>

#### Description

This function can be used to export data created from a set of parameters created from [draw](#page-18-1), called a codeparamSet. This function can export data to be analyzed with either Mplus or LISREL.

# Usage

```
exportData(nRep, model, n, program = "Mplus", fileStem = "sim", miss = NULL,
missCode = -999, datafun=NULL, pmMCAR = NULL, pmMAR = NULL, facDist = NULL,
indDist = NULL, errorDist = NULL, sequential = FALSE, modelBoot = FALSE,
realData = NULL, maxDraw = 50, misfitType = "f0", misfitBounds = NULL,
averageNumMisspec = NULL, optMisfit=NULL, optDraws = 50, seed = 123321,
silent = FALSE, multicore = FALSE, numProc = NULL, params = FALSE)
```
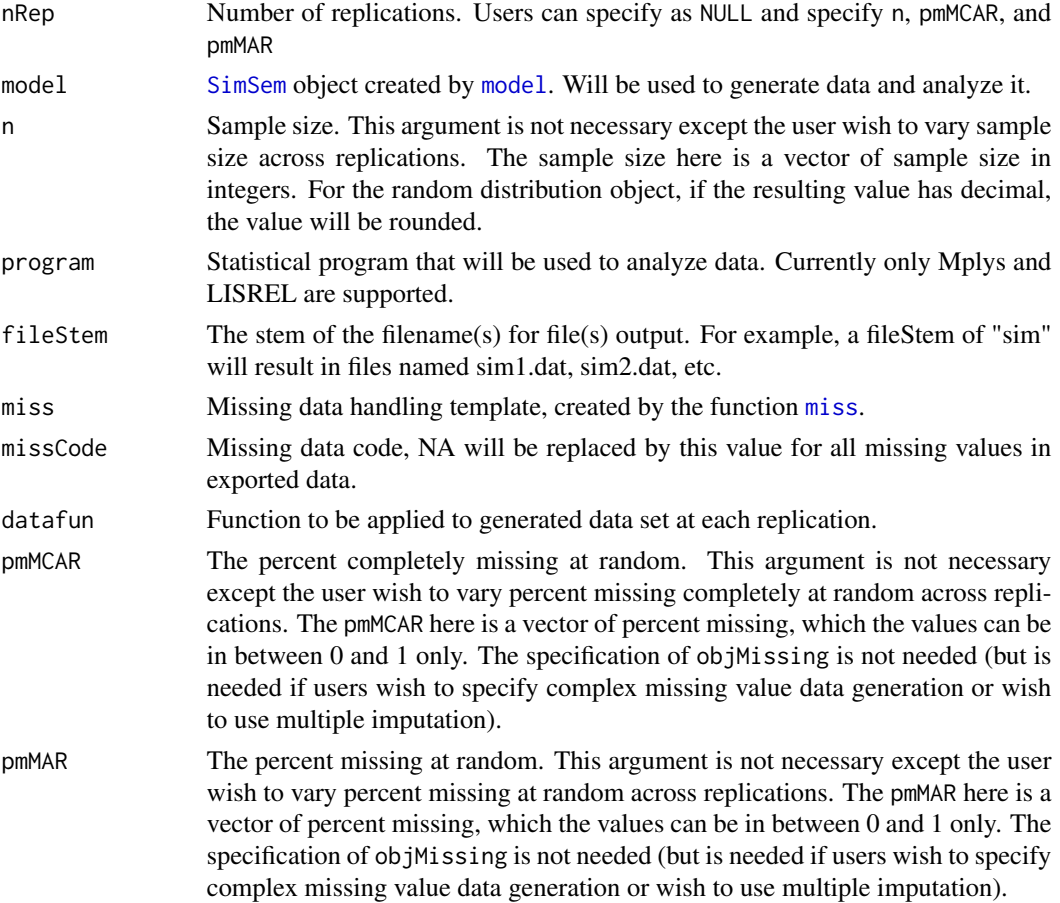

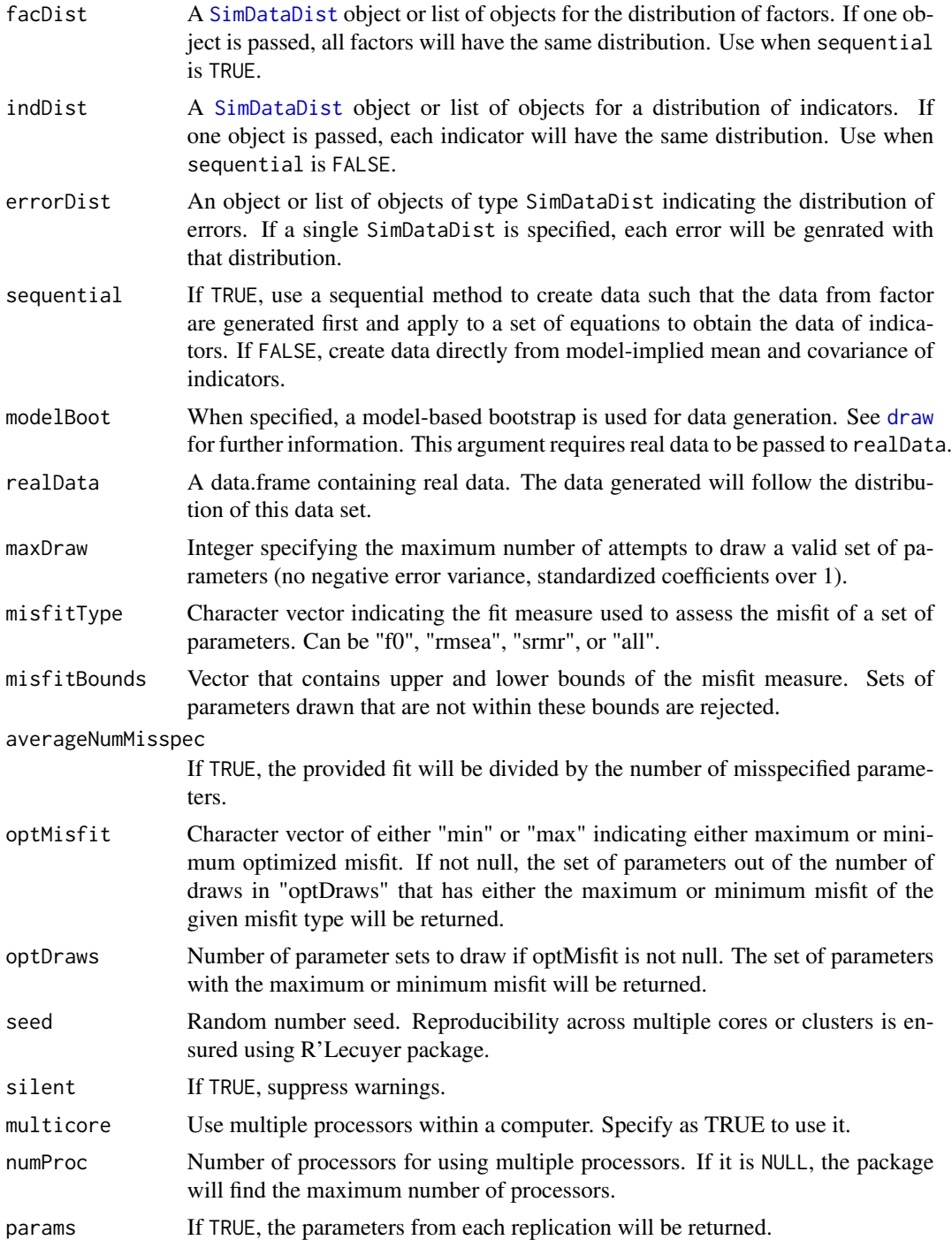

# Value

Text files saved to the current working directory. If program = "Mplus" one file is output for each replication, and an extra file is output with the names of all saved data sets (this file can be used

# <span id="page-26-0"></span>findCoverage 27

with the MONTECARLO command in Mplus). If program = "LISREL" one file is output with each replication stacked on top of the next (this file can be used with the RP command in LISREL). If program = TRUE, a list of parameter values for each replication is returned.

# Author(s)

Alexander M. Schoemann (East Carolina University; <schoemanna@ecu.edu>)

# Examples

```
loading \leq matrix(0, 6, 2)
loading[1:3, 1] <- NA
loading[4:6, 2] < -NALY \leftarrow bind(loading, 0.7)latent.cor <- matrix(NA, 2, 2)
diag(latent.cor) <- 1
RPS <- binds(latent.cor, 0.5)
RTE <- binds(diag(6))
YY < - bind(rep(NA,6),2)CFA. Model \leq model(LY = LY, RPS = RPS, RTE = RTE, modelType = "CFA")## Export 20 replications to an external data file (not run).
#exportData(20, CFA.Model, 200)
```
findCoverage *Find a value of independent variables that provides a given value of coverage rate*

#### **Description**

Find a value of independent variable that provides a given value of coverage rate. If there are more than one varying parameters, this function will find the value of the target varying parameters given the values of the other varying parameters.

#### Usage

```
findCoverage(coverTable, iv, target)
```
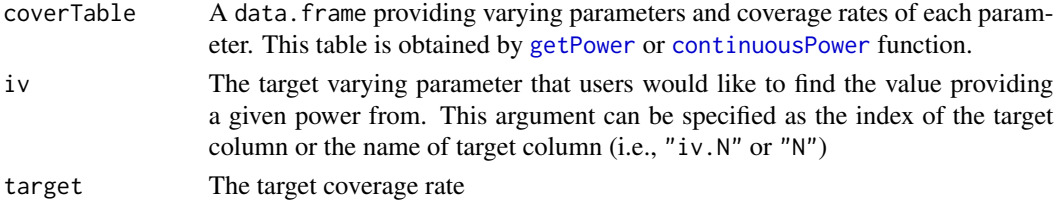

There are five possible types of values provided:

- *Value* The varying parameter value that provides the coverage rate just under the specified coverage rate (the adjacent value of varying parameter provides over power than the specified power value).
- *Minimum value* The minimum value has already provided the low coverage rate (way under the specified coverage rate). The value of varying parameters that provides exact coverage rate may be lower than the minimum value. The example of varying parameter that can provides the minimum value is sample size.
- *Maximum value* The maximum value has already provided the low coverage rate (way under the specified coverage rate). The value of varying parameters that provides exact desired power may be higher than the maximum value. The example of varying parameter that can provides the maximum value is percent missing.
- NA There is no value in the domain of varying parameters that provides the coverage rate lower than the desired coverage rate.
- Inf The coverage rate of all values in the varying parameters is 0 (specifically more than 0.0001) and any values of the varying parameters can be picked and still provide enough power.

#### Author(s)

Sunthud Pornprasertmanit (<psunthud@gmail.com>)

#### See Also

- [getCoverage](#page-47-1) to find the coverage rate of parameter estimates
- [continuousCoverage](#page-11-1) to find the coverage rate of parameter estimates for the result object (linkS4class{SimResult}) with varying parameters.

#### Examples

```
## Not run:
# Specify Sample Size by n
loading \leq matrix(0, 6, 1)
loading[1:6, 1] < -NALY \leftarrow bind(loading, 0.4)RPS <- binds(diag(1))
RTE \le binds(diag(6))
CFA.Model <- model(LY = LY, RPS = RPS, RTE = RTE, modelType="CFA")
```
# Specify both sample size and percent missing completely at random. Note that more fine-grained # values of n and pmMCAR is needed, e.g., n=seq(50, 500, 1) and pmMCAR=seq(0, 0.2, 0.01) Output <- sim(NULL, model=CFA.Model, n=seq(100, 200, 20), pmMCAR=c(0, 0.1, 0.2))

```
# Find the power of all possible combination of N and pmMCAR
cover <- getCoverage(Output, coverValue = 0)
```
# Find the sample size that provides the power of 0.8

# <span id="page-28-0"></span>findFactorIntercept 29

findCoverage(cover, "N", 0.20)

## End(Not run)

<span id="page-28-1"></span>findFactorIntercept *Find factor intercept from regression coefficient matrix and factor total means*

#### Description

Find factor intercept from regression coefficient matrix and factor total means for latent variable models. In the path analysis model, this function will find indicator intercept from regression coefficient and indicator total means.

#### Usage

```
findFactorIntercept(beta, factorMean = NULL, gamma = NULL, covmean = NULL)
```
# Arguments

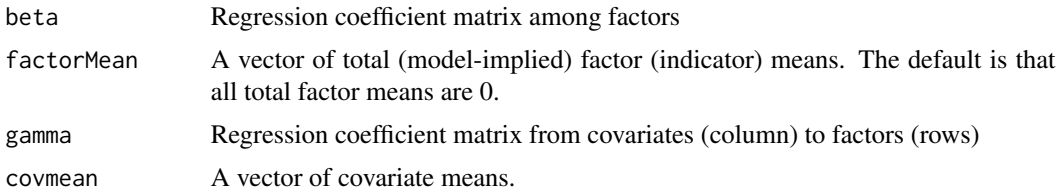

# Value

A vector of factor (indicator) intercepts

#### Author(s)

Sunthud Pornprasertmanit (<psunthud@gmail.com>)

# See Also

- [findIndIntercept](#page-34-1) to find indicator (measurement) intercepts
- [findIndMean](#page-35-1) to find indicator (measurement) total means
- [findIndResidualVar](#page-36-1) to find indicator (measurement) residual variances
- [findIndTotalVar](#page-37-1) to find indicator (measurement) total variances
- [findFactorMean](#page-29-1) to find factor means
- [findFactorResidualVar](#page-30-1) to find factor residual variances
- [findFactorTotalVar](#page-33-1) to find factor total variances
- [findFactorTotalCov](#page-31-1) to find factor covariances

#### <span id="page-29-0"></span>Examples

```
path \leq matrix(0, 9, 9)
path[4, 1] < -path[7, 4] < -0.6path[5, 2] \le path[8, 5] \le 0.6
path[6, 3] <- path[9, 6] <- 0.6path[5, 1] <- path[8, 4] <- 0.4
path[6, 2] <- path[9, 5] <- 0.4
factorMean <- c(5, 2, 3, 0, 0, 0, 0, 0, 0)
findFactorIntercept(path, factorMean)
```

```
findFactorMean Find factor total means from regression coefficient matrix and factor
                        intercept
```
#### Description

Find factor total means from regression coefficient matrix and factor intercepts for latent variable models. In the path analysis model, this function will find indicator total means from regression coefficient and indicator intercept.

#### Usage

```
findFactorMean(beta, alpha = NULL, gamma = NULL, covmean = NULL)
```
# Arguments

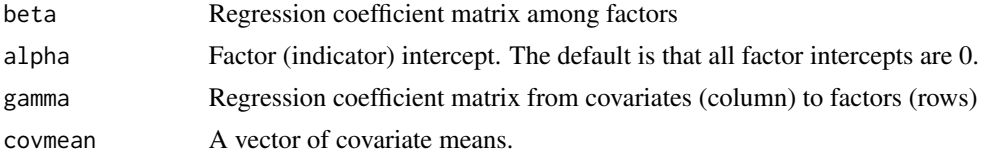

# Value

A vector of factor (indicator) total means

#### Author(s)

Sunthud Pornprasertmanit (<psunthud@gmail.com>)

#### See Also

- [findIndIntercept](#page-34-1) to find indicator (measurement) intercepts
- [findIndMean](#page-35-1) to find indicator (measurement) total means
- [findIndResidualVar](#page-36-1) to find indicator (measurement) residual variances
- [findIndTotalVar](#page-37-1) to find indicator (measurement) total variances
- [findFactorIntercept](#page-28-1) to find factor intercepts

- <span id="page-30-0"></span>• [findFactorResidualVar](#page-30-1) to find factor residual variances
- [findFactorTotalVar](#page-33-1) to find factor total variances
- [findFactorTotalCov](#page-31-1) to find factor covariances

# Examples

```
path \leq matrix(0, 9, 9)
path[4, 1] <- path[7, 4] <- 0.6
path[5, 2] <- path[8, 5] <- 0.6
path[6, 3] <- path[9, 6] <- 0.6
path[5, 1] <- path[8, 4] <- 0.4
path[6, 2] <- path[9, 5] <- 0.4
intcept < -c(5, 2, 3, 0, 0, 0, 0, 0, 0)findFactorMean(path, intcept)
```
<span id="page-30-1"></span>findFactorResidualVar *Find factor residual variances from regression coefficient matrix, factor (residual) correlations, and total factor variances*

# Description

Find factor residual variances from regression coefficient matrix, factor (residual) correlation matrix, and total factor variances for latent variable models. In the path analysis model, this function will find indicator residual variances from regression coefficient, indicator (residual) correlation matrix, and total indicator variances.

### Usage

```
findFactorResidualVar(beta, corPsi, totalVarPsi = NULL, gamma = NULL, covcov = NULL)
```
#### Arguments

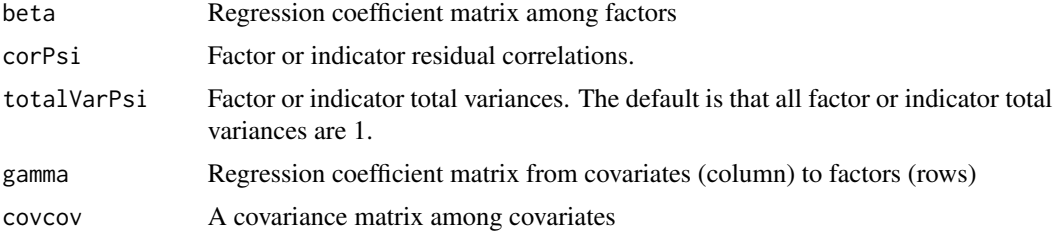

#### Value

A vector of factor (indicator) residual variances

#### Author(s)

Sunthud Pornprasertmanit (<psunthud@gmail.com>)

# <span id="page-31-0"></span>See Also

- [findIndIntercept](#page-34-1) to find indicator (measurement) intercepts
- [findIndMean](#page-35-1) to find indicator (measurement) total means
- [findIndResidualVar](#page-36-1) to find indicator (measurement) residual variances
- [findIndTotalVar](#page-37-1) to find indicator (measurement) total variances
- [findFactorIntercept](#page-28-1) to find factor intercepts
- [findFactorMean](#page-29-1) to find factor means
- [findFactorTotalVar](#page-33-1) to find factor total variances
- [findFactorTotalCov](#page-31-1) to find factor covariances

# Examples

```
path \leq matrix(0, 9, 9)
path[4, 1] <- path[7, 4] <- 0.6
path[5, 2] <- path[8, 5] <- 0.6
path[6, 3] < -path[9, 6] < -0.6path[5, 1] <- path[8, 4] <- 0.4
path[6, 2] <- path[9, 5] <- 0.4
facCor \leq diag(9)
faccCor[1, 2] < -faccCor[2, 1] < -0.4faccCor[1, 3] < -faccCor[3, 1] < -0.4faccor[2, 3] < - faccor[3, 2] < -0.4totalVar \leq rep(1, 9)
findFactorResidualVar(path, facCor, totalVar)
```
<span id="page-31-1"></span>findFactorTotalCov *Find factor total covariance from regression coefficient matrix, factor residual covariance*

#### Description

Find factor total covariances from regression coefficient matrix, factor residual covariance matrix. The residual covaraince matrix might be derived from factor residual correlation, total variance, and error variance. This function can be applied for path analysis model as well.

#### Usage

```
findFactorTotalCov(beta, psi = NULL, corPsi = NULL, totalVarPsi = NULL,
   errorVarPsi = NULL, gamma = NULL, covcov = NULL)
```
#### **Arguments**

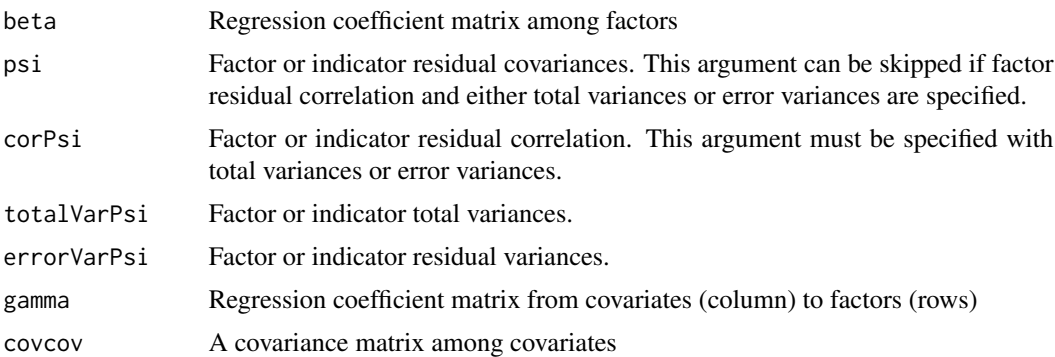

#### Value

A matrix of factor (model-implied) total covariance

#### Author(s)

Sunthud Pornprasertmanit (<psunthud@gmail.com>)

# See Also

- [findIndIntercept](#page-34-1) to find indicator (measurement) intercepts
- [findIndMean](#page-35-1) to find indicator (measurement) total means
- [findIndResidualVar](#page-36-1) to find indicator (measurement) residual variances
- [findIndTotalVar](#page-37-1) to find indicator (measurement) total variances
- [findFactorIntercept](#page-28-1) to find factor intercepts
- [findFactorMean](#page-29-1) to find factor means
- [findFactorResidualVar](#page-30-1) to find factor residual variances
- [findFactorTotalVar](#page-33-1) to find factor total variances

```
path \leq matrix(0, 9, 9)
path[4, 1] <- path[7, 4] <- 0.6
path[5, 2] <- path[8, 5] <- 0.6
path[6, 3] <- path[9, 6] <- 0.6path[5, 1] <- path[8, 4] <- 0.4
path[6, 2] <- path[9, 5] <- 0.4
facCor <- diag(9)
faccCor[1, 2] < - faccCor[2, 1] < -0.4faccCor[1, 3] < - faccCor[3, 1] < -0.4faccCor[2, 3] < - faccor[3, 2] < -0.4residualVar <- c(1, 1, 1, 0.64, 0.288, 0.288, 0.64, 0.29568, 0.21888)
findFactorTotalCov(path, corPsi=facCor, errorVarPsi=residualVar)
```
<span id="page-33-1"></span><span id="page-33-0"></span>findFactorTotalVar *Find factor total variances from regression coefficient matrix, factor (residual) correlations, and factor residual variances*

#### **Description**

Find factor total variances from regression coefficient matrix, factor (residual) correlation matrix, and factor residual variances for latent variable models. In the path analysis model, this function will find indicator total variances from regression coefficient, indicator (residual) correlation matrix, and indicator residual variances.

# Usage

```
findFactorTotalVar(beta, corPsi, residualVarPsi, gamma = NULL, covcov = NULL)
```
# Arguments

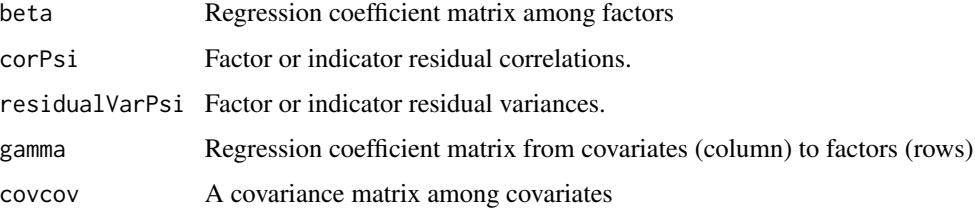

#### Value

A vector of factor (indicator) total variances

# Author(s)

Sunthud Pornprasertmanit (<psunthud@gmail.com>)

# See Also

- [findIndIntercept](#page-34-1) to find indicator (measurement) intercepts
- [findIndMean](#page-35-1) to find indicator (measurement) total means
- [findIndResidualVar](#page-36-1) to find indicator (measurement) residual variances
- [findIndTotalVar](#page-37-1) to find indicator (measurement) total variances
- [findFactorIntercept](#page-28-1) to find factor intercepts
- [findFactorMean](#page-29-1) to find factor means
- [findFactorResidualVar](#page-30-1) to find factor residual variances
- [findFactorTotalCov](#page-31-1) to find factor covariances

# <span id="page-34-0"></span>findIndIntercept 35

#### Examples

```
path \leq matrix(0, 9, 9)
path[4, 1] <- path[7, 4] <- 0.6
path[5, 2] <- path[8, 5] <- 0.6
path[6, 3] <- path[9, 6] <- 0.6
path[5, 1] <- path[8, 4] <- 0.4
path[6, 2] <- path[9, 5] <- 0.4
facCor <- diag(9)
facCor[1, 2] <- facCor[2, 1] <- 0.4
facCor[1, 3] <- facCor[3, 1] <- 0.4
faccor[2, 3] < - faccor[3, 2] < -0.4residualVar <- c(1, 1, 1, 0.64, 0.288, 0.288, 0.64, 0.29568, 0.21888)
findFactorTotalVar(path, facCor, residualVar)
```
<span id="page-34-1"></span>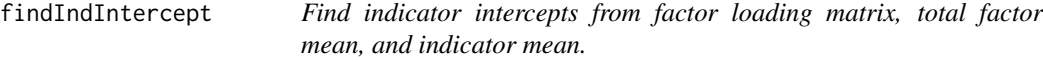

# Description

Find indicator (measurement) intercepts from a factor loading matrix, total factor mean, and indicator mean.

#### Usage

```
findIndIntercept(lambda, factorMean = NULL, indicatorMean = NULL,
kappa = NULL, covmean = NULL)
```
# Arguments

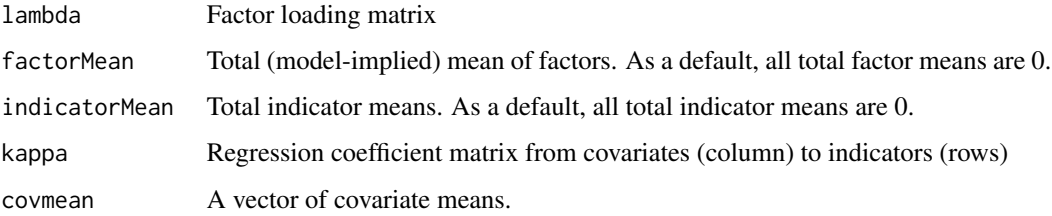

# Value

A vector of indicator (measurement) intercepts.

#### Author(s)

Sunthud Pornprasertmanit (<psunthud@gmail.com>)

# <span id="page-35-0"></span>See Also

- [findIndMean](#page-35-1) to find indicator (measurement) total means
- [findIndResidualVar](#page-36-1) to find indicator (measurement) residual variances
- [findIndTotalVar](#page-37-1) to find indicator (measurement) total variances
- [findFactorIntercept](#page-28-1) to find factor intercepts
- [findFactorMean](#page-29-1) to find factor means
- [findFactorResidualVar](#page-30-1) to find factor residual variances
- [findFactorTotalVar](#page-33-1) to find factor total variances
- [findFactorTotalCov](#page-31-1) to find factor covariances

#### Examples

```
loading \leq matrix(0, 6, 2)
loading[1:3, 1] <- c(0.6, 0.7, 0.8)
loading[4:6, 2] <- c(0.6, 0.7, 0.8)
facMean <- c(0.5, 0.2)indMean \leq rep(1, 6)
findIndIntercept(loading, facMean, indMean)
```
<span id="page-35-1"></span>findIndMean *Find indicator total means from factor loading matrix, total factor mean, and indicator intercept.*

# Description

Find indicator total means from a factor loading matrix, total factor means, and indicator (measurement) intercepts.

#### Usage

```
findIndMean(lambda, factorMean = NULL, tau = NULL, kappa = NULL,
covmean = NULL)
```
# Arguments

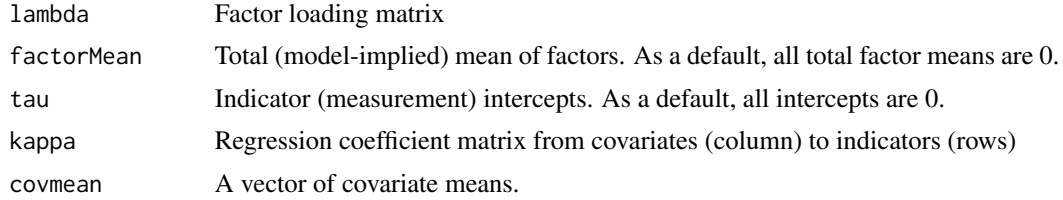

# Value

A vector of indicator total means.
## Author(s)

Sunthud Pornprasertmanit (<psunthud@gmail.com>)

#### See Also

- [findIndIntercept](#page-34-0) to find indicator (measurement) intercepts
- [findIndResidualVar](#page-36-0) to find indicator (measurement) residual variances
- [findIndTotalVar](#page-37-0) to find indicator (measurement) total variances
- [findFactorIntercept](#page-28-0) to find factor intercepts
- [findFactorMean](#page-29-0) to find factor means
- [findFactorResidualVar](#page-30-0) to find factor residual variances
- [findFactorTotalVar](#page-33-0) to find factor total variances
- [findFactorTotalCov](#page-31-0) to find factor covariances

## Examples

```
loading \leq matrix(0, 6, 2)
loading[1:3, 1] < -c(0.6, 0.7, 0.8)loading[4:6, 2] <- c(0.6, 0.7, 0.8)
facMean <- c(0.5, 0.2)intcept \leq rep(0, 6)
findIndMean(loading, facMean, intcept)
```
<span id="page-36-0"></span>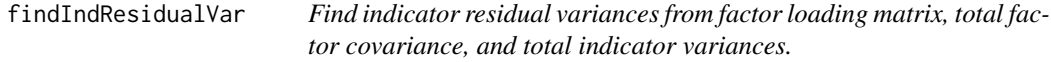

## Description

Find indicator (measurement) residual variances from a factor loading matrix, total factor covariance matrix, and total indicator variances.

## Usage

```
findIndResidualVar(lambda, totalFactorCov, totalVarTheta = NULL,
kappa = NULL, covcov = NULL)
```
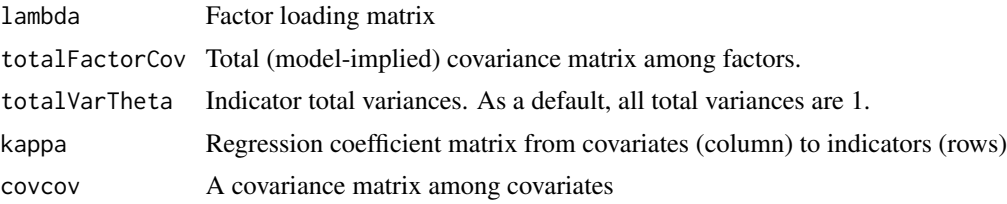

## Value

A vector of indicator residual variances.

## Author(s)

Sunthud Pornprasertmanit (<psunthud@gmail.com>)

## See Also

- [findIndIntercept](#page-34-0) to find indicator (measurement) intercepts
- [findIndMean](#page-35-0) to find indicator (measurement) total means
- [findIndTotalVar](#page-37-0) to find indicator (measurement) total variances
- [findFactorIntercept](#page-28-0) to find factor intercepts
- [findFactorMean](#page-29-0) to find factor means
- [findFactorResidualVar](#page-30-0) to find factor residual variances
- [findFactorTotalVar](#page-33-0) to find factor total variances
- [findFactorTotalCov](#page-31-0) to find factor covariances

### Examples

```
loading \leq matrix(0, 6, 2)
loading[1:3, 1] < -c(0.6, 0.7, 0.8)loading[4:6, 2] < -c(0.6, 0.7, 0.8)facCov <- matrix(c(1, 0.5, 0.5, 1), 2, 2)totalVar \leq rep(1, 6)
findIndResidualVar(loading, facCov, totalVar)
```
<span id="page-37-0"></span>findIndTotalVar *Find indicator total variances from factor loading matrix, total factor covariance, and indicator residual variances.*

### Description

Find indicator total variances from a factor loading matrix, total factor covariance matrix, and indicator (measurement) residual variances.

## Usage

```
findIndTotalVar(lambda, totalFactorCov, residualVarTheta, kappa = NULL,
covcov = NULL)
```
### findIndTotalVar 39

## Arguments

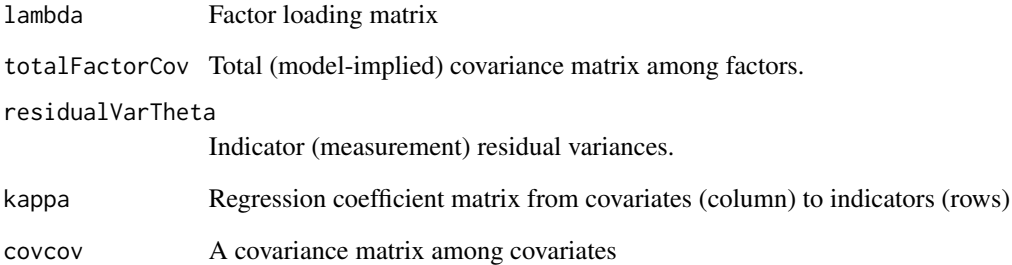

## Value

A vector of indicator total variances.

## Author(s)

Sunthud Pornprasertmanit (<psunthud@gmail.com>)

## See Also

- [findIndIntercept](#page-34-0) to find indicator (measurement) intercepts
- [findIndMean](#page-35-0) to find indicator (measurement) total means
- [findIndResidualVar](#page-36-0) to find indicator (measurement) residual variances
- [findFactorIntercept](#page-28-0) to find factor intercepts
- [findFactorMean](#page-29-0) to find factor means
- [findFactorResidualVar](#page-30-0) to find factor residual variances
- [findFactorTotalVar](#page-33-0) to find factor total variances
- [findFactorTotalCov](#page-31-0) to find factor covariances

```
loading \leq matrix(0, 6, 2)
loading[1:3, 1] < -c(0.6, 0.7, 0.8)loading[4:6, 2] < -c(0.6, 0.7, 0.8)faccCov \leq matrix(c(1, 0.5, 0.5, 1), 2, 2)resVar <- c(0.64, 0.51, 0.36, 0.64, 0.51, 0.36)
findIndTotalVar(loading, facCov, resVar)
```
<span id="page-39-0"></span>findPossibleFactorCor *Find the appropriate position for freely estimated correlation (or covariance) given a regression coefficient matrix*

## Description

Find the appropriate position for freely estimated correlation (or covariance) given a regression coefficient matrix. The appropriate position is the pair of variables that are not causally related.

## Usage

```
findPossibleFactorCor(beta)
```
### Arguments

beta The regression coefficient in path analysis.

## Value

The symmetric matrix containing the appropriate position for freely estimated correlation.

### Author(s)

Sunthud Pornprasertmanit (<psunthud@gmail.com>)

#### See Also

• [findRecursiveSet](#page-41-0) to group variables regarding the position in mediation chain.

```
path \leq matrix(0, 9, 9)
path[4, 1] <- path[7, 4] <- NA
path[5, 2] <- path[8, 5] <- NA
path[6, 3] <- path[9, 6] <- NA
path[5, 1] <- path[8, 4] <- NA
path[6, 2] <- path[9, 5] <- NA
findPossibleFactorCor(path)
```
findPower *Find a value of independent variables that provides a given value of power.*

### Description

Find a value of independent variable that provides a given value of power. If there are more than one varying parameters, this function will find the value of the target varying parameters given the values of the other varying parameters.

#### Usage

findPower(powerTable, iv, power)

### Arguments

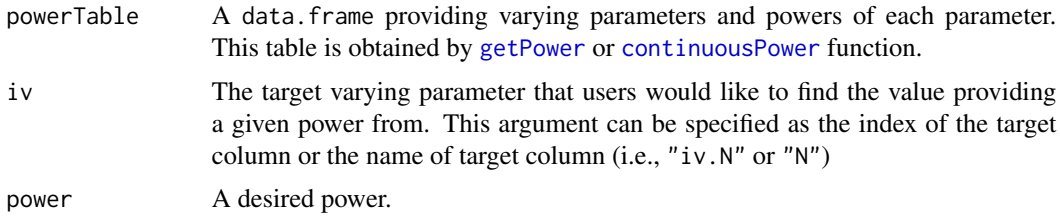

### Value

There are five possible types of values provided:

- *Value* The varying parameter value that provides the power just over the specified power value (the adjacent value of varying parameter provides lower power than the specified power value).
- *Minimum value* The minimum value has already provided enough power (way over the specified power value). The value of varying parameters that provides exact desired power may be lower than the minimum value. The example of varying parameter that can provides the minimum value is sample size.
- *Maximum value* The maximum value has already provided enough power (way over the specified power value). The value of varying parameters that provides exact desired power may be higher than the maximum value. The example of varying parameter that can provides the maximum value is percent missing.
- NA There is no value in the domain of varying parameters that provides the power greater than the desired power.
- Inf The power of all values in the varying parameters is 1 (specifically more than 0.9999) and any values of the varying parameters can be picked and still provide enough power.

#### Author(s)

Sunthud Pornprasertmanit (<psunthud@gmail.com>)

## See Also

- [getPower](#page-56-0) to find the power of parameter estimates
- [continuousPower](#page-13-0) to find the power of parameter estimates for the result object (linkS4class{SimResult}) with varying parameters.

#### Examples

```
## Not run:
# Specify Sample Size by n
loading \leq matrix(0, 6, 1)
loading[1:6, 1] <- NA
LY \leftarrow bind(loading, 0.4)RPS <- binds(diag(1))
RTE <- binds(diag(6))
CFA.Model <- model(LY = LY, RPS = RPS, RTE = RTE, modelType="CFA")
# Specify both sample size and percent missing completely at random. Note that more fine-grained
# values of n and pmMCAR is needed, e.g., n=seq(50, 500, 1) and pmMCAR=seq(0, 0.2, 0.01)
Output <- sim(NULL, model=CFA.Model, n=seq(100, 200, 20), pmMCAR=c(0, 0.1, 0.2))
```

```
# Find the power of all possible combination of N and pmMCAR
pow <- getPower(Output)
```

```
# Find the sample size that provides the power of 0.8
findPower(pow, "N", 0.80)
```
## End(Not run)

<span id="page-41-0"></span>findRecursiveSet *Group variables regarding the position in mediation chain*

### **Description**

In mediation analysis, variables affects other variables as a chain. This function will group variables regarding the chain of mediation analysis.

#### Usage

```
findRecursiveSet(beta)
```
### Arguments

beta The regression coefficient in path analysis.

#### Value

The list of set of variables in the mediation chain. The variables in position 1 will be the independent variables. The variables in the last variables will be the end of the chain.

#### generate and the set of the set of the set of the set of the set of the set of the set of the set of the set of the set of the set of the set of the set of the set of the set of the set of the set of the set of the set of

### Author(s)

Sunthud Pornprasertmanit (<psunthud@gmail.com>)

#### See Also

• [findPossibleFactorCor](#page-39-0) to find the possible position for latent correlation given a regression coefficient matrix

#### Examples

```
path <- matrix(0, 9, 9)
path[4, 1] <- path[7, 4] <- NA
path[5, 2] <- path[8, 5] <- NA
path[6, 3] <- path[9, 6] <- NA
path[5, 1] <- path[8, 4] <- NA
path[6, 2] <- path[9, 5] <- NA
findRecursiveSet(path)
```
generate *Generate data using SimSem template*

#### **Description**

This function can be used to generate random data based on the 1. [SimSem](#page-130-0) objects created with the [model](#page-74-0) function, 2. lavaan script or parameter tables, or 3. an MxModel object from the OpenMx package. Some notable features include fine control of misspecification and misspecification optimization (for [SimSem](#page-130-0) only), as well as the ability to generate non-normal data. When using *simsem* for simulations, this function is used internally to generate data in the function sim, and can be helpful for debugging, or in creating data for use with other analysis programs.

### Usage

```
generate(model, n, maxDraw=50, misfitBounds=NULL, misfitType="f0",
averageNumMisspec=FALSE, optMisfit=NULL, optDraws=50,
createOrder = c(1, 2, 3), indDist=NULL, sequential=FALSE,
facDist=NULL, errorDist=NULL, saveLatentVar = FALSE, indLab=NULL,
modelBoot=FALSE, realData=NULL, covData=NULL, params=FALSE, group = NULL,
empirical = FALSE, ...)
```
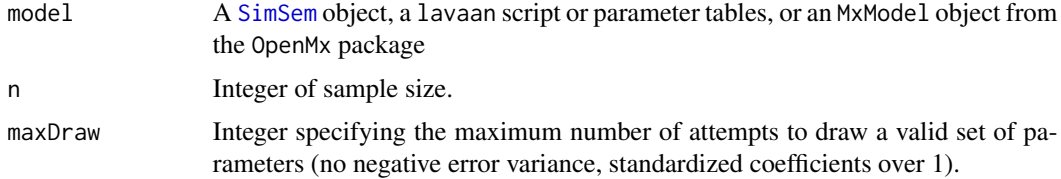

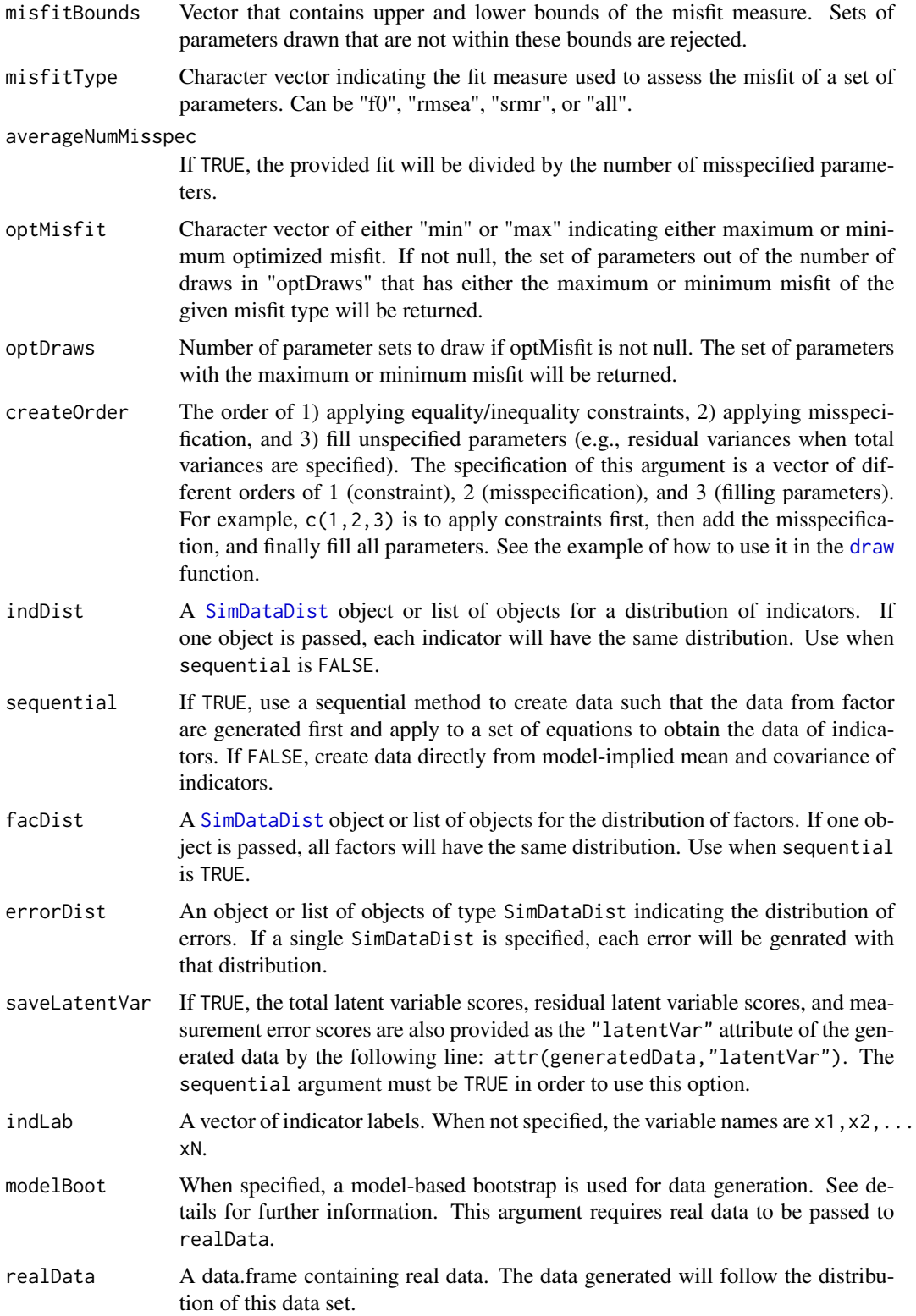

#### generate and the set of the set of the set of the set of the set of the set of the set of the set of the set of the set of the set of the set of the set of the set of the set of the set of the set of the set of the set of

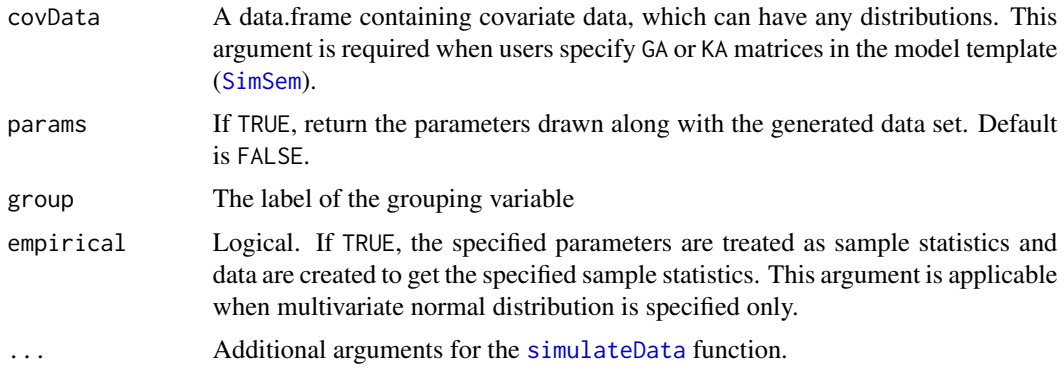

#### Details

If the lavaan script or the MxModel are provided, the model-implied covariance matrix will be computed and internally use [createData](#page-15-0) function to generate data. The data-generation method is based on whether the indDist argument is specified. For the lavaan script, the code for data generation is modified from the [simulateData](#page-0-0) function.

If the [SimSem](#page-130-0) object is specified, it will check whether there are any random parameters or trivial misspecification in the model. If so, real or misspecified parameters are drawn via the [draw](#page-18-0) function. Next, there are two methods to generate data. First, the function will calculate the model-implied covariance matrix (including model misspecification) and generate data similar to the lavaan script or the MxModel object. The second method is referred to as the sequential method, which can be used by specifying the sequential argument as TRUE. This function will create data based on the chain of equations in structural equation modeling such that independent variables and errors are generated and added as dependent variables and the dependent variables will be treated as independent variables in the next equation. For example, in the model with factor A and B are independent variables, factor C are dependent variables, factors A and B are generated first. Then, residual in factor C are created and added with factors A and B. This current step has all factor scores. Then, measurement errors are created and added with factor scores to create indicator scores. During each step, independent variables and errors can be nonnormal by setting facDist or errorDist arguments. The data generation in each step is based on the [createData](#page-15-0) function.

For the model-based bootstrap (providing the realData argument), the transformation proposed by Yung & Bentler (1996) is used. This procedure is the expansion from the Bollen and Stine (1992) bootstrap including a mean structure. The model-implied mean vector and covariance matrix with trivial misspecification will be used in the model-based bootstrap if misspec is specified. See page 133 of Bollen and Stine (1992) for a reference.

#### Value

A data.frame containing simulated data from the data generation template. A variable "group" is appended indicating group membership.

#### Author(s)

Sunthud Pornprasertmanit (<psunthud@gmail.com>), Patrick Miller (University of Notre Dame; <pmille13@nd.edu>), the data generation code for lavaan script is modifed from the simulateData function in lavaan written by Yves Rosseel

#### References

Bollen, K. A., & Stine, R. A. (1992). Bootstrapping goodness-of-fit measures in structural equation models. *Sociological Methods and Research, 21,* 205-229.

Yung, Y.-F., & Bentler, P. M. (1996). Bootstrapping techniques in analysis of mean and covariance structures. In G. A. Marcoulides & R. E. Schumacker (Eds.), *Advanced structural equation modeling: Issues and techniques* (pp. 195-226). Mahwah, NJ: Erlbaum.

### See Also

- [draw](#page-18-0) To draw parameters using the [SimSem](#page-130-0) template.
- [createData](#page-15-0) To generate random data using a set of parameters from [draw](#page-18-0)

#### Examples

```
loading \leq matrix(0, 6, 2)
loading[1:3, 1] <- NA
loading[4:6, 2] <- NA
LY \leftarrow bind(loading, 0.7)latent.cor <- matrix(NA, 2, 2)
diag(latent.cor) <- 1
RPS <- binds(latent.cor, 0.5)
RTE <- binds(diag(6))
YY < - bind(rep(NA,6),2)CFA. Model \leq model(LY = LY, RPS = RPS, RTE = RTE, modelType = "CFA")dat <- generate(CFA.Model, 200)
# Get the latent variable scores
dat2 <- generate(CFA.Model, 20, sequential = TRUE, saveLatentVar = TRUE)
dat2
attr(dat2, "latentVar")
```
getCIwidth *Find confidence interval width*

#### Description

Find the median of confidence interval width or a confidence interval value given a degree of assurance (Lai & Kelley, 2011)

#### Usage

```
getCIwidth(object, assume = 0.50, nVal = NULL, pmmCARval = NULL,pmMARval = NULL, df = 0
```
## getCIwidth 47

## Arguments

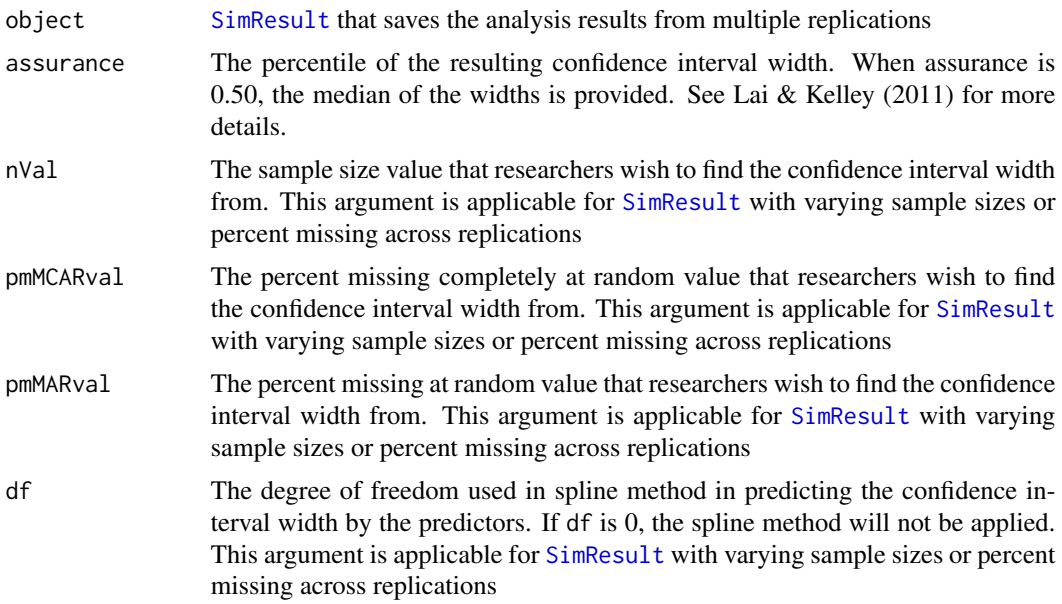

# Value

The median of confidence interval width or a confidence interval given a degree of assurance

### Author(s)

Sunthud Pornprasertmanit (<psunthud@gmail.com>)

## References

Lai, K., & Kelley, K. (2011). Accuracy in parameter estimation for targeted effects in structural equation modeling: Sample size planning for narrow confidence intervals. *Psychological Methods, 16*, 127-148.

## See Also

[SimResult](#page-127-0) for a detail of simResult

```
## Not run:
loading \leq matrix(0, 6, 2)
loading[1:3, 1] < -NAloading[4:6, 2] <- NA
loadingValues <- matrix(0, 6, 2)
loadingValues[1:3, 1] <- 0.7
loadingValues[4:6, 2] \leftarrow 0.7
LY <- bind(loading, loadingValues)
latent.cor <- matrix(NA, 2, 2)
```

```
diag(latent.cor) <- 1
RPS <- binds(latent.cor, 0.5)
error.cor <- matrix(0, 6, 6)
diag(error.cor) <- 1
RTE <- binds(error.cor)
CFA.Model <- model(LY = LY, RPS = RPS, RTE = RTE, modelType="CFA")
# We make the examples running only 5 replications to save time.
# In reality, more replications are needed.
Output <- sim(5, n = 200, model=CFA.Model)
# Get the cutoff (critical value) when alpha is 0.05
getCIwidth(Output, assurance=0.80)
# Finding the cutoff when the sample size is varied. Note that more fine-grained
# values of n is needed, e.g., n=seq(50, 500, 1)
Output2 <- sim(NULL, model=CFA.Model, n=seq(50, 100, 10))
# Get the fit index cutoff when sample size is 75.
getCIwidth(Output2, assurance=0.80, nVal = 75)
## End(Not run)
```
getCoverage *Find coverage rate of model parameters*

## Description

A function to find the coverage rate of confidence intervals in a model when none, one, or more of the simulations parameters vary randomly across replications.

#### Usage

```
getCoverage(simResult, coverValue = NULL, contParam = NULL, coverParam = NULL,
   nVal = NULL, pmMCARval = NULL, pmMARval = NULL, paramVal = NULL
```
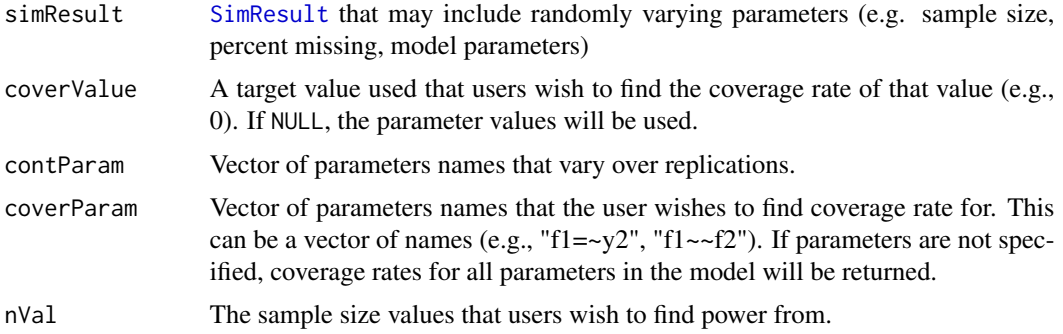

## getCoverage 49

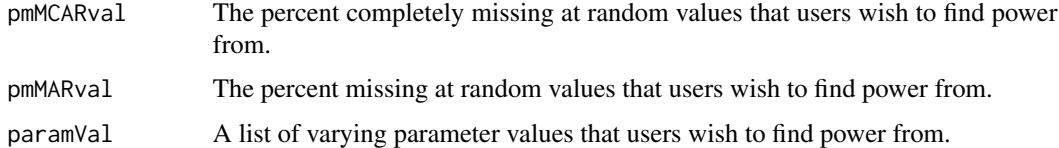

#### Details

In this function, the coverage (which can be 0 or 1) is regressed on randomly varying simulation parameters (e.g., sample size, percentage of missing data, or model parameters) using logistic regression. For a set of independent variables values, the predicted probability from the logistic regression equation is the predicted coverage rate.

## Value

Data frame containing columns representing values of the randomly varying simulation parameters, and coverage rates for model parameters of interest.

### Author(s)

Sunthud Pornprasertmanit (<psunthud@gmail.com>), Alexander M. Schoemann (East Carolina University; <schoemanna@ecu.edu>)

#### See Also

• [SimResult](#page-127-0) to see how to create a simResult object with randomly varying parameters.

### Examples

```
## Not run:
loading \leq matrix(0, 6, 1)
loading[1:6, 1] <- NA
LY \leftarrow bind(loading, 0.7)RPS <- binds(diag(1))
RTE <- binds(diag(6))
CFA. Model < - model(LY = LY, RPS = RPS, RTE = RTE, modelType="CFA")
```

```
# Specify both sample size and percent missing completely at random. Note that more fine-grained
# values of n and pmMCAR is needed, e.g., n=seq(50, 500, 1) and pmMCAR=seq(0, 0.2, 0.01)
Output <- sim(NULL, model=CFA.Model, n=seq(100, 200, 20), pmMCAR=c(0, 0.1, 0.2))
summary(Output)
```

```
# Get the coverage rates of all possible combinations of n and pmMCAR
getCoverage(Output)
```

```
# Get the coverage rates of the combinations of n of 100 and 200 and pmMCAR of 0, 0.1, and 0.2
getCoverage(Output, coverValue = 0, nVal=c(100, 200), pmMCARval=c(0, 0.1, 0.2))
```
## End(Not run)

<span id="page-49-0"></span>

## Description

Extract fit indices information from the [SimResult](#page-127-0) and get the cutoffs of fit indices given a priori alpha level

## Usage

```
getCutoff(object, alpha, revDirec = FALSE, usedFit = NULL, nVal = NULL,
pmMCARval = NULL, pmMARval = NULL, df = 0)
```
## Arguments

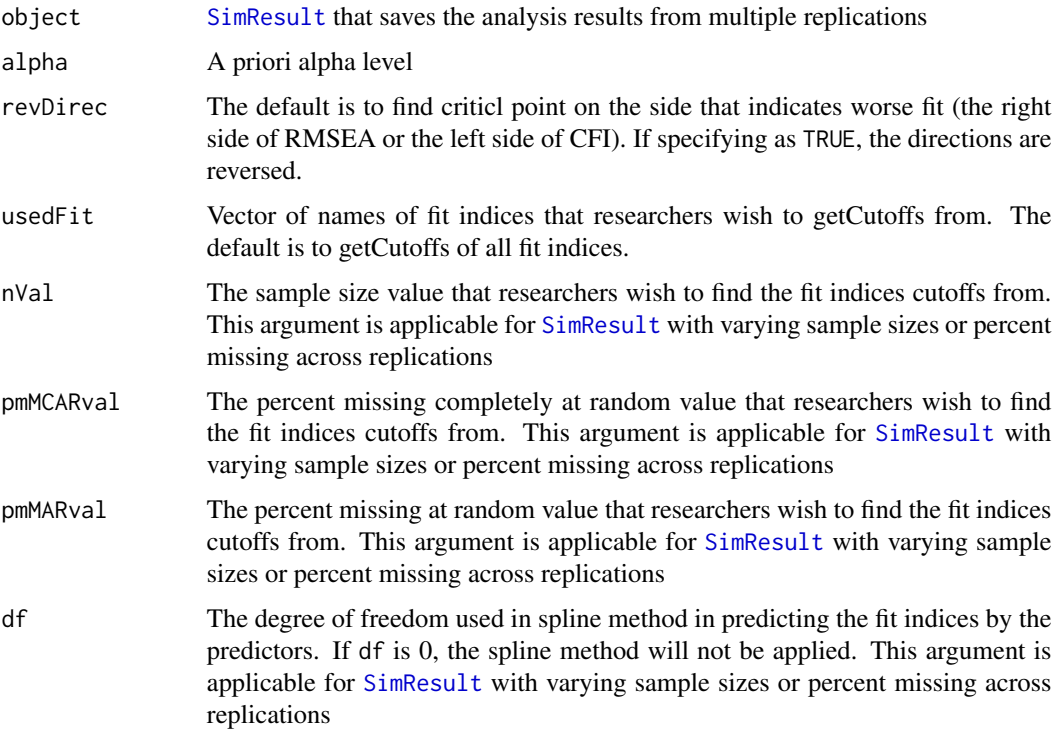

## Value

One-tailed cutoffs of several fit indices with a priori alpha level

## Author(s)

Sunthud Pornprasertmanit (<psunthud@gmail.com>)

## getCutoffNested 51

### See Also

[SimResult](#page-127-0) for a detail of simResult

## Examples

```
## Not run:
loading \leq matrix(0, 6, 2)
loading[1:3, 1] <- NA
loading[4:6, 2] <- NA
loadingValues <- matrix(0, 6, 2)
loadingValues[1:3, 1] <- 0.7
loadingValues[4:6, 2] <- 0.7
LY <- bind(loading, loadingValues)
latent.cor <- matrix(NA, 2, 2)
diag(latent.cor) <- 1
RPS <- binds(latent.cor, 0.5)
error.cor <- matrix(0, 6, 6)
diag(error.cor) <- 1
RTE <- binds(error.cor)
CFA. Model \leq model (LY = LY, RPS = RPS, RTE = RTE, modelType="CFA")# We make the examples running only 5 replications to save time.
# In reality, more replications are needed.
Output <- sim(5, n = 200, model=CFA.Model)
# Get the cutoff (critical value) when alpha is 0.05
getCutoff(Output, 0.05)
# Finding the cutoff when the sample size is varied. Note that more fine-grained
# values of n is needed, e.g., n=seq(50, 500, 1)
Output2 <- sim(NULL, model=CFA.Model, n=seq(50, 100, 10))
# Get the fit index cutoff when sample size is 75.
getCutoff(Output2, 0.05, nVal = 75)## End(Not run)
```
<span id="page-50-0"></span>getCutoffNested *Find fit indices cutoff for nested model comparison given a priori alpha level*

### Description

Extract fit indices information from the simulation of parent and nested models and getCutoff of fit indices given a priori alpha level

#### Usage

```
getCutoffNested(nested, parent, alpha = 0.05, usedFit = NULL, nVal = NULL,
pmMCARval = NULL, pmMARval = NULL, df = 0)
```
## Arguments

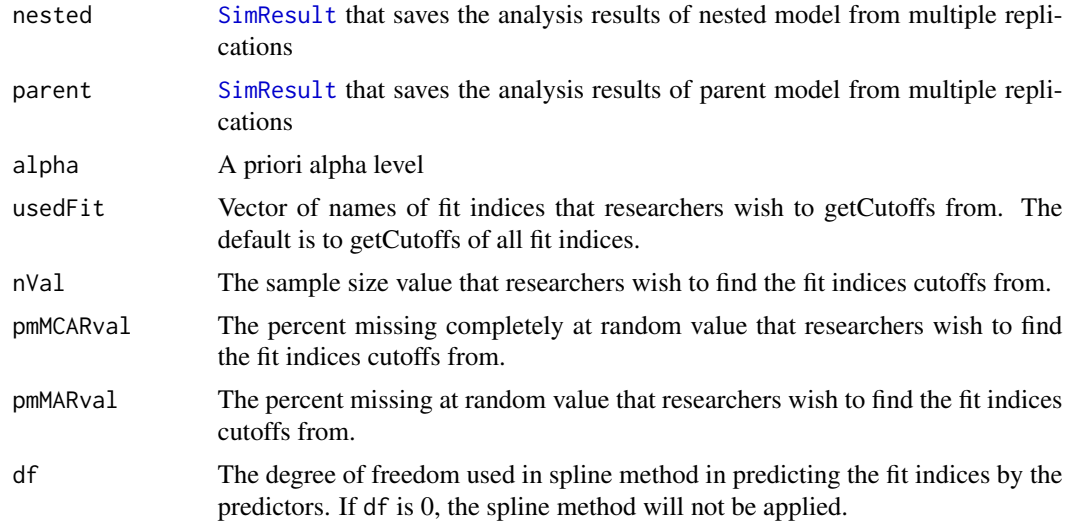

# Value

One-tailed cutoffs of several fit indices with a priori alpha level

#### Author(s)

Sunthud Pornprasertmanit (<psunthud@gmail.com>)

### See Also

[SimResult](#page-127-0) for a detail of simResult [getCutoff](#page-49-0) for a detail of finding cutoffs for absolute fit

```
## Not run:
# Nested Model
loading.null \leq matrix(0, 6, 1)
loading.null[1:6, 1] <- NA
LY.NULL <- bind(loading.null, 0.7)
RPS.NULL <- binds(diag(1))
error.cor.mis <- matrix("rnorm(1, 0, 0.1)", 6, 6)
diag(error.cor.mis) <- 1
RTE <- binds(diag(6), misspec=error.cor.mis)
CFA.Model.NULL <- model(LY = LY.NULL, RPS = RPS.NULL, RTE = RTE, modelType="CFA")
# Parent Model
loading.alt \leq matrix(0, 6, 2)
loading.alt[1:3, 1] <- NA
loading.alt[4:6, 2] <- NA
LY.ALT <- bind(loading.alt, 0.7)
latent.cor.alt <- matrix(NA, 2, 2)
```
## getCutoffNonNested 53

```
diag(latent.cor.alt) <- 1
RPS.ALT <- binds(latent.cor.alt, "runif(1, 0.7, 0.9)")
CFA.Model.ALT <- model(LY = LY.ALT, RPS = RPS.ALT, RTE = RTE, modelType="CFA")
# The actual number of replications should be greater than 10.
Output.NULL.NULL <- sim(10, n=500, model=CFA.Model.NULL, generate=CFA.Model.NULL)
Output.NULL.ALT <- sim(10, n=500, model=CFA.Model.ALT, generate=CFA.Model.NULL)
# Find the fix index cutoff from the sampling distribution of the difference
# in fit index of nested models where the alpha is 0.05.
getCutoffNested(Output.NULL.NULL, Output.NULL.ALT, alpha=0.05)
## End(Not run)
```
<span id="page-52-0"></span>getCutoffNonNested *Find fit indices cutoff for non-nested model comparison given a priori alpha level*

### Description

Extract fit indices information from the simulation of two models fitting on the datasets created from both models and getCutoff of fit indices given a priori alpha level

## Usage

```
getCutoffNonNested(dat1Mod1, dat1Mod2, dat2Mod1=NULL, dat2Mod2=NULL,
alpha=.05, usedFit=NULL, onetailed=FALSE, nVal = NULL, pmMCARval = NULL,
pmMARval = NULL, df = 0)
```
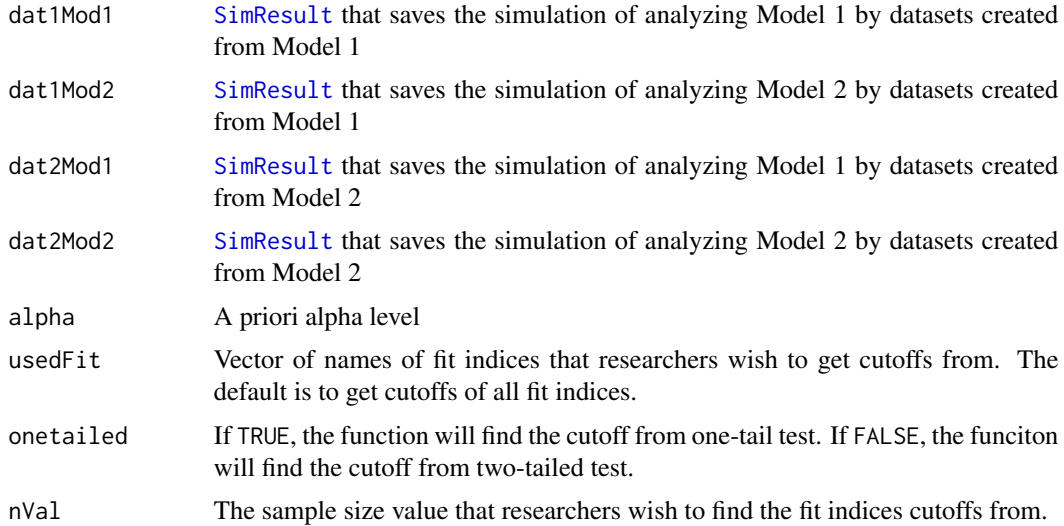

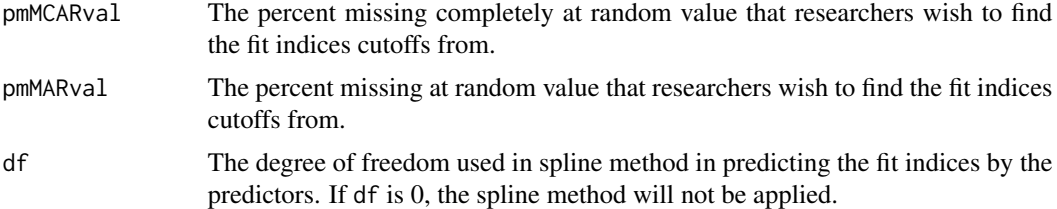

#### Value

One- or two-tailed cutoffs of several fit indices with a priori alpha level. The cutoff is based on the fit indices from Model 1 subtracted by the fit indices from Model 2.

#### Author(s)

Sunthud Pornprasertmanit (<psunthud@gmail.com>)

## See Also

[SimResult](#page-127-0) for a detail of simResult [getCutoff](#page-49-0) for a detail of finding cutoffs for absolute fit [getCutoffNested](#page-50-0) for a detail of finding cutoffs for nested model comparison [plotCutoffNonNested](#page-90-0) Plot cutoffs for non-nested model comparison

```
## Not run:
# Model A: Factor 1 with items 1-3 and Factor 2 with items 4-8
loading.A \leq - matrix(0, 8, 2)
loading.A[1:3, 1] <- NA
loading.A[4:8, 2] <- NA
LY.A \leftarrow bind(loading.A, 0.7)latent.cor <- matrix(NA, 2, 2)
diag(latent.cor) <- 1
RPS <- binds(latent.cor, "runif(1, 0.7, 0.9)")
RTE <- binds(diag(8))
CFA.Model.A \leq model(LY = LY.A, RPS = RPS, RTE = RTE, modelType="CFA")# Model B: Factor 1 with items 1-4 and Factor 2 with items 5-8
loading.B \leq - matrix(0, 8, 2)
loading.B[1:4, 1] <- NA
loading.B[5:8, 2] <- NA
LY.B \leftarrow bind(loading.B, 0.7)CFA.Model.B <- model(LY = LY.B, RPS = RPS, RTE = RTE, modelType="CFA")
# The actual number of replications should be greater than 10.
Output.A.A <- sim(10, n=500, model=CFA.Model.A, generate=CFA.Model.A)
Output.A.B <- sim(10, n=500, model=CFA.Model.B, generate=CFA.Model.A)
Output.B.A <- sim(10, n=500, model=CFA.Model.A, generate=CFA.Model.B)
Output.B.B <- sim(10, n=500, model=CFA.Model.B, generate=CFA.Model.B)
# Find the cutoffs from the sampling distribution to reject model A (model 1)
# and to reject model B (model 2)
```
## getExtraOutput 55

getCutoffNonNested(Output.A.A, Output.A.B, Output.B.A, Output.B.B)

# Find the cutoffs from the sampling distribution to reject model A (model 1) getCutoffNonNested(Output.A.A, Output.A.B)

# Find the cutoffs from the sampling distribution to reject model B (model 1) getCutoffNonNested(Output.B.B, Output.B.A)

## End(Not run)

getExtraOutput *Get extra outputs from the result of simulation*

## Description

Get extra outputs from a simulation result object ([SimResult](#page-127-0)). Users can ask this package to extra output from the [lavaan](#page-0-0) object in each iteration by setting the outfun argument (in the sim function). See the example below.

## Usage

```
getExtraOutput(object, improper = TRUE, nonconverged = FALSE)
```
### Arguments

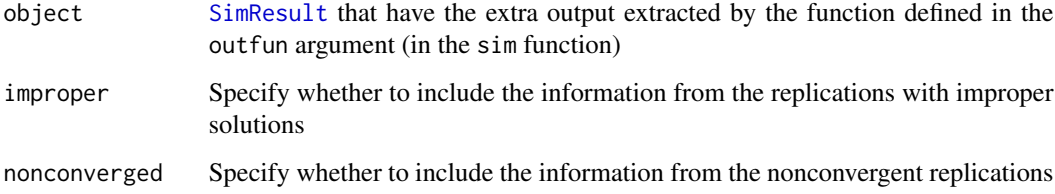

# Value

A list of extra outputs

### Author(s)

Sunthud Pornprasertmanit (<psunthud@gmail.com>)

### See Also

• [sim](#page-115-0) A function to run a Monte Carlo simulation

## Examples

```
## Not run:
loading \leq matrix(0, 6, 1)
loading[1:6, 1] <- NA
LY <- bind(loading, 0.7)
RPS <- binds(diag(1))
RTE \le binds(diag(6))
CFA.Model <- model(LY = LY, RPS = RPS, RTE = RTE, modelType="CFA")
# Write a function to extract the modification index from lavaan object
outfun <- function(out) {
result <- inspect(out, "mi")
}
# We will use only 5 replications to save time.
# In reality, more replications are needed.
Output <- sim(5, n=200, model=CFA.Model, outfun=outfun)
# Get the modification index of each replication
getExtraOutput(Output)
## End(Not run)
```
<span id="page-55-0"></span>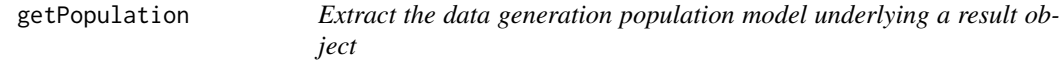

## Description

This function will extract the data generation population model underlying a result object (linkS4class{SimResult}).

### Usage

getPopulation(object, std = FALSE, improper = TRUE, nonconverged = FALSE)

## Arguments

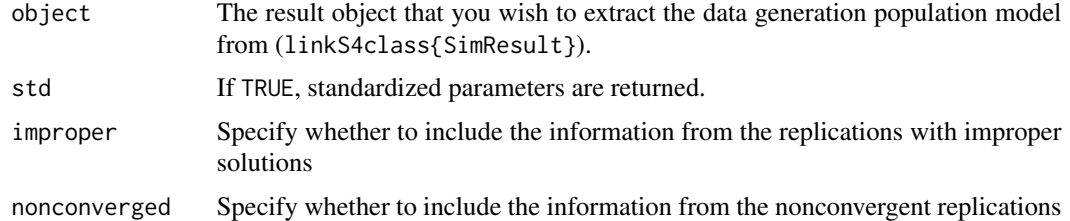

## Value

A data frame contained the population of each replication

#### getPower 57

### Author(s)

Sunthud Pornprasertmanit (<psunthud@gmail.com>)

### See Also

• [SimResult](#page-127-0) for result object

### Examples

```
## Not run:
loading \leq matrix(0, 6, 1)
loading[1:6, 1] <- NA
LY <- bind(loading, "runif(1, 0.4, 0.9)")
RPS <- binds(diag(1))
RTE <- binds(diag(6))
CFA.Model <- model(LY = LY, RPS = RPS, RTE = RTE, modelType="CFA")
# We will use only 10 replications to save time.
# In reality, more replications are needed.
Output <- sim(10, n=200, model=CFA.Model)
# Get the population parameters
getPopulation(Output)
## End(Not run)
```
<span id="page-56-0"></span>getPower *Find power of model parameters*

## Description

A function to find the power of parameters in a model when none, one, or more of the simulations parameters vary randomly across replications.

### Usage

```
getPower(simResult, alpha = 0.05, contParam = NULL, powerParam = NULL,
nVal = NULL, pmMCARval = NULL, pmMARval = NULL, paramVal = NULL)
```
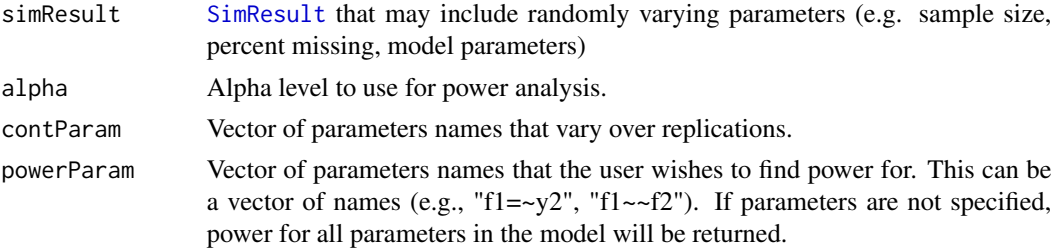

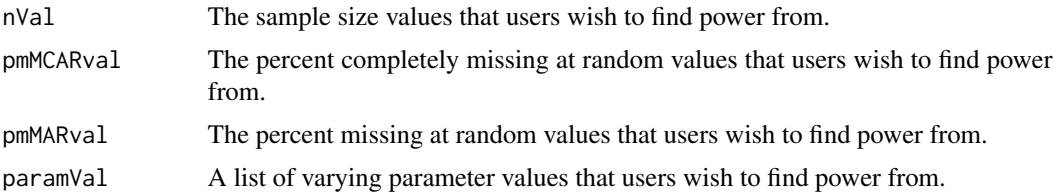

## Details

A common use of simulations is to conduct power analyses, especially when using SEM (Muthen & Muthen, 2002). Here, researchers could select values for each parameter and a sample size and run a simulation to determine power in those conditions (the proportion of generated datasets in which a particular parameter of interest is significantly different from zero). To evaluate power at multiple sample sizes, one simulation for each sample size must be run. This function not only calculate power for each sample size but also calculate power for multiple sample sizes varying continuously. By continuously varying sample size across replications, only a single simulation is needed. In this simulation, the sample size for each replication varies randomly across plausible sample sizes (e.g., sample sizes between 200 and 500). For each replication, the sample size and significance of each parameter  $(0 = not significant, 1 = significant)$  are recorded. When the simulation is complete, parameter significance is regressed on sample size using logistic regression. For a given sample size, the predicted probability from the logistic regression equation is the power to detect an effect at that sample size. This approach can be extended to other randomly varying simulation parameters such as the percentage of missing data, and model parameters.

#### Value

Data frame containing columns representing values of the randomly varying simulation parameters, and power for model parameters of interest.

#### Author(s)

Alexander M. Schoemann (East Carolina University; <schoemanna@ecu.edu>), Sunthud Pornprasertmanit (<psunthud@gmail.com>)

#### References

Muthen, L. K., & Muthen, B. O. (2002). How to use a Monte Carlo study to decide on sample size and determine power. *Structural Equation Modeling, 4,* 599-620.

#### See Also

• [SimResult](#page-127-0) to see how to create a simResult object with randomly varying parameters.

```
## Not run:
loading \leq matrix(0, 6, 1)
loading[1:6, 1] <- NA
LY \leftarrow bind(loading, 0.7)RPS <- binds(diag(1))
```
## getPowerFit 59

```
RTE <- binds(diag(6))
CFA.Model <- model(LY = LY, RPS = RPS, RTE = RTE, modelType="CFA")
# Specify both sample size and percent missing completely at random. Note that more fine-grained
# values of n and pmMCAR is needed, e.g., n=seq(50, 500, 1) and pmMCAR=seq(0, 0.2, 0.01)
Output <- sim(NULL, model=CFA.Model, n=seq(100, 200, 20), pmMCAR=c(0, 0.1, 0.2))
summary(Output)
# Get the power of all possible combinations of n and pmMCAR
getPower(Output)
# Get the power of the combinations of n of 100 and 200 and pmMCAR of 0, 0.1, and 0.2
getPower(Output, nVal=c(100, 200), pmMCARval=c(0, 0.1, 0.2))
## End(Not run)
```
getPowerFit *Find power in rejecting alternative models based on fit indices criteria*

## Description

Find the proportion of fit indices that indicate worse fit than a specified cutoffs. The cutoffs may be calculated from [getCutoff](#page-49-0) of the null model.

#### Usage

```
getPowerFit(altObject, cutoff = NULL, nullObject = NULL, revDirec = FALSE,
usedFit = NULL, alpha = 0.05, nVal = NULL, pmMCARval = NULL, pmMARval = NULL,
condCutoff = TRUE, df = 0)
```
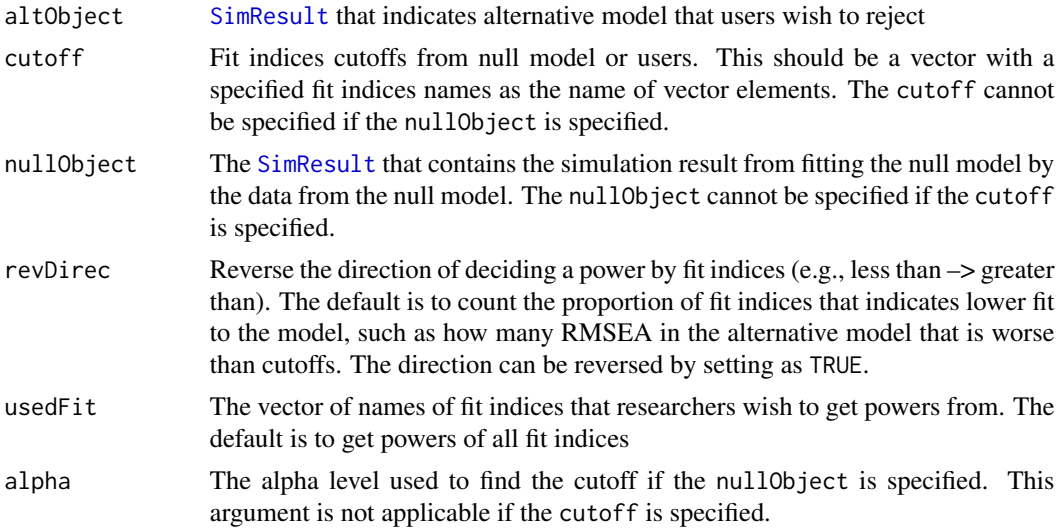

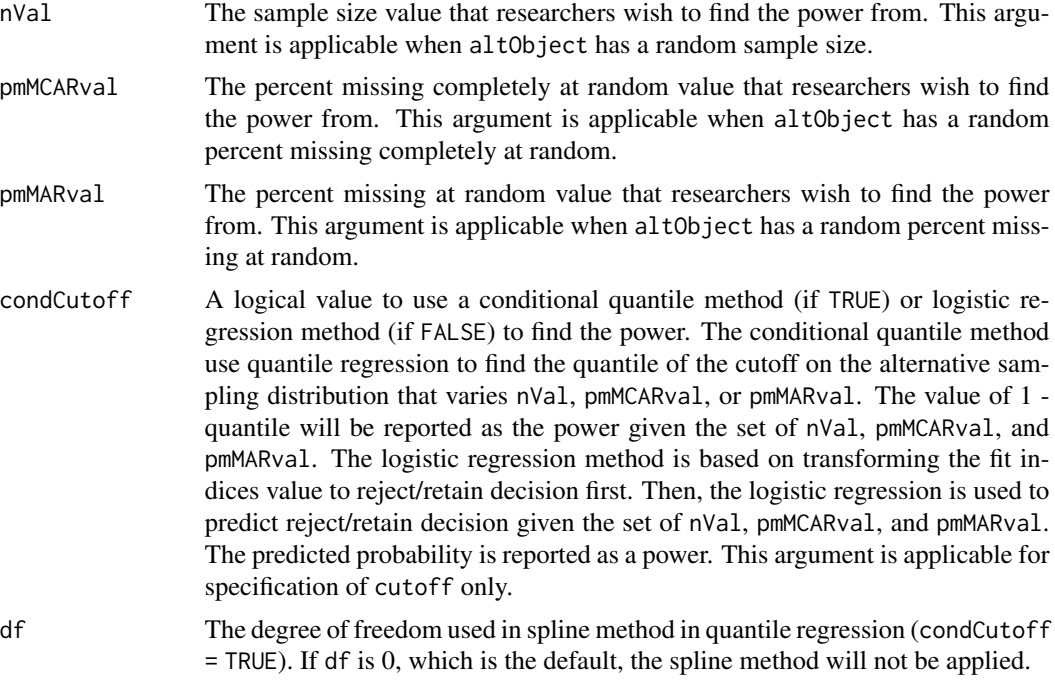

## Value

List of power given different fit indices. The TraditionalChi means the proportion of replications that are rejected by the traditional chi-square test.

### Author(s)

Sunthud Pornprasertmanit (<psunthud@gmail.com>)

## See Also

- [getCutoff](#page-49-0) to find the cutoffs from null model.
- [SimResult](#page-127-0) to see how to create simResult

```
## Not run:
# Null model with one factor
loading.null \leq matrix(0, 6, 1)
loading.null[1:6, 1] <- NA
LY.NULL <- bind(loading.null, 0.7)
RPS.NULL <- binds(diag(1))
RTE <- binds(diag(6))
CFA.Model.NULL <- model(LY = LY.NULL, RPS = RPS.NULL, RTE = RTE, modelType="CFA")
# We make the examples running only 5 replications to save time.
# In reality, more replications are needed.
Output.NULL <- sim(5, n=500, model=CFA.Model.NULL)
```

```
# Get the fit index cutoff from the null model
Cut.NULL <- getCutoff(Output.NULL, 0.05)
# Alternative model with two factor
loading.alt \leq matrix(0, 6, 2)
loading.alt[1:3, 1] <- NA
loading.alt[4:6, 2] <- NA
LY.ALT \leq bind(loading.alt, 0.7)
latent.cor.alt <- matrix(NA, 2, 2)
diag(latent.cor.alt) <- 1
RPS.ALT <- binds(latent.cor.alt, "runif(1, 0.7, 0.9)")
CFA.Model.ALT <- model(LY = LY.ALT, RPS = RPS.ALT, RTE = RTE, modelType="CFA")
# We make the examples running only 5 replications to save time.
# In reality, more replications are needed.
Output.ALT <- sim(5, n=500, model=CFA.Model.NULL, generate=CFA.Model.ALT)
# Get the power based on the derived cutoff
getPowerFit(Output.ALT, cutoff=Cut.NULL)
# Get the power based on the rule of thumb proposed by Hu & Bentler (1999)
Rule.of.thumb <- c(RMSEA=0.05, CFI=0.95, TLI=0.95, SRMR=0.06)
getPowerFit(Output.ALT, cutoff=Rule.of.thumb, usedFit=c("RMSEA", "CFI", "TLI", "SRMR"))
# The example of continous varying sample size. Note that more fine-grained
# values of n is needed, e.g., n=seq(50, 500, 1)
Output.NULL2 <- sim(NULL, n=seq(50, 500, 50), model=CFA.Model.NULL, generate=CFA.Model.NULL)
Output.ALT2 <- sim(NULL, n=seq(50, 500, 50), model=CFA.Model.NULL, generate=CFA.Model.ALT)
# Get the power based on the derived cutoff from the null model at the sample size of 250
getPowerFit(Output.ALT2, nullObject=Output.NULL2, nVal=250)
## End(Not run)
```
getPowerFitNested *Find power in rejecting nested models based on the differences in fit indices*

#### **Description**

Find the proportion of the difference in fit indices that indicate worse fit than a specified (or internally derived) cutoffs.

#### Usage

```
getPowerFitNested(altNested, altParent, cutoff = NULL, nullNested = NULL,
nullParent = NULL, revDirec = FALSE, usedFit = NULL, alpha = 0.05, nVal = NULL,
pmMCARval = NULL, pmMARval = NULL, condCutoff = TRUE, df = 0)
```
# Arguments

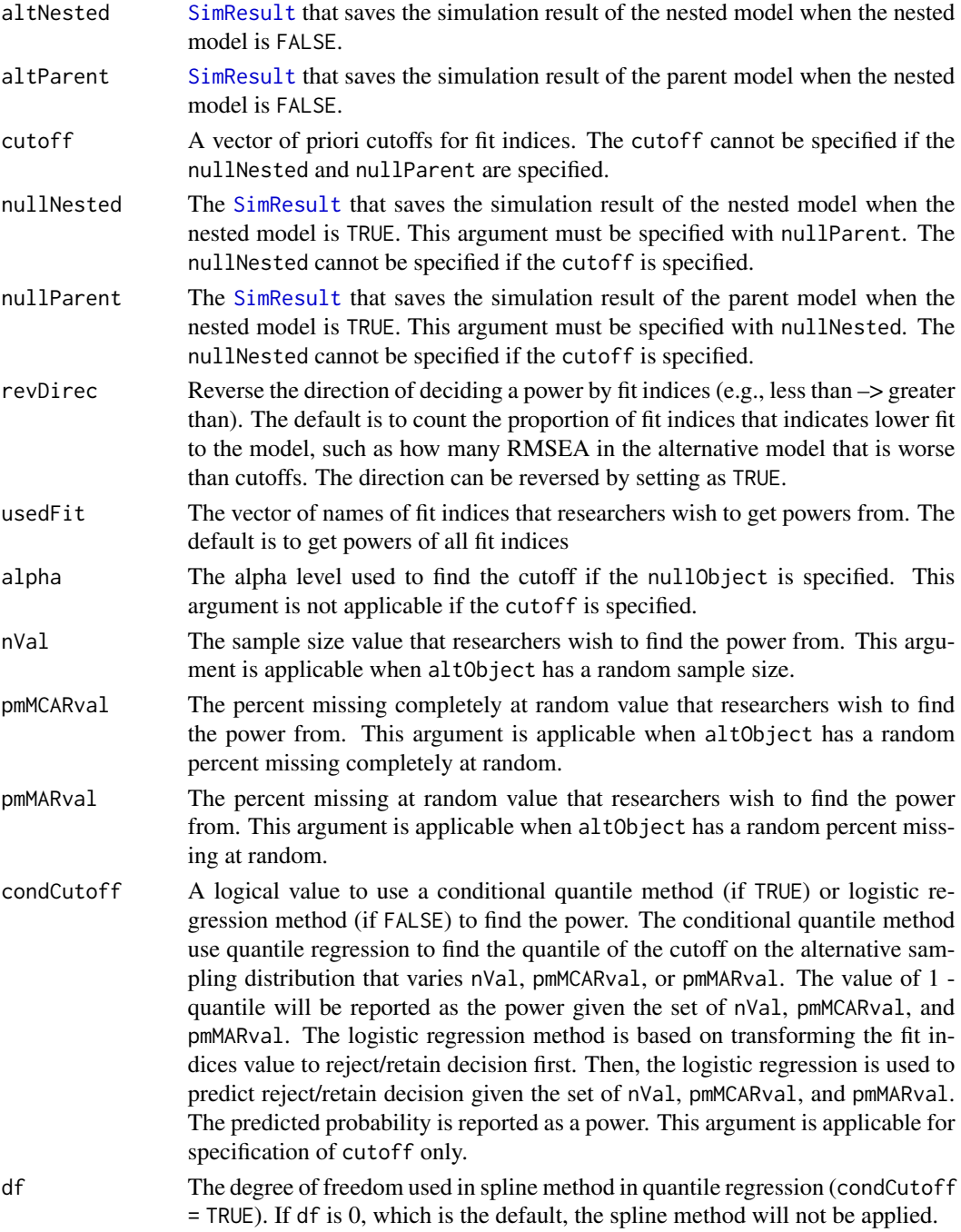

# Value

List of power given different fit indices. The TraditionalChi means the proportion of replications that are rejected by the traditional chi-square difference test.

#### Author(s)

Sunthud Pornprasertmanit (<psunthud@gmail.com>)

#### See Also

- [getCutoff](#page-49-0) to find the cutoffs from null model.
- [SimResult](#page-127-0) to see how to create simResult

### Examples

## Not run:

```
# Null model (Nested model) with one factor
loading.null \leq matrix(0, 6, 1)
loading.null[1:6, 1] < -NALY.NULL <- bind(loading.null, 0.7)
RPS.NULL \leq - binds(diag(1))RTE <- binds(diag(6))
CFA.Model.NULL <- model(LY = LY.NULL, RPS = RPS.NULL, RTE = RTE, modelType="CFA")
# Alternative model (Parent model) with two factors
loading.alt \leq matrix(0, 6, 2)
loading.alt[1:3, 1] <- NA
loading.alt[4:6, 2] <- NA
LY.ALT <- bind(loading.alt, 0.7)
latent.cor.alt <- matrix(NA, 2, 2)
diag(latent.cor.alt) <- 1
RPS.ALT <- binds(latent.cor.alt, 0.7)
CFA.Model.ALT <- model(LY = LY.ALT, RPS = RPS.ALT, RTE = RTE, modelType="CFA")
# We make the examples running only 10 replications to save time.
# In reality, more replications are needed.
Output.NULL.NULL <- sim(10, n=500, model=CFA.Model.NULL, generate=CFA.Model.NULL)
Output.ALT.NULL <- sim(10, n=500, model=CFA.Model.NULL, generate=CFA.Model.ALT)
Output.NULL.ALT <- sim(10, n=500, model=CFA.Model.ALT, generate=CFA.Model.NULL)
Output.ALT.ALT <- sim(10, n=500, model=CFA.Model.ALT, generate=CFA.Model.ALT)
# Find the power based on the derived cutoff from the models analyzed on the null datasets
getPowerFitNested(Output.ALT.NULL, Output.ALT.ALT, nullNested=Output.NULL.NULL,
nullParent=Output.NULL.ALT)
# Find the power based on the chi-square value at df=1 and the CFI change (intentionally
# use a cutoff from Cheung and Rensvold (2002) in an appropriate situation).
getPowerFitNested(Output.ALT.NULL, Output.ALT.ALT, cutoff=c(Chi=3.84, CFI=-0.10))
# The example of continous varying sample size. Note that more fine-grained
# values of n is needed, e.g., n=seq(50, 500, 1)
Output.NULL.NULL2 <- sim(NULL, n=seq(50, 500, 50), model=CFA.Model.NULL, generate=CFA.Model.NULL)
Output.ALT.NULL2 <- sim(NULL, n=seq(50, 500, 50), model=CFA.Model.NULL, generate=CFA.Model.ALT)
Output.NULL.ALT2 <- sim(NULL, n=seq(50, 500, 50), model=CFA.Model.ALT, generate=CFA.Model.NULL)
```
# Get the power based on the derived cutoff from the null model at the sample size of 250

Output.ALT.ALT2 <- sim(NULL, n=seq(50, 500, 50), model=CFA.Model.ALT, generate=CFA.Model.ALT)

getPowerFitNested(Output.ALT.NULL2, Output.ALT.ALT2, nullNested=Output.NULL.NULL2, nullParent=Output.NULL.ALT2, nVal = 250)

# Get the power based on the rule of thumb from the null model at the sample size of 250 getPowerFitNested(Output.ALT.NULL2, Output.ALT.ALT2, cutoff=c(Chi=3.84, CFI=-0.10), nVal = 250)

## End(Not run)

getPowerFitNonNested *Find power in rejecting non-nested models based on the differences in fit indices*

#### Description

Find the proportion of the difference in fit indices from one model that does not in the range of sampling distribution from another model (reject that the dataset comes from the second model) or indicates worse fit than a specified cutoff.

#### Usage

```
getPowerFitNonNested(dat2Mod1, dat2Mod2, cutoff = NULL, dat1Mod1 = NULL,
dat1Mod2 = NULL, revDirec = FALSE, usedFit = NULL, alpha = 0.05, nVal = NULL,
pmMCARval = NULL, pmMARval = NULL, condCutoff = TRUE, df = 0, onetailed = FALSE)
```
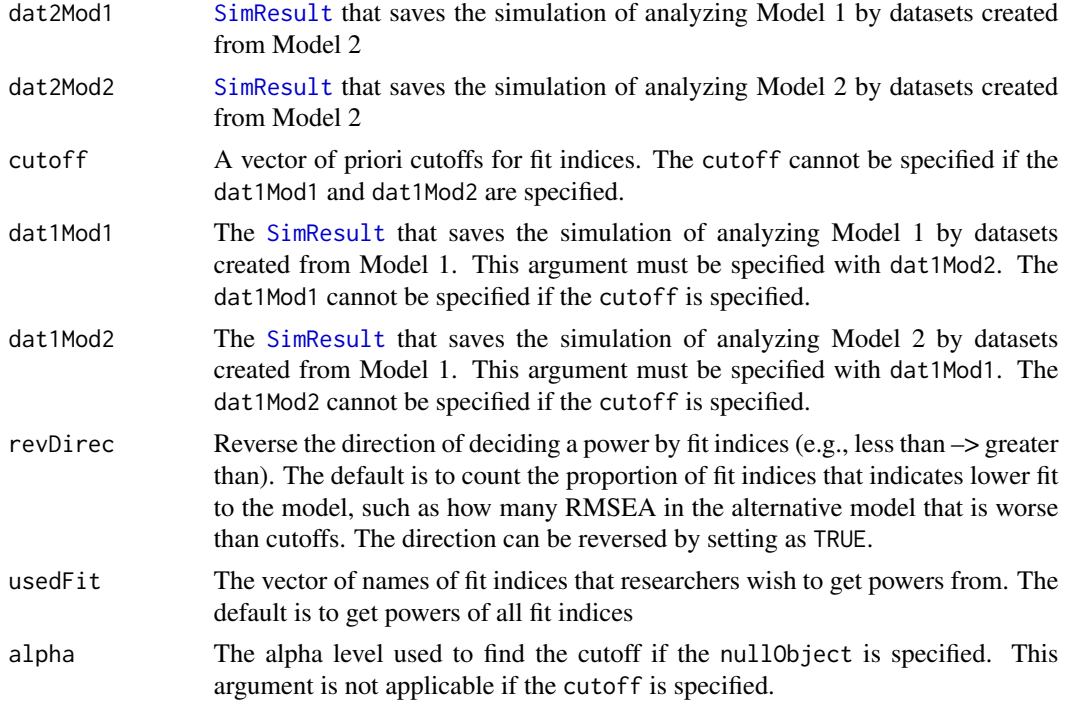

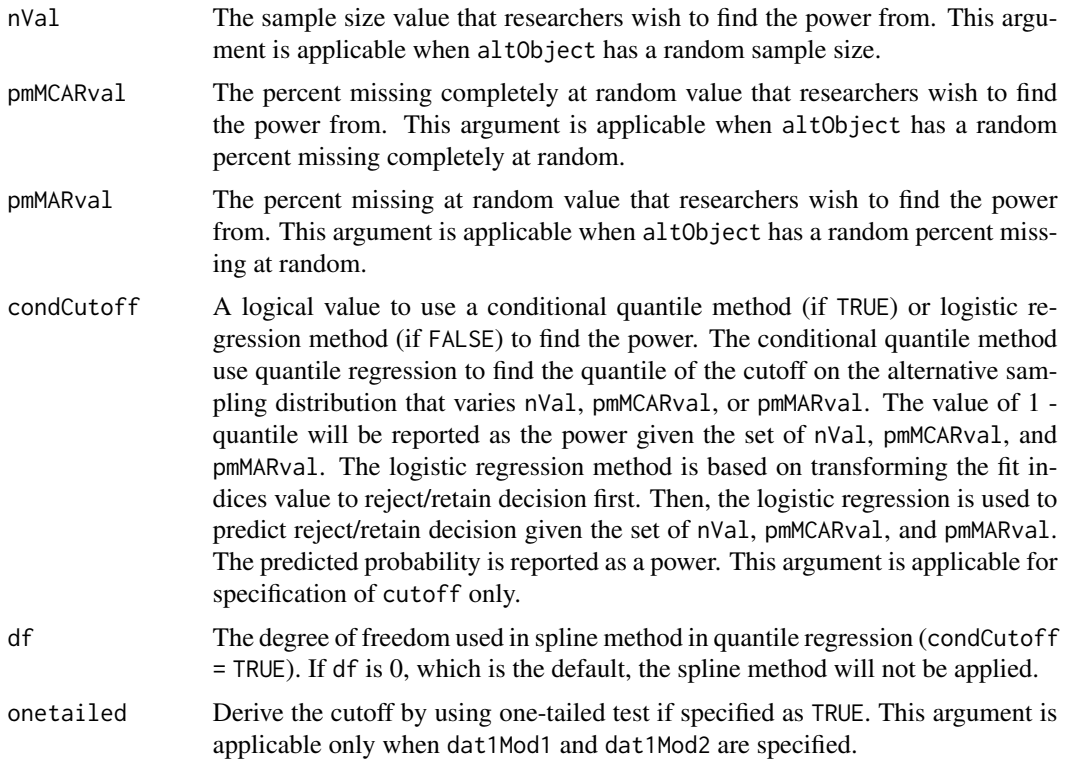

### Value

List of power given different fit indices.

## Author(s)

Sunthud Pornprasertmanit (<psunthud@gmail.com>)

## See Also

- [getCutoffNonNested](#page-52-0) to find the cutoffs for non-nested model comparison
- [SimResult](#page-127-0) to see how to create simResult

```
## Not run:
# Model A: Factor 1 on Items 1-3 and Factor 2 on Items 4-8
loading.A \leq matrix(0, 8, 2)
loading.A[1:3, 1] <- NA
loading.A[4:8, 2] <- NA
LY.A <- bind(loading.A, 0.7)
latent.cor <- matrix(NA, 2, 2)
diag(latent.cor) <- 1
RPS <- binds(latent.cor, "runif(1, 0.7, 0.9)")
RTE \le binds(diag(8))
```

```
CFA.Model.A <- model(LY = LY.A, RPS = RPS, RTE = RTE, modelType="CFA")
# Model B: Factor 1 on Items 1-4 and Factor 2 on Items 5-8
loading.B \leq - matrix(0, 8, 2)
loading.B[1:4, 1] <- NA
loading.B[5:8, 2] <- NA
LY.B \leftarrow bind(loading.B, 0.7)CFA.Model.B <- model(LY = LY.B, RPS = RPS, RTE = RTE, modelType="CFA")
# The actual number of replications should be greater than 10.
Output.A.A <- sim(10, n=500, model=CFA.Model.A, generate=CFA.Model.A)
Output.A.B <- sim(10, n=500, model=CFA.Model.B, generate=CFA.Model.A)
Output.B.A <- sim(10, n=500, model=CFA.Model.A, generate=CFA.Model.B)
Output.B.B <- sim(10, n=500, model=CFA.Model.B, generate=CFA.Model.B)
# Find the power based on the derived cutoff for both models
getPowerFitNonNested(Output.B.A, Output.B.B, dat1Mod1=Output.A.A, dat1Mod2=Output.A.B)
# Find the power based on the AIC and BIC of 0 (select model B if Output.B.B has lower AIC or BIC)
getPowerFitNonNested(Output.B.A, Output.B.B, cutoff=c(AIC=0, BIC=0))
## End(Not run)
```
imposeMissing *Impose MAR, MCAR, planned missingness, or attrition on a data set*

#### **Description**

Function imposes missing values on a data based on the known missing data types, including MCAR, MAR, planned, and attrition.

### Usage

```
impose(miss, data.mat, pmMCAR = NULL, pmMAR = NULL)
imposeMissing(data.mat, cov = 0, pmMCAR = 0, pmMAR = 0, nforms = 0,
itemGroups = list(), twoMethod = 0, prAttr = 0, timePoints = 1,
ignoreCols = 0, threshold = 0, logit = "", logical = NULL)
```
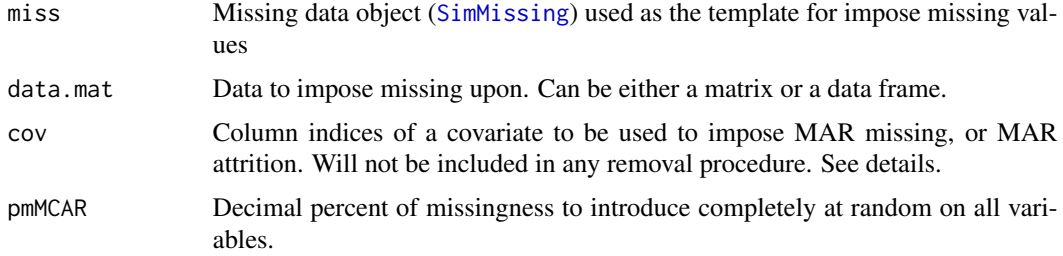

## imposeMissing 67

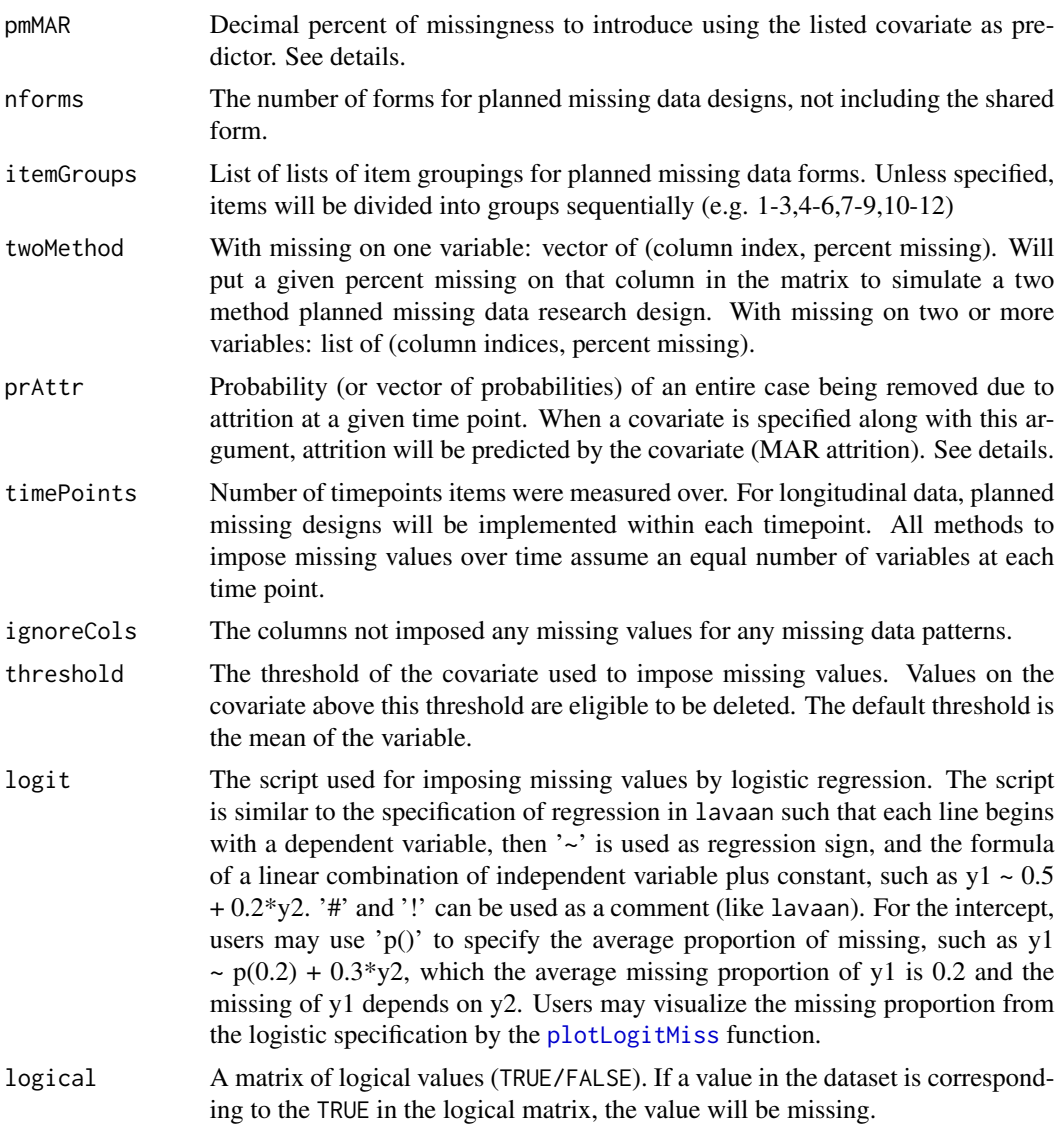

## Details

Without specifying any arguments, no missing values will be introduced.

A single covariate is required to specify MAR missing - this covariate can be distributed in any way. This covariate can be either continuous or categorical, as long as it is numerical. If the covariate is categorical, the threshold should be specified to one of the levels.

MAR missingness is specified using the threshold method - any value on the covariate that is above the specified threshold indicates a row eligible for deletion. If the specified total amount of MAR missingness is not possible given the total rows eligible based on the threshold, the function iteratively lowers the threshold until the total percent missing is possible.

Planned missingness is parameterized by the number of forms (n). This is used to divide the cases into n groups. If the column groupings are not specified, a naive method will be used that divides the columns into  $n+1$  equal forms sequentially  $(1-4,5-9,10-13)$ , where the first group is the shared form.The first list of column indices given will be used as the shared group. If this is not desired, this list can be left empty.

For attrition, the probability can be specified as a single value or as a vector. For a single value, the probability of attrition will be the same across time points, and affects only cases not previously lost due to attrition. If this argument is a vector, this specifies different probabilities of attrition for each time point. Values will be recycled if this vector is smaller than the specified number of time points.

An MNAR processes can be generated by specifying MAR missingness and then dropping the covariate from the subsequent analysis.

Currently, if MAR missing is imposed along with attrition, both processes will use the same covariate and threshold.

Currently, all types of missingness (MCAR, MAR, planned, and attrition) are imposed independently. This means that specified global values of percent missing will not be additive (10 percent MCAR + 10 percent MAR does not equal 20 percent total missing).

#### Value

A data matrix with NAs introduced in the way specified by the arguments.

### Author(s)

Patrick Miller (University of Kansas; <patr1ckm@ku.edu>), Alexander M. Schoemann (East Carolina University; <schoemanna@ecu.edu>)

#### See Also

• [SimMissing](#page-125-0) for the alternative way to save missing data feature for using in the [sim](#page-115-0) function.

### Examples

```
data <- matrix(rep(rnorm(10,1,1),19),ncol=19)
datac <- cbind(data,rnorm(10,0,1),rnorm(10,5,5))
```

```
# Imposing Missing with the following arguments produces no missing values
imposeMissing(data)
imposeMissing(data,cov=c(1,2))
imposeMissing(data,pmMCAR=0)
imposeMissing(data,pmMAR=0)
imposeMissing(data,nforms=0)
```
#Some more usage examples

```
# No missing at variables 1 and 2
imposeMissing(data,cov=c(1,2),pmMCAR=.1)
```

```
# 3-Form design
imposeMissing(data,nforms=3)
```

```
# 3-Form design with specified groups of items (XABC)
```
#### inspect 69

```
imposeMissing(data, nforms = 3, itemGroups =
list(c(1,2,3,4,5), c(6,7,8,9,10), c(11,12,13,14,15), c(16,17,18,19)))
# 3-Form design when variables 20 and 21 are not missing
imposeMissing(datac,cov=c(20,21),nforms=3)
# 2 method design where the expensive measure is on Variable 19
imposeMissing(data,twoMethod=c(19,.8))
# Impose missing data with percent attrition of 0.1 in 5 time points
imposeMissing(datac,cov=21,prAttr=.1,timePoints=5)
# Logistic-regression MAR
colnames(data) <- paste("y", 1:ncol(data), sep="")
script <- 'y1 ~ 0.05 + 0.1*y2 + 0.3*y3y4 - 2 + 0.1*y4y5 \sim -0.5'imposeMissing(data, logit=script)
```
inspect *Extract information from a simulation result*

#### **Description**

Extract information from a simulation result

#### Arguments

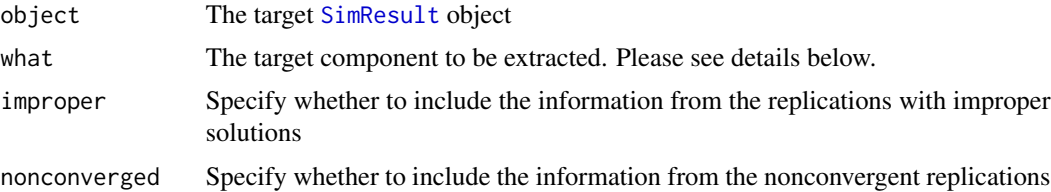

## **Details**

Here are the list of information that can be specified in the what argument. The items starting with \* are the information that the improper and nonconverged arguments are not applicable.

- \*"modeltype": The type of the simulation result
- \*"nrep": The number of overall replications, including converged and nonconverged replications
- "param": Parameter values (equivalent to the [getPopulation](#page-55-0) function)
- "stdparam": Standardized parameter values (equivalent to the [getPopulation](#page-55-0) function with std = TRUE)
- "coef": Parameter estimates (equivalent to the [coef](#page-0-0) method)

#### 70 inspect

- "se": Standard errors
- "fit": Fit indices
- "misspec": Misspecified parameter values
- "popfit": Population misfit
- "fmi1": Fraction missings type 1
- "fmi2": Fraction missings type 2
- "std": Standardized Parameter Estimates
- "stdse": Standard Errors of Standardized Values
- "cilower": Lower bounds of confidence intervals
- "ciupper": Upper bounds of confidence intervals
- "ciwidth": Widths of confidence intervals
- \*"seed": Seed number (equivalent to the [summarySeed](#page-141-0) function)
- "ngroup": Sample size of each group
- "ntotal": Total sample size
- "mcar": Percent missing completely at random
- "mar": Percent missing at random
- "extra": Extra output from the outfun argument from the [sim](#page-115-0) function)
- \*"time": Time elapsed in running the simulation (equivalent to the [summaryTime](#page-143-0) function)
- \*"converged": Convergence of each replication

#### Value

The target information depending on the what argument

## Author(s)

Sunthud Pornprasertmanit (<psunthud@gmail.com>)

#### See Also

[SimResult](#page-127-0) for the object input

```
## Not run:
loading \leq matrix(0, 6, 2)
loading[1:3, 1] <- NA
loading[4:6, 2] < -NALY <- bind(loading, 0.7)
latent.cor <- matrix(NA, 2, 2)
diag(latent.cor) <- 1
RPS <- binds(latent.cor, 0.5)
RTE <- binds(diag(6))
```
#### likRatioFit 71

```
YY < - bind(rep(NA,6),2)CFA.Model \leq model(LY = LY, RPS = RPS, RTE = RTE, modelType = "CFA")# In reality, more than 5 replications are needed.
Output <- sim(5, CFA.Model, n=200)
inspect(Output, "coef")
inspect(Output, "param")
inspect(Output, "se", improper = TRUE, nonconverged = TRUE)
## End(Not run)
```
likRatioFit *Find the likelihood ratio (or Bayes factor) based on the bivariate distribution of fit indices*

## Description

Find the log-likelihood of the observed fit indices on Model 1 and 2 from the real data on the bivariate sampling distribution of fit indices fitting Model 1 and Model 2 by the datasets from the Model 1 and Model 2. Then, the likelihood ratio is computed (which may be interpreted as posterior odd). If the prior odd is 1 (by default), the likelihood ratio is equivalent to Bayes Factor.

### Usage

likRatioFit(outMod1, outMod2, dat1Mod1, dat1Mod2, dat2Mod1, dat2Mod2, usedFit=NULL, prior=1)

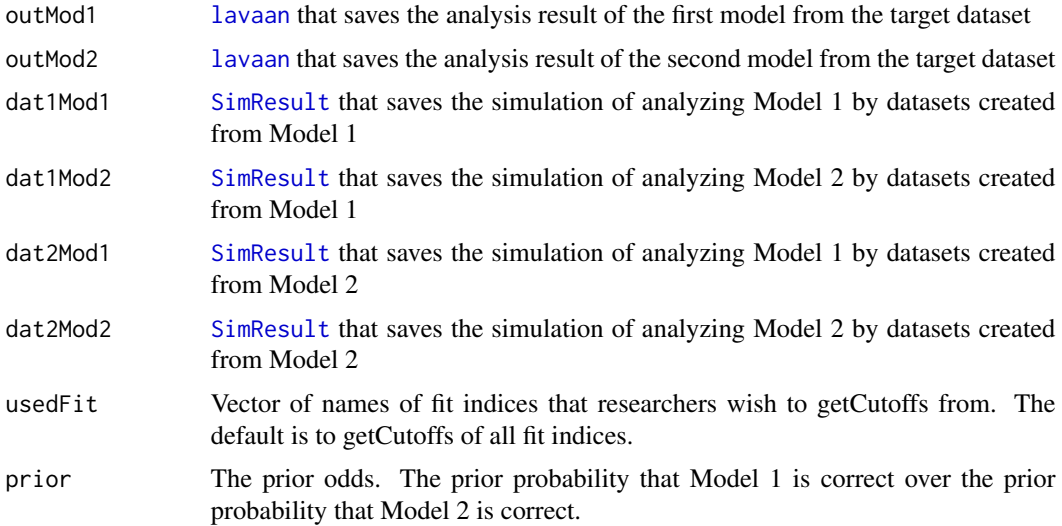

#### Value

The likelihood ratio (Bayes Factor) in preference of Model 1 to Model 2. If the value is greater than 1, Model 1 is preferred. If the value is less than 1, Model 2 is preferred.

#### Author(s)

Sunthud Pornprasertmanit (<psunthud@gmail.com>)

### See Also

[SimResult](#page-127-0) for a detail of simResult [pValueNested](#page-108-0) for a nested model comparison by the difference in fit indices [pValueNonNested](#page-110-0) for a nonnested model comparison by the difference in fit indices

```
## Not run:
# Model A; Factor 1 --> Factor 2; Factor 2 --> Factor 3
library(lavaan)
loading \leq matrix(0, 11, 3)
loading[1:3, 1] < -NAloading[4:7, 2] <- NA
loading[8:11, 3] <- NA
path.A \leq matrix(0, 3, 3)
path.A[2, 1] <- NA
path.A[3, 2] <- NA
model.A <- estmodel(LY=loading, BE=path.A, modelType="SEM", indLab=c(paste("x", 1:3, sep=""),
paste("y", 1:8, sep="")))
out.A <- analyze(model.A, PoliticalDemocracy)
# Model A; Factor 1 --> Factor 3; Factor 3 --> Factor 2
path.B \leq matrix(0, 3, 3)
path.B[3, 1] <- NA
path.B[2, 3] <- NA
model.B <- estmodel(LY=loading, BE=path.B, modelType="SEM", indLab=c(paste("x", 1:3, sep=""),
paste("y", 1:8, sep="")))
out.B <- analyze(model.B, PoliticalDemocracy)
loading.mis <- matrix("runif(1, -0.2, 0.2)", 11, 3)
loading.mis[is.na(loading)] <- 0
# Create SimSem object for data generation and data analysis template
datamodel.A <- model.lavaan(out.A, std=TRUE, LY=loading.mis)
datamodel.B <- model.lavaan(out.B, std=TRUE, LY=loading.mis)
# Get sample size
n <- nrow(PoliticalDemocracy)
# The actual number of replications should be greater than 20.
output.A.A <- sim(20, n=n, model.A, generate=datamodel.A)
output.A.B <- sim(20, n=n, model.B, generate=datamodel.A)
```
```
output.B.A <- sim(20, n=n, model.A, generate=datamodel.B)
output.B.B <- sim(20, n=n, model.B, generate=datamodel.B)
# Find the likelihood ratio ;The output may contain some warnings here.
# When the number of replications increases (e.g., 1000), the warnings should disappear.
likRatioFit(out.A, out.B, output.A.A, output.A.B, output.B.A, output.B.B)
## End(Not run)
```
<span id="page-72-0"></span>miss *Specifying the missing template to impose on a dataset*

### Description

Specifying the missing template ([SimMissing](#page-125-0)) to impose on a dataset. The template will be used in Monte Carlo simulation such that, in the [sim](#page-115-0) function, datasets are created and imposed by missing values created by this template. See [imposeMissing](#page-65-0) for further details of each argument.

### Usage

```
miss(cov = 0, pmMCAR = 0, pmMAN = 0, logit = "", nforms = 0, itemGroups = list(),timePoints = 1, twoMethod = 0, prAttr = 0, m = 0,
   package = "default", convergentCutoff = 0.8, ignoreCols = 0,
     threshold = 0, covAsAux = TRUE, logical = NULL, ...)
```
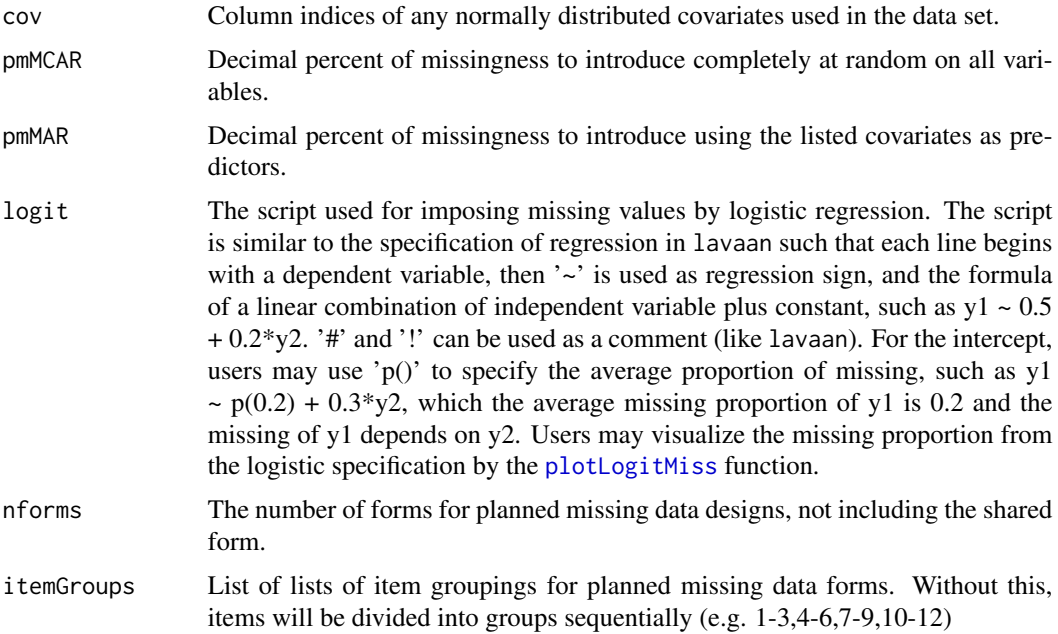

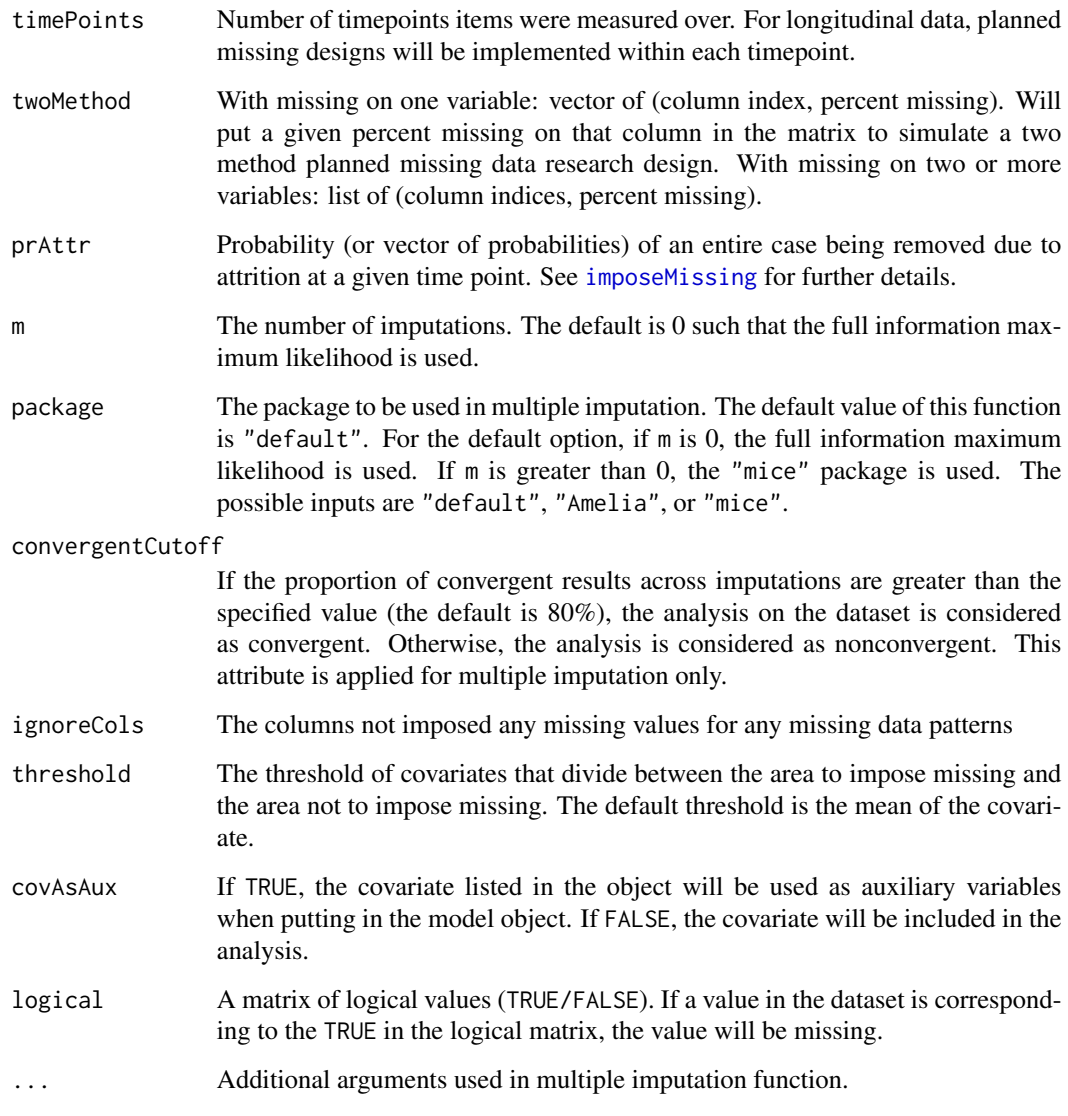

A missing object that contains missing-data template ([SimMissing](#page-125-0))

# Author(s)

Alexander M. Schoemann (East Carolina University; <schoemanna@ecu.edu>), Patrick Miller (University of Notre Dame; <pmille13@nd.edu>), Sunthud Pornprasertmanit (<psunthud@gmail.com>)

# See Also

• [SimMissing](#page-125-0) The resulting missing object

### model and the contract of the contract of the contract of the contract of the contract of the contract of the contract of the contract of the contract of the contract of the contract of the contract of the contract of the

### Examples

```
#Example of imposing 10% MCAR missing in all variables with no imputations (FIML method)
Missing <- miss(pmMCAR=0.1, ignoreCols="group")
summary(Missing)
loading \leq matrix(0, 6, 1)
loading[1:6, 1] < -NALY <- bind(loading, 0.7)
RPS <- binds(diag(1))
RTE <- binds(diag(6))
CFA. Model \leq model (LY = LY, RPS = RPS, RTE = RTE, modelType="CFA")#Create data
dat <- generate(CFA.Model, n = 20)
#Impose missing
datmiss <- impose(Missing, dat)
#Analyze data
out <- analyze(CFA.Model, datmiss)
summary(out)
#Missing using logistic regression
script <- 'y1 \sim 0.05 + 0.1*y2 + 0.3*y3y4 - 2 + 0.1*y4y5 \sim -0.5'Missing2 <- miss(logit=script, pmMCAR=0.1, ignoreCols="group")
summary(Missing2)
datmiss2 <- impose(Missing2, dat)
#Missing using logistic regression (2)
script <- 'y1 ~ 0.05 + 0.5*y3
y2 \sim p(0.2)y3 \sim p(0.1) + -1* y1y4 \sim p(0.3) + 0.2*y1 + -0.3*y2y5 \sim -0.5'Missing2 <- miss(logit=script)
summary(Missing2)
datmiss2 <- impose(Missing2, dat)
#Example to create simMissing object for 3 forms design at 3 timepoints with 10 imputations
Missing <- miss(nforms=3, timePoints=3, numImps=10)
#Missing template for data analysis with multiple imputation
Missing <- miss(package="mice", m=10, convergentCutoff=0.6)
```
<span id="page-74-0"></span>model *Data generation template and analysis template for simulation.*

### Description

This function creates a model template (lavaan parameter table), which can be used for data generation and/or analysis for simulated structural equation modeling using simsem. Models are specified using Y-side parameter matrices with LISREL syntax notation. Each parameter matrix must be a [SimMatrix](#page-124-0) or [SimVector](#page-131-0) built using bind. In addition to the usual Y-side matrices in LISREL, both PS and TE can be specified using correlation matrices (RPS, RTE) and scaled by a vector of residual variances (VTE, VPS) or total variances (VY, VE). Multiple group models can be created by passing lists of [SimMatrix](#page-124-0) or [SimVector](#page-131-0) to arguments, or by simply specifying the number of groups when all group models are identical.

#### Usage

 $model(LY = NULL, PS = NULL, RPS = NULL, TE = NULL, RTE = NULL, BE = NULL,$ VTE = NULL, VY = NULL, VPS = NULL, VE = NULL, TY = NULL, AL = NULL, MY = NULL, ME = NULL, KA = NULL, GA = NULL, modelType, indLab = NULL, facLab = NULL,  $covLab = NULL$ ,  $groupLab = "group",$   $ngroup = 1$ ,  $con = NULL$  $model.cfa(LY = NULL, PS = NULL, RPS = NULL, TE = NULL, RTE = NULL, VTE = NULL$ VY = NULL, VPS = NULL, VE=NULL, TY = NULL, AL = NULL, MY = NULL, ME = NULL,  $KA = NULL$ ,  $GA = NULL$ ,  $indLab = NULL$ ,  $facLab = NULL$ ,  $covLab = NULL$ ,  $groupLab = "group", ngroups = 1, con = NULL)$ model.path(PS = NULL, RPS = NULL, BE = NULL, VPS = NULL, VE=NULL, AL = NULL, ME = NULL, KA = NULL, GA = NULL, indLab = NULL, facLab = NULL, covLab = NULL, groupLab = "group", ngroups =  $1$ , con = NULL)  $model.sem(LY = NULL, PS = NULL, RPS = NULL, TE = NULL, RTE = NULL, BE = NULL,$ VTE = NULL, VY = NULL, VPS = NULL, VE=NULL, TY = NULL, AL = NULL, MY = NULL, ME = NULL, KA = NULL, GA = NULL, indLab = NULL, facLab = NULL, covLab = NULL, groupLab = "group", ngroups =  $1$ , con = NULL)

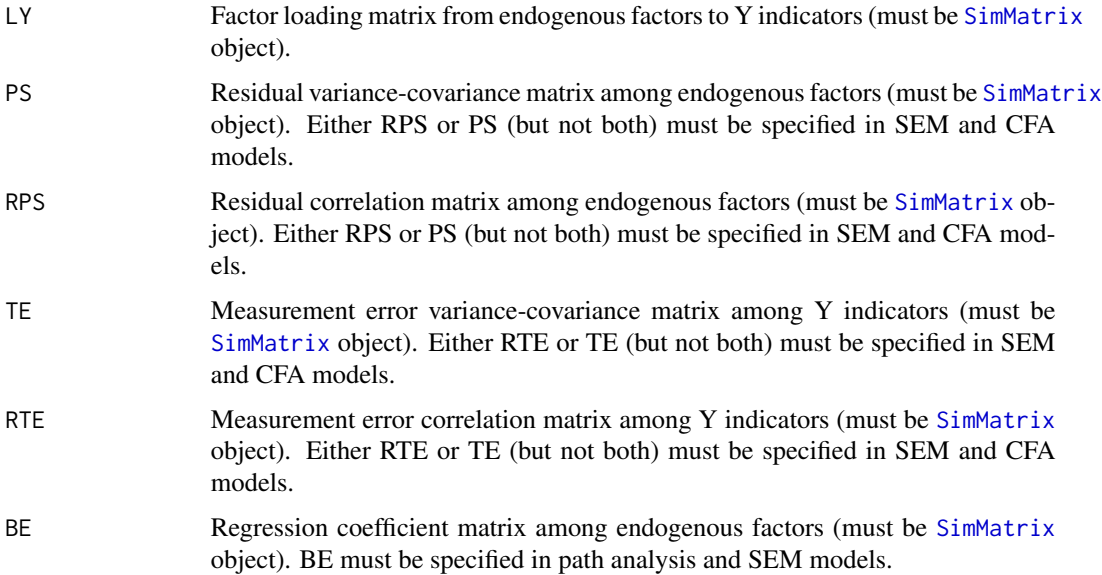

 $modelType$ 

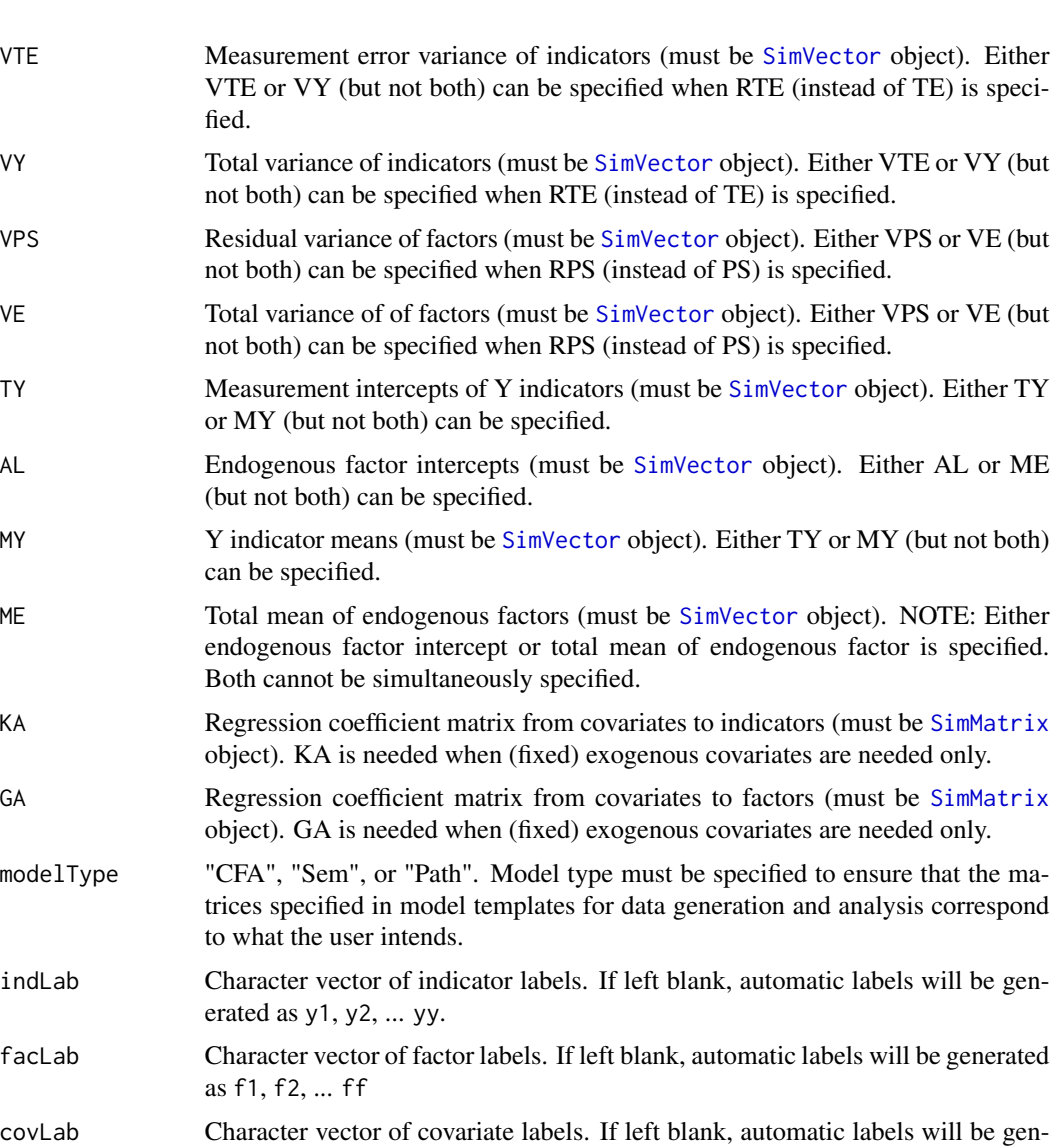

groupLab Character of group-variable label (not the names of each group). If left blank, automatic labels will be generated as group

erated as z1, z2, ... zz

ngroups Number of groups for data generation (defaults to 1). Should only be specified for multiple group models in which all parameter matrices are identical across groups (when ngroups > 1, specified matrices are replicated for all groups). For multiple group models in which parameter matrices differ among groups, parameter matrices should instead be specified as a list (if any matrix argument is a list, the number of groups will be equal to the list's length, and the ngroups argument will be ignored).

con Additional parameters (phantom variables), equality constraints, and inequality constraints. Additional parameters must be specified using lavaan syntax. Allowed operators are ":=" (is defined as), "==" (is equal to), "<" (is less than),

and ">" (is greater than). Names used in syntax must correspond to labels defined on free parameters in the model (with the exception that the name to the left of ":=" is a new parameter name). On the right hand side of all operators, any mathematical expressions are allowed, e.g., "newparam := (load1 + load2 + load3)/3". For the "<" and ">" operators in data generation, if the specified relation is at odds with parameter specifications (e.g., the parameter to the left of the ">" operator is less that the parameter to the right), the left hand side parameter will be changed so that the relation holds with a very small difference  $(i.e., 0.000001)$ . For example, in "load1 > load2", if load1 is 0.5 and load2 is 0.6, load1 will be changed to  $0.6 + 0.000001 = 0.600001$ .

### Details

The *simsem* package is intricately tied to the *lavaan* package for analysis of structural equation models. The analysis template that is generated by model is a lavaan parameter table, a low-level access point to lavaan that allows repeated analyses to happen more rapidly. If desired, the parameter table generated can be used directly with lavaan for many analyses.

The data generation template is simply a list of SimMatrix or SimVector objects. The SimSem object can be passed to the function generate to generate data, or can be passed to the function sim to generate and/or analyze data.

To simulate multiple group data, users can either specify a integer in the ngroups argument (which creates a list of identical model arguments for each group), or pass a list of SimMatrix or SimVector to any of the matrix arguments with length(s) equal to the number of groups desired (this approach will cause the ngroups argument to be ignored). If only one argument is a list, all other arguments will be replicated across groups (with the same parameter identification, population parameter values/distributions, and misspecification). If equality constraints are specified, these parameters will be constrained to be equal across groups.

The model.cfa, model.path, and model.sem are the shortcuts for the model function when modelType are "CFA", "Path", and "SEM", respectively.

#### Value

SimSem object that contains the data generation template (@dgen) and analysis template (@pt).

### Author(s)

Patrick Miller (University of Notre Dame; <pmille13@nd.edu>), Sunthud Pornprasertmanit (<psunthud@gmail.com>)

#### See Also

- [sim](#page-115-0) for simulations using the [SimSem](#page-130-0) template.
- [generate](#page-42-0) To generate data using the [SimSem](#page-130-0) template.
- [analyze](#page-2-0) To analyze real or generated data using the [SimSem](#page-130-0) template.
- [draw](#page-18-0) To draw parameters using the [SimSem](#page-130-0) template.

#### model 79

```
# Example 1: Confirmatory factor analysis
loading \leq matrix(0, 6, 2)
loading[1:3, 1] <- NA
loading[4:6, 2] < -NALY \leftarrow bind(loading, 0.7)latent.cor <- matrix(NA, 2, 2)
diag(latent.cor) <- 1
RPS <- binds(latent.cor, 0.5)
RTE <- binds(diag(6))
YY < - bind(rep(NA, 6), 2)CFA. Model \leq model (LY = LY, RPS = RPS, RTE = RTE, modelType = "CFA")# Example 2: Multiple-group CFA with weak invariance
loading \leq matrix(0, 6, 2)
loading[1:3, 1] <- paste0("con", 1:3)
loading[4:6, 2] <- paste0("con", 4:6)
LY <- bind(loading, 0.7)
latent.cor <- matrix(NA, 2, 2)
diag(latent.cor) <- 1
RPS <- binds(latent.cor, 0.5)
RTE \le binds(diag(6))
VTE <- bind(rep(NA, 6), 0.51)
CFA.Model <- model(LY = LY, RPS = list(RPS, RPS), RTE = list(RTE, RTE), VTE=list(VTE, VTE),
ngroups=2, modelType = "CFA")
# Example 3: Linear growth curve model with model misspecification
factor.loading <- matrix(NA, 4, 2)
factor.loading[,1] <- 1
factor.loading[,2] <- 0:3
LY <- bind(factor.loading)
factor.mean <- rep(NA, 2)
factor.mean.starting \leq c(5, 2)AL <- bind(factor.mean, factor.mean.starting)
factor.var <- rep(NA, 2)
factor.var.starting \leq c(1, 0.25)VPS <- bind(factor.var, factor.var.starting)
factor.cor <- matrix(NA, 2, 2)
diag(factor.cor) <- 1
RPS <- binds(factor.cor, 0.5)
```

```
80 model with the state of the state of the state of the state of the state of the state of the state of the state of the state of the state of the state of the state of the state of the state of the state of the state of
```

```
VTE \leftarrow bind(rep(NA, 4), 1.2)RTE <- binds(diag(4))
TY \le bind(rep(0, 4))
LCA.Model <- model(LY=LY, RPS=RPS, VPS=VPS, AL=AL, VTE=VTE, RTE=RTE, TY=TY, modelType="CFA")
# Example 4: Path analysis model with misspecified direct effect
path.BE \leq matrix(0, 4, 4)
path.BE[3, 1:2] <- NA
path.BE[4, 3] <- NA
starting.BE <- matrix("", 4, 4)
starting.BE[3, 1:2] <- "runif(1, 0.3, 0.5)"
starting.BE[4, 3] <- "runif(1,0.5,0.7)"
mis.path.BE \leq - matrix(0, 4, 4)mis.path.BE[4, 1:2] <- "runif(1,-0.1,0.1)"
BE <- bind(path.BE, starting.BE, misspec=mis.path.BE)
residual.error <- diag(4)
residual.error[1,2] <- residual.error[2,1] <- NA
RPS <- binds(residual.error, "rnorm(1,0.3,0.1)")
ME <- bind(rep(NA, 4), 0)
Path.Model <- model(RPS = RPS, BE = BE, ME = ME, modelType="Path")
# Example 5: Full SEM model
loading \leq matrix(0, 8, 3)
loading[1:3, 1] <- NA
loading[4:6, 2] < -NAloading[7:8, 3] <- "con1"
loading.start <- matrix("", 8, 3)
loading.start[1:3, 1] <- 0.7
loading.start[4:6, 2] <- 0.7
loading.start[7:8, 3] <- "rnorm(1,0.6,0.05)"
LY <- bind(loading, loading.start)
RTE <- binds(diag(8))
factor.cor <- diag(3)
factor.cor[1, 2] <- factor.cor[2, 1] <- NA
RPS <- binds(factor.cor, 0.5)
path \leq matrix(0, 3, 3)
path[3, 1:2] <- NA
path.start <- matrix(0, 3, 3)
path.start[3, 1] <- "rnorm(1,0.6,0.05)"
path.start[3, 2] <- "runif(1,0.3,0.5)"
BE <- bind(path, path.start)
```

```
SEM.model <- model(BE=BE, LY=LY, RPS=RPS, RTE=RTE, modelType="SEM")
```
#### model 81

```
# Shortcut example
SEM.model <- model.sem(BE=BE, LY=LY, RPS=RPS, RTE=RTE)
# Example 6: Multiple Group Model
loading1 \leq matrix(NA, 6, 1)
LY1 <- bind(loading1, 0.7)
loading2 \leq matrix(0, 6, 2)
loading2[1:3, 1] <- NA
loading2[4:6, 2] <- NA
LY2 < - bind(loading2, 0.7)
latent.cor2 <- matrix(NA, 2, 2)
diag(latent.cor2) <- 1
RPS1 <- binds(as.matrix(1))
RPS2 <- binds(latent.cor2, 0.5)
RTE <- binds(diag(6))
VTE <- bind(rep(NA, 6), 0.51)
noninvariance <- model(LY = list(LY1, LY2), RPS = list(RPS1, RPS2), RTE = list(RTE, RTE),
VTE=list(VTE, VTE), ngroups=2, modelType = "CFA")
# Example 7: Inequality Constraints
loading.in \leq matrix(0, 6, 2)
loading.in[1:3, 1] <- c("load1", "load2", "load3")
loading.in[4:6, 2] <- c("load4", "load5", "load6")
mis \leftarrow matrix(0, 6, 2)mis[loading.in == "0"] \leftarrow "runif(1, -0.1, 0.1)"LY.in <- bind(loading.in, "runif(1, 0.7, 0.8)", mis)
latent.cor <- matrix(NA, 2, 2)
diag(latent.cor) <- 1
RPS <- binds(latent.cor, 0.5)
RTE <- binds(diag(6))
VTE <- bind(rep(NA, 6), 0.51)
VPS1 \leftarrow bind(rep(1, 2))VPS2 <- bind(rep(NA, 2), c(1.1, 1.2))
# Inequality constraint
script <- "
sth := load1 + load2 + load3
load4 == (load5 + load6) / 2load4 > 0load5 > 0sth2 := load1 - load2
"
```

```
# Model Template
weak <- model(LY = LY.in, RPS = RPS, VPS=list(VPS1, VPS2), RTE = RTE, VTE=VTE, ngroups=2,
modelType = "CFA", con=script)
```
model.lavaan *Build the data generation template and analysis template from the lavaan result*

### Description

Creates a data generation and analysis template (lavaan parameter table) for simulations with the [lavaan](#page-0-0) result. Model misspecification may be added into the template by a vector, a matrix, or a list of vectors or matrices (for multiple groups).

## Usage

model.lavaan(object, std = FALSE, LY = NULL, PS = NULL, RPS = NULL, TE = NULL, RTE = NULL, BE = NULL, VTE = NULL, VY = NULL, VPS = NULL, VE=NULL, TY = NULL, AL = NULL, MY = NULL, ME = NULL, KA = NULL,  $GA = NULL)$ 

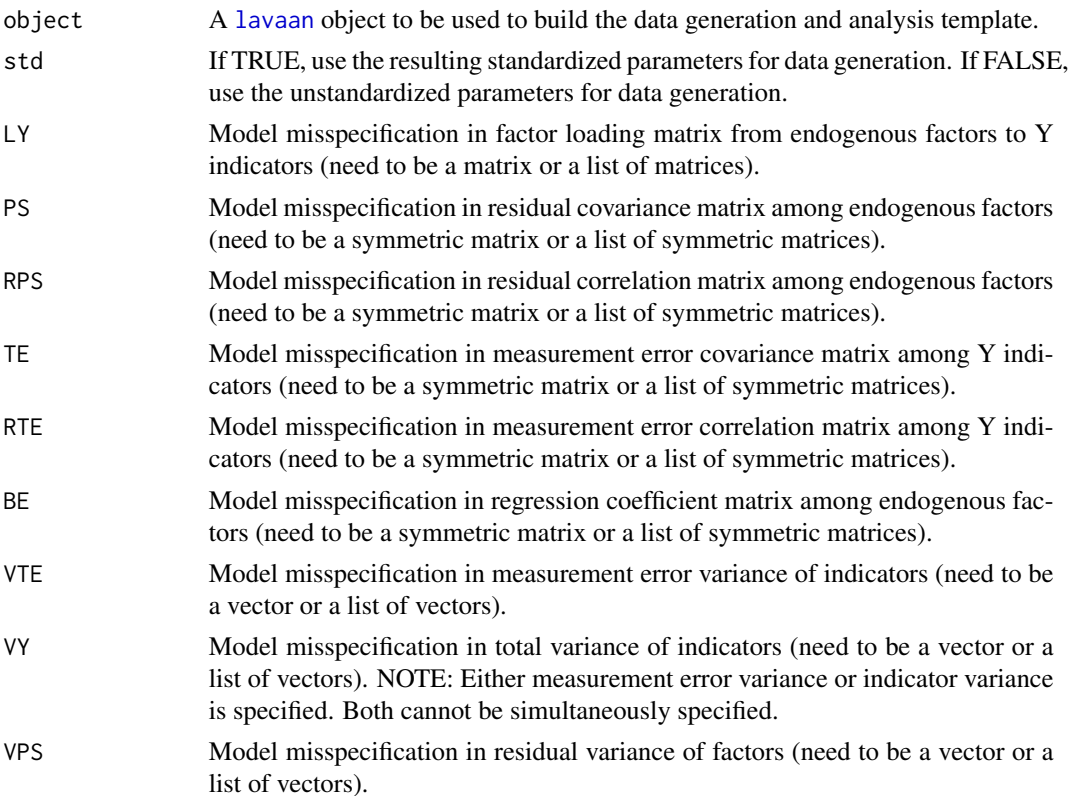

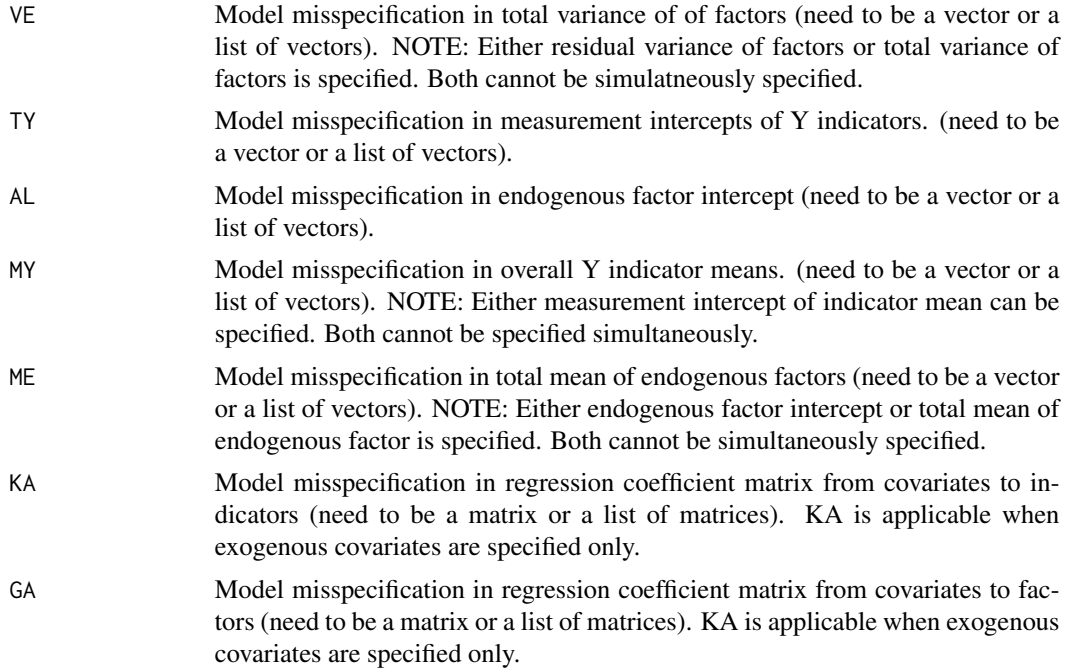

SimSem object that contains the data generation template (@dgen) and analysis template (@pt).

## Author(s)

Sunthud Pornprasertmanit (<psunthud@gmail.com>)

## See Also

- [model](#page-74-0) To build data generation and data analysis template for simulation.
- [sim](#page-115-0) for simulations using the [SimSem](#page-130-0) template.
- [generate](#page-42-0) To generate data using the [SimSem](#page-130-0) template.
- [analyze](#page-2-0) To analyze real or generated data using the [SimSem](#page-130-0) template.
- [draw](#page-18-0) To draw parameters using the [SimSem](#page-130-0) template.

```
library(lavaan)
HS.model \leq ' visual = \propto x1 + x2 + x3
            textual =~x4 + x5 + x6speed = x7 + x8 + x9fit <- cfa(HS.model, data=HolzingerSwineford1939)
# Create data generation and data analysis model from lavaan
# Data generation is based on standardized parameters
```

```
datamodel1 <- model.lavaan(fit, std=TRUE)
# Data generation is based on unstandardized parameters
datamodel2 <- model.lavaan(fit, std=FALSE)
# Data generation model with misspecification on cross-loadings
crossload <- matrix("runif(1, -0.1, 0.1)", 9, 3)
crossload[1:3, 1] <- 0
crossload[4:6, 2] <- 0
crossload[7:9, 3] <- 0
datamodel3 <- model.lavaan(fit, std=TRUE, LY=crossload)
```
multipleAllEqual *Test whether all objects are equal*

#### Description

Test whether all objects are equal. The test is based on the [all.equal](#page-0-0) function.

### Usage

```
multipleAllEqual(...)
```
### Arguments

... The target objects

#### Value

TRUE if all objects are equal.

## Author(s)

Sunthud Pornprasertmanit (<psunthud@gmail.com>)

```
multipleAllEqual(1:5, 1:5, seq(2, 10, 2)/2) # Should be TRUE
multipleAllEqual(1:5, 1:6, seq(2, 10, 2)/2) # Should be FALSE
```
## Description

Plot a confidence interval width of a target parameter

### Usage

```
plotCIwidth(object, targetParam, assurance = 0.50, useContour = TRUE)
```
## Arguments

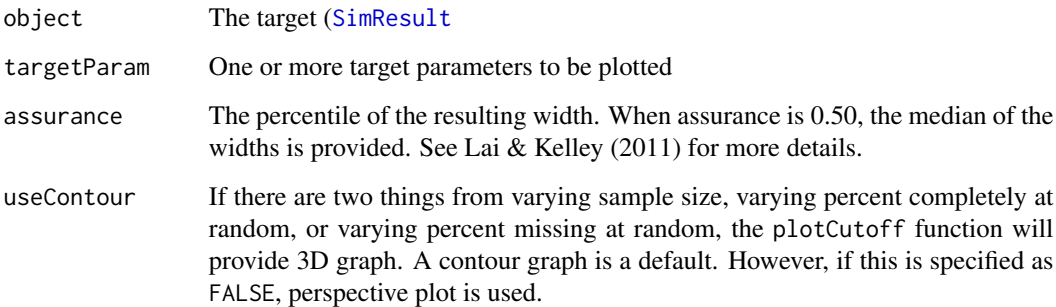

## Value

NONE. The plot the confidence interval width is provided.

## Author(s)

Sunthud Pornprasertmanit (<psunthud@gmail.com>)

## References

Lai, K., & Kelley, K. (2011). Accuracy in parameter estimation for targeted effects in structural equation modeling: Sample size planning for narrow confidence intervals. *Psychological Methods, 16*, 127-148.

# See Also

- [SimResult](#page-127-0) for simResult that used in this function.
- [getCIwidth](#page-45-0) to get confidence interval widths

### Examples

```
## Not run:
loading \leq matrix(0, 6, 2)
loading[1:3, 1] < -NAloading[4:6, 2] <- NA
loadingValues <- matrix(0, 6, 2)
loadingValues[1:3, 1] <- 0.7
loadingValues[4:6, 2] <- 0.7
LY <- bind(loading, loadingValues)
latent.cor <- matrix(NA, 2, 2)
diag(latent.cor) <- 1
RPS <- binds(latent.cor, 0.5)
error.cor \leq matrix(0, 6, 6)
diag(error.cor) <- 1
RTE <- binds(error.cor)
CFA. Model < - model(LY = LY, RPS = RPS, RTE = RTE, modelType="CFA")
# We make the examples running only 5 replications to save time.
# In reality, more replications are needed.
Output <- sim(5, n=200, model=CFA.Model)
# Plot the widths of factor correlation
plotCIwidth(Output, "f1~~f2", assurance = 0.80)
# The example of continous varying sample size. Note that more fine-grained
# values of n is needed, e.g., n=seq(50, 500, 1)
Output2 <- sim(NULL, n=seq(450, 500, 10), model=CFA.Model)
# Plot the widths along sample size value
plotCIwidth(Output2, "f1~f2", assume = 0.80)# Specify both continuous sample size and percent missing completely at random.
# Note that more fine-grained values of n and pmMCAR is needed, e.g., n=seq(50, 500, 1)
# and pmMCAR=seq(0, 0.2, 0.01)
Output3 <- sim(NULL, n=seq(450, 500, 10), pmMCAR=c(0, 0.05, 0.1, 0.15), model=CFA.Model)
# Plot the contours that each contour represents the value of widths at each level
# of sample size and percent missing completely at random
plotCIwidth(Output3, "f1~f2", assume = 0.80)## End(Not run)
```
plotCoverage *Make a plot of confidence interval coverage rates*

#### **Description**

Make a plot of confidence interval coverage rates given varying parameters (e.g., sample size, percent missing completely at random, or random parameters in the model)

## plotCoverage 87

### Usage

```
plotCoverage(object, coverParam, coverValue = NULL, contParam = NULL, contN = TRUE,
    contMCAR = TRUE, contMAR = TRUE, useContour = TRUE)
```
## Arguments

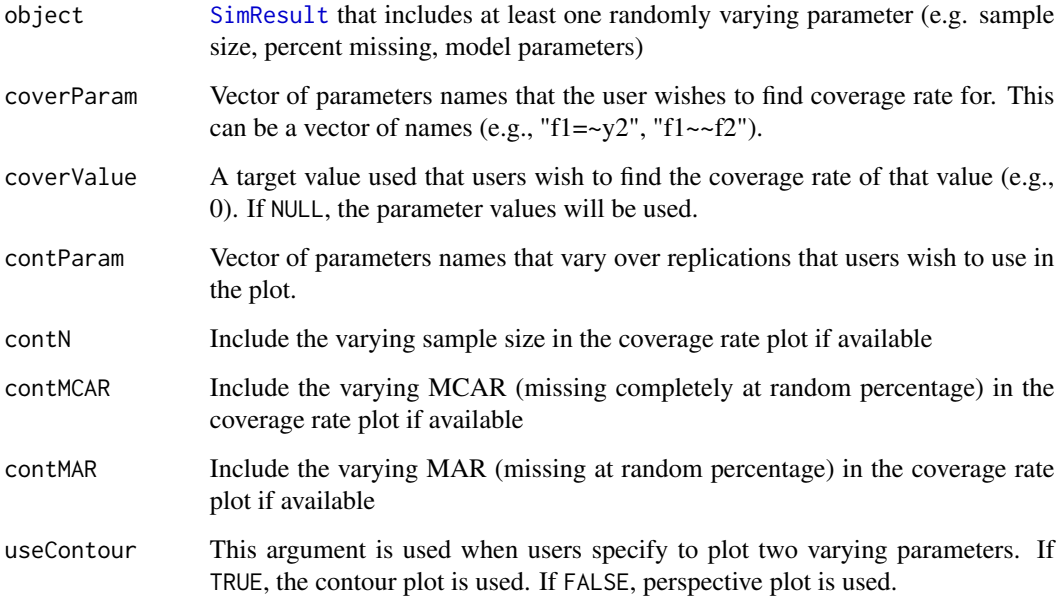

### Details

Predicting whether the confidence interval of each replication covers target value (or parameter) or not by varying parameters using logistic regression (without interaction). Then, plot the logistic curves predicting the probability of significance against the target varying parameters.

### Value

Not return any value. This function will plot a graph only.

## Author(s)

Sunthud Pornprasertmanit (<psunthud@gmail.com>), Alexander M. Schoemann (East Carolina University; <schoemanna@ecu.edu>)

## See Also

- [SimResult](#page-127-0) to see how to create a simResult object with randomly varying parameters.
- [getCoverage](#page-47-0) to obtain a coverage rate given varying parameters values.

## Examples

```
## Not run:
loading \leq matrix(0, 6, 1)
loading[1:6, 1] < -NALY \leftarrow bind(loading, 0.4)RPS <- binds(diag(1))
RTE <- binds(diag(6))
CFA.Model <- model(LY = LY, RPS = RPS, RTE = RTE, modelType="CFA")
# Specify both continuous sample size and percent missing completely at random.
# Note that more fine-grained values of n and pmMCAR is needed, e.g., n=seq(50, 500, 1)
# and pmMCAR=seq(0, 0.2, 0.01)
Output <- sim(NULL, n=seq(100, 200, 20), pmMCAR=c(0, 0.1, 0.2), model=CFA.Model)
# Plot the power of the first factor loading along the sample size value
plotCoverage(Output, "f1=~y1", contMCAR=FALSE)
plotCoverage(Output, "f1=~y1", coverValue = 0, contMCAR=FALSE)
```
# Plot the power of the correlation along the sample size and percent missing completely at random plotCoverage(Output, "f1=~y1")

## End(Not run)

plotCutoff *Plot sampling distributions of fit indices with fit indices cutoffs*

## Description

This function will plot sampling distributions of fit indices. The users may add cutoffs by specifying the alpha level.

# Usage

```
plotCutoff(object, alpha = NULL, revDirec = FALSE, usedFit = NULL,
useContour = TRUE)
```
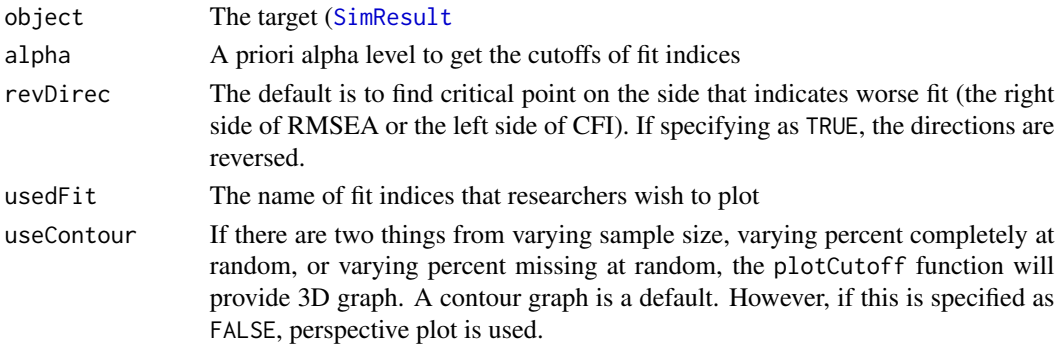

#### plotCutoff 89

## Value

NONE. The plot the fit indices distributions is provided.

### Author(s)

Sunthud Pornprasertmanit (<psunthud@gmail.com>)

#### See Also

- [SimResult](#page-127-0) for simResult that used in this function.
- [getCutoff](#page-49-0) to find values of cutoffs based on null hypothesis sampling distributions only

### Examples

```
## Not run:
loading \leftarrow matrix(0, 6, 2)
loading[1:3, 1] <- NA
loading[4:6, 2] <- NA
loadingValues <- matrix(0, 6, 2)
loadingValues[1:3, 1] <- 0.7
loadingValues[4:6, 2] <- 0.7
LY <- bind(loading, loadingValues)
latent.cor <- matrix(NA, 2, 2)
diag(latent.cor) <- 1
RPS <- binds(latent.cor, 0.5)
error.cor \leq matrix(0, 6, 6)
diag(error.cor) <- 1
RTE <- binds(error.cor)
CFA.Model <- model(LY = LY, RPS = RPS, RTE = RTE, modelType="CFA")
# We make the examples running only 5 replications to save time.
# In reality, more replications are needed.
Output <- sim(5, n=200, model=CFA.Model)
# Plot the cutoffs with desired fit indices
plotCutoff(Output, 0.05, usedFit=c("RMSEA", "SRMR", "CFI", "TLI"))
# The example of continous varying sample size. Note that more fine-grained
# values of n is needed, e.g., n=seq(50, 500, 1)
Output2 <- sim(NULL, n=seq(450, 500, 10), model=CFA.Model)
# Plot the cutoffs along sample size value
plotCutoff(Output2, 0.05)
# Specify both continuous sample size and percent missing completely at random.
# Note that more fine-grained values of n and pmMCAR is needed, e.g., n=seq(50, 500, 1)
# and pmMCAR=seq(0, 0.2, 0.01)
Output3 <- sim(NULL, n=seq(450, 500, 10), pmMCAR=c(0, 0.05, 0.1, 0.15), model=CFA.Model)
# Plot the contours that each contour represents the value of cutoff at each level
```
# of sample size and percent missing completely at random

```
plotCutoff(Output3, 0.05)
```
## End(Not run)

<span id="page-89-0"></span>plotCutoffNested *Plot sampling distributions of the differences in fit indices between nested models with fit indices cutoffs*

## Description

This function will plot sampling distributions of the differences in fit indices between nested models if the nested model is true. The users may add cutoffs by specifying the alpha level.

# Usage

```
plotCutoffNested(nested, parent, alpha = 0.05, cutoff = NULL,
usedFit = NULL, useContour = T)
```
# Arguments

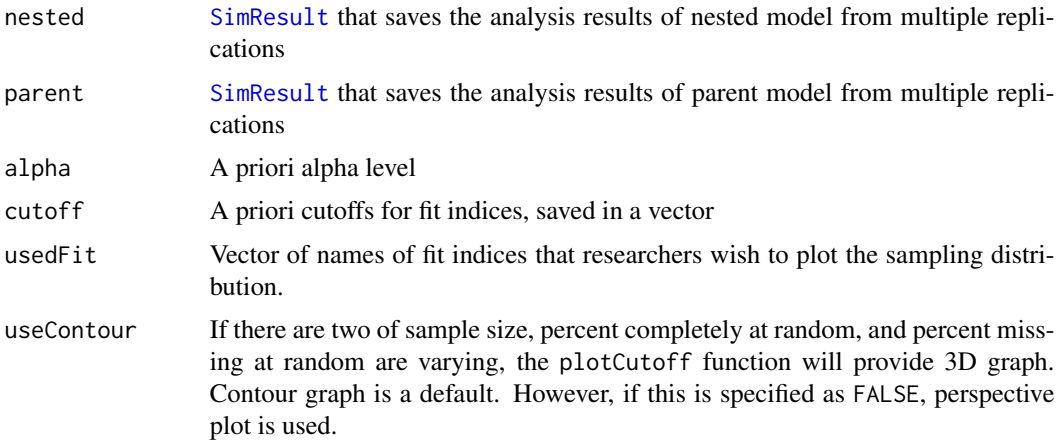

### Value

NONE. Only plot the fit indices distributions.

## Author(s)

Sunthud Pornprasertmanit (<psunthud@gmail.com>)

## See Also

- [SimResult](#page-127-0) for simResult that used in this function.
- [getCutoffNested](#page-50-0) to find the difference in fit indices cutoffs

## plotCutoffNonNested 91

### Examples

```
## Not run:
# Nested model: One factor
loading.null \leq matrix(0, 6, 1)
loading.null[1:6, 1] < -NALY.NULL <- bind(loading.null, 0.7)
RPS.NULL <- binds(diag(1))
RTE \le binds(diag(6))
CFA.Model.NULL <- model(LY = LY.NULL, RPS = RPS.NULL, RTE = RTE, modelType="CFA")
# Parent model: two factors
loading.alt \leq matrix(0, 6, 2)
loading.alt[1:3, 1] <- NA
loading.alt[4:6, 2] <- NA
LY.ALT <- bind(loading.alt, 0.7)
latent.cor.alt <- matrix(NA, 2, 2)
diag(latent.cor.alt) <- 1
RPS.ALT <- binds(latent.cor.alt, "runif(1, 0.7, 0.9)")
CFA.Model.ALT <- model(LY = LY.ALT, RPS = RPS.ALT, RTE = RTE, modelType="CFA")
# The actual number of replications should be greater than 10.
Output.NULL.NULL <- sim(10, n=500, model=CFA.Model.NULL)
Output.NULL.ALT <- sim(10, n=500, model=CFA.Model.ALT, generate=CFA.Model.NULL)
# Plot the cutoffs in nested model comparison
plotCutoffNested(Output.NULL.NULL, Output.NULL.ALT, alpha=0.05)
## End(Not run)
```
<span id="page-90-0"></span>plotCutoffNonNested *Plot sampling distributions of the differences in fit indices between non-nested models with fit indices cutoffs*

## Description

This function will plot sampling distributions of the differences in fit indices between non-nested models. The users may add cutoffs by specifying the alpha level.

#### Usage

```
plotCutoffNonNested(dat1Mod1, dat1Mod2, dat2Mod1=NULL, dat2Mod2=NULL,
alpha=0.05, cutoff = NULL, usedFit = NULL, useContour = T, onetailed=FALSE)
```
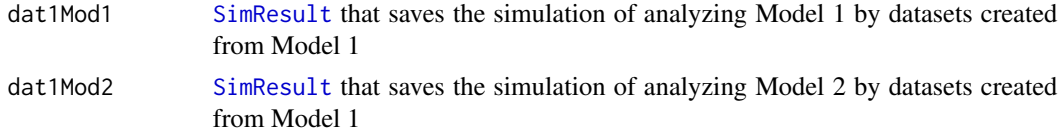

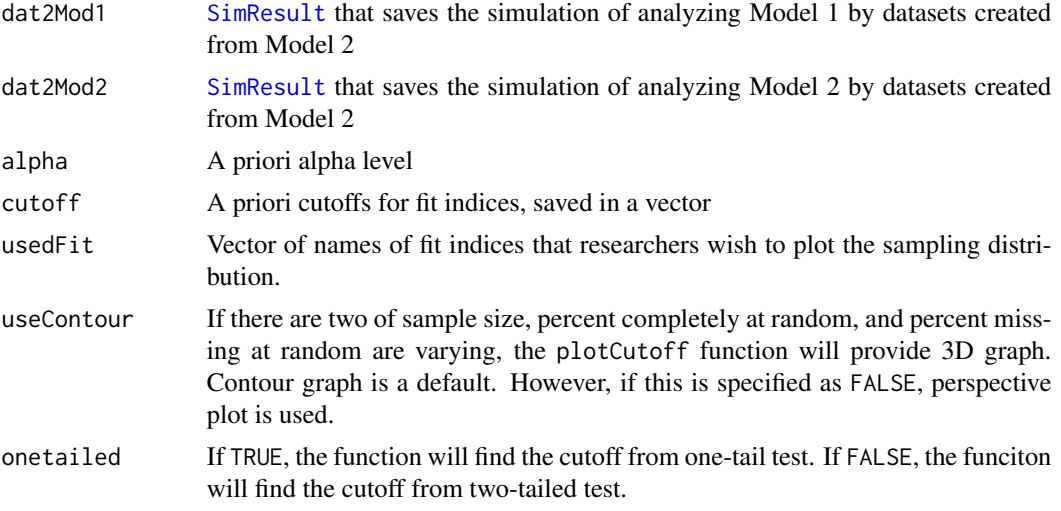

NONE. Only plot the fit indices distributions.

### Author(s)

Sunthud Pornprasertmanit (<psunthud@gmail.com>)

## See Also

- [SimResult](#page-127-0) for simResult that used in this function.
- [getCutoffNonNested](#page-52-0) to find the difference in fit indices cutoffs for non-nested model comparison

```
## Not run:
# Model A: Factor 1 on Items 1-3 and Factor 2 on Items 4-8
loading.A \leq matrix(0, 8, 2)
loading.A[1:3, 1] <- NA
loading.A[4:8, 2] <- NA
LY.A \leftarrow bind(loading.A, 0.7)latent.cor <- matrix(NA, 2, 2)
diag(latent.cor) <- 1
RPS <- binds(latent.cor, "runif(1, 0.7, 0.9)")
RTE <- binds(diag(8))
CFA.Model.A <- model(LY = LY.A, RPS = RPS, RTE = RTE, modelType="CFA")
# Model B: Factor 1 on Items 1-4 and Factor 2 on Items 5-8
loading.B \leq - matrix(0, 8, 2)
loading.B[1:4, 1] <- NA
loading.B[5:8, 2] <- NA
LY.B \leftarrow bind(loading.B, 0.7)CFA.Model.B <- model(LY = LY.B, RPS = RPS, RTE = RTE, modelType="CFA")
```
#### plotDist 93

```
# The actual number of replications should be greater than 10.
Output.A.A <- sim(10, n=500, model=CFA.Model.A, generate=CFA.Model.A)
Output.A.B <- sim(10, n=500, model=CFA.Model.B, generate=CFA.Model.A)
Output.B.A <- sim(10, n=500, model=CFA.Model.A, generate=CFA.Model.B)
Output.B.B <- sim(10, n=500, model=CFA.Model.B, generate=CFA.Model.B)
# Plot cutoffs for both model A and model B
plotCutoffNonNested(Output.A.A, Output.A.B, Output.B.A, Output.B.B)
# Plot cutoffs for the model A only
plotCutoffNonNested(Output.A.A, Output.A.B)
# Plot cutoffs for the model A with one-tailed test
plotCutoffNonNested(Output.A.A, Output.A.B, onetailed=TRUE)
## End(Not run)
```
plotDist *Plot a distribution of a data distribution object*

### Description

Plot a distribution of a data distribution object

### Usage

plotDist(object,  $xlim = NULL$ ,  $ylim = NULL$ ,  $r = 0$ ,  $var = NULL$ , contour = TRUE)

#### Arguments

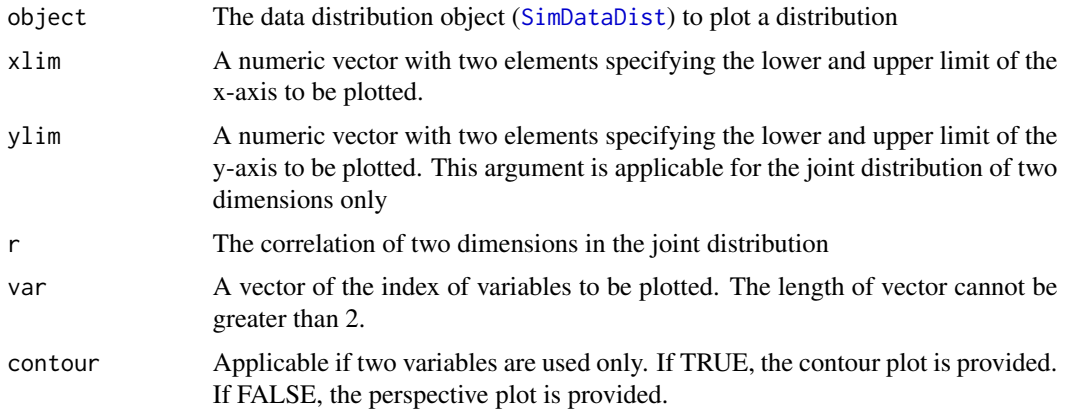

## Value

No return value. This function will plot a graph only.

### Author(s)

Sunthud Pornprasertmanit (<psunthud@gmail.com>)

## See Also

• [SimDataDist](#page-123-0) for plotting a data distribution object

## Examples

```
datadist <- bindDist(skewness = c(0, -2, 2), kurtosis = c(2, 4, 4))
# Plot the joint distribution of Variables 1 and 2 with correlation of 0.5
plotDist(datadist, r=0.5, var=1:2)
# Plot the marginal distribution of the variable 3
plotDist(datadist, var=3)
## Not run:
datadist2 <- bindDist(c("chisq", "t", "f"), list(df=5), list(df=3), list(df=5)# Plot the joint distribution of Variables 1 and 2 with correlation of 0.5
plotDist(datadist2, r=0.5, var=1:2)
# Plot the marginal distribution of the variable 3
plotDist(datadist2, var=3)
## End(Not run)
```
<span id="page-93-0"></span>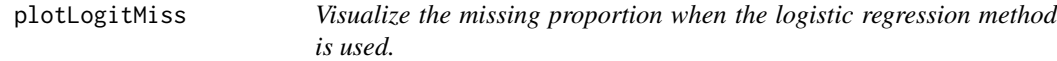

#### Description

Visualize the missing proportion when the logistic regression method is used. The maximum number of independent variables is 2. The extra independent variables will be fixed as a value (the default is 0).

#### Usage

```
plotLogitMiss(script, ylim=c(0,1), x1lim=c(-3,3), x2lim=c(-3,3), otherx=0,
useContour=TRUE)
```
## plotLogitMiss 95

## Arguments

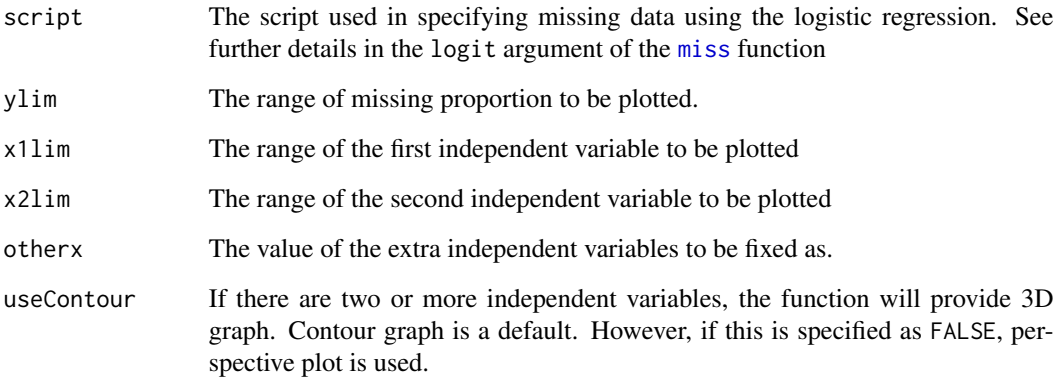

## Value

Not return any value. This function will plot a graph only. If the number of independent variable is 0, the bar graph is provided. If the number of independent variables is 1, the logistic curve is provided. If the number of independent variables is 2, contour or perspective plot is provided.

## Author(s)

Sunthud Pornprasertmanit (<psunthud@gmail.com>), Alexander M. Schoemann (East Carolina University; <schoemanna@ecu.edu>)

### See Also

- [miss](#page-72-0) to create the missing data template
- [impose](#page-65-1) to impose missing data

```
script <- 'y1 ~ 0.05 + 0.1*y2 + 0.3*y3
y4 \sim -2 + 0.1*y4y5 \sim -0.5'plotLogitMiss(script)
script2 <- 'y1 ~ 0.05 + 0.5*y3y2 \sim p(0.2)y3 \sim p(0.1) + -1* y1y4 - p(0.3) + 0.2*y1 + -0.3*y2y5 \sim -0.5'plotLogitMiss(script2)
```
### Description

Plot a histogram of the amount of population misfit in parameter result object or the scatter plot of the relationship between misspecified parameter and the population misfit or the fit indices

### Usage

plotMisfit(object, usedFit="default", misParam=NULL)

### Arguments

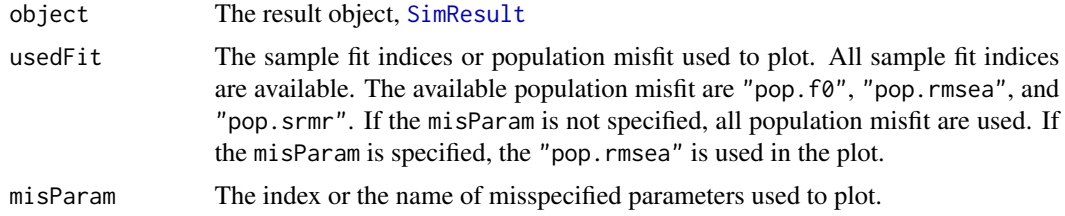

## Value

None. This function will plot only.

#### Author(s)

Sunthud Pornprasertmanit (<psunthud@gmail.com>)

## Examples

```
path.BE \leq matrix(0, 4, 4)
path.BE[3, 1:2] <- NA
path.BE[4, 3] <- NA
starting.BE <- matrix("", 4, 4)
starting.BE[3, 1:2] <- "runif(1, 0.3, 0.5)"
starting.BE[4, 3] <- "runif(1, 0.5, 0.7)"
mis.path.BE \leftarrow matrix(0, 4, 4)mis.path.BE[4, 1:2] <- "runif(1, -0.1, 0.1)"
BE <- bind(path.BE, starting.BE, misspec=mis.path.BE)
residual.error <- diag(4)
residual.error[1,2] <- residual.error[2,1] <- NA
RPS <- binds(residual.error, "rnorm(1, 0.3, 0.1)")
ME <- bind(rep(NA, 4), 0)
```
Path.Model <- model(RPS = RPS, BE = BE, ME = ME, modelType="Path")

#### plotPower 97

# The number of replications in actual analysis should be much more than 20 Output <- sim(20, n=500, Path.Model)

# Plot the distribution of population misfit plotMisfit(Output)

# Plot the relationship between population RMSEA and all misspecified direct effects plotMisfit(Output, misParam=1:2)

```
# Plot the relationship between sample CFI and all misspecified direct effects
plotMisfit(Output, usedFit="CFI", misParam=1:2)
```
plotPower *Make a power plot of a parameter given varying parameters*

## Description

Make a power plot of a parameter given varying parameters (e.g., sample size, percent missing completely at random, or random parameters in the model)

#### Usage

```
plotPower(object, powerParam, alpha = 0.05, contParam = NULL, contN = TRUE,
contMCAR = TRUE, contMAR = TRUE, useContour=TRUE)
```
### Arguments

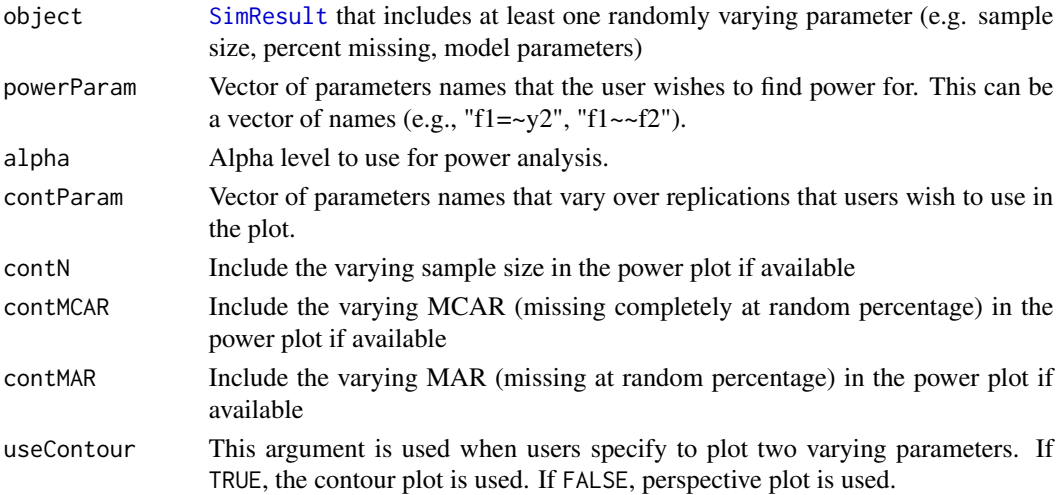

### Details

Predicting whether each replication is significant or not by varying parameters using logistic regression (without interaction). Then, plot the logistic curves predicting the probability of significance against the target varying parameters.

Not return any value. This function will plot a graph only.

### Author(s)

Sunthud Pornprasertmanit (<psunthud@gmail.com>), Alexander M. Schoemann (East Carolina University; <schoemanna@ecu.edu>)

### See Also

- [SimResult](#page-127-0) to see how to create a simResult object with randomly varying parameters.
- [getPower](#page-56-0) to obtain a statistical power given varying parameters values.

### Examples

```
## Not run:
loading \leq matrix(0, 6, 1)
loading[1:6, 1] <- NA
LY <- bind(loading, 0.4)
RPS <- binds(diag(1))
RTE <- binds(diag(6))
CFA. Model < - model(LY = LY, RPS = RPS, RTE = RTE, modelType="CFA")
# Specify both continuous sample size and percent missing completely at random.
# Note that more fine-grained values of n and pmMCAR is needed, e.g., n=seq(50, 500, 1)
# and pmMCAR=seq(0, 0.2, 0.01)
Output <- sim(NULL, n=seq(100, 200, 20), pmMCAR=c(0, 0.1, 0.2), model=CFA.Model)
# Plot the power of the first factor loading along the sample size value
plotPower(Output, "f1=~y1", contMCAR=FALSE)
# Plot the power of the correlation along the sample size and percent missing completely at random
plotPower(Output, "f1=~y1")
## End(Not run)
```
plotPowerFit *Plot sampling distributions of fit indices that visualize power of rejecting datasets underlying misspecified models*

## **Description**

This function will plot sampling distributions of fit indices that visualize power in rejecting the misspecified models

## plotPowerFit 99

## Usage

```
plotPowerFit(altObject, nullObject = NULL, cutoff = NULL, usedFit = NULL,
alpha = 0.05, contN = TRUE, contMCAR = TRUE, contMAR = TRUE,
useContour = TRUE, logistic = TRUE)
```
## Arguments

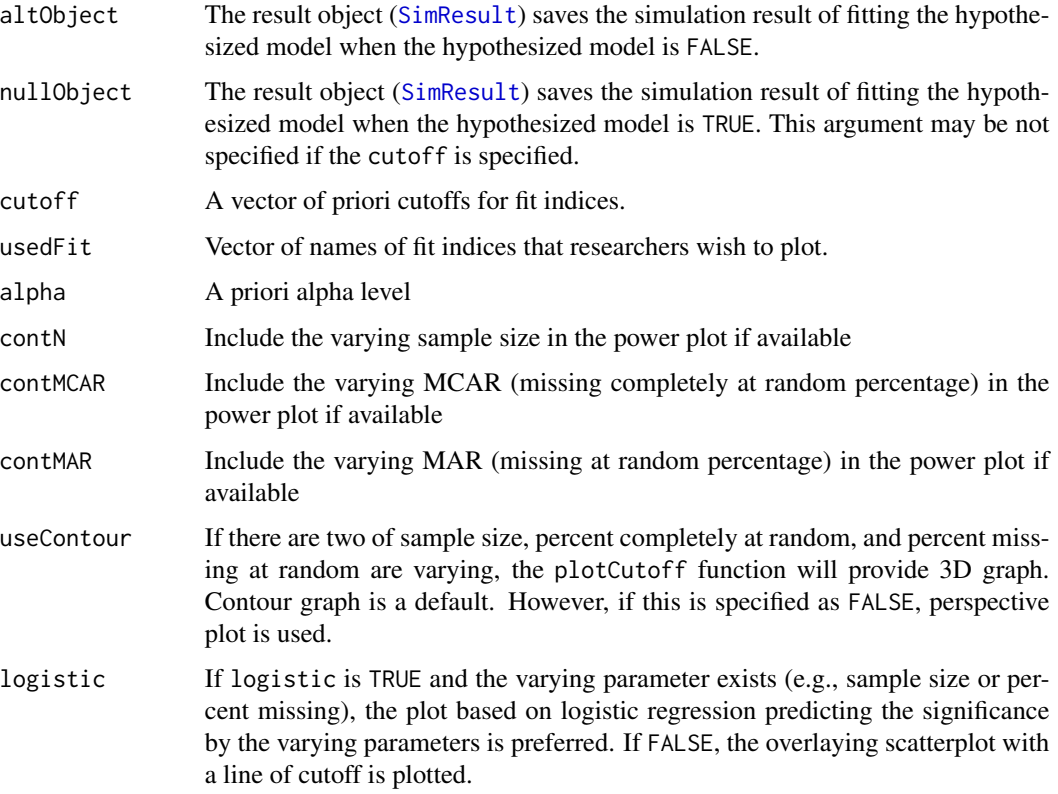

## Value

NONE. Only plot the fit indices distributions.

### Author(s)

Sunthud Pornprasertmanit (<psunthud@gmail.com>)

# See Also

- [SimResult](#page-127-0) for simResult that used in this function.
- [getCutoff](#page-49-0) to find values of cutoffs based on null hypothesis sampling distributions only
- [getPowerFit](#page-58-0) to find power of rejecting the hypothesized model when the hypothesized model is FALSE.

```
## Not run:
# Null model: One factor model
loading.null <- matrix(0, 6, 1)
loading.null[1:6, 1] <- NA
LY.NULL <- bind(loading.null, 0.7)
RPS.NULL <- binds(diag(1))
RTE \le binds(diag(6))
CFA.Model.NULL <- model(LY = LY.NULL, RPS = RPS.NULL, RTE = RTE, modelType="CFA")
# We make the examples running only 5 replications to save time.
# In reality, more replications are needed.
Output.NULL <- sim(50, n=50, model=CFA.Model.NULL, generate=CFA.Model.NULL)
# Alternative model: Two-factor model
loading.alt \leq matrix(0, 6, 2)
loading.alt[1:3, 1] <- NA
loading.alt[4:6, 2] <- NA
LY.ALT <- bind(loading.alt, 0.7)
latent.cor.alt <- matrix(NA, 2, 2)
diag(latent.cor.alt) <- 1
RPS.ALT <- binds(latent.cor.alt, 0.5)
CFA.Model.ALT <- model(LY = LY.ALT, RPS = RPS.ALT, RTE = RTE, modelType="CFA")
Output.ALT <- sim(50, n=50, model=CFA.Model.NULL, generate=CFA.Model.ALT)
# Plot the power based on derived cutoff from the null model using four fit indices
plotPowerFit(Output.ALT, nullObject=Output.NULL, alpha=0.05,
usedFit=c("RMSEA", "CFI", "TLI", "SRMR"))
# Plot the power of rejecting null model when the rule of thumb from Hu & Bentler (1999) is used
Rule.of.thumb <- c(RMSEA=0.05, CFI=0.95, TLI=0.95, SRMR=0.06)
plotPowerFit(Output.ALT, cutoff=Rule.of.thumb, alpha=0.05,
usedFit=c("RMSEA", "CFI", "TLI", "SRMR"))
# The example of continous varying sample size. Note that more fine-grained
# values of n is needed, e.g., n=seq(50, 500, 1)
Output.NULL2 <- sim(NULL, n=seq(50, 250, 25), model=CFA.Model.NULL, generate=CFA.Model.NULL)
Output.ALT2 <- sim(NULL, n=seq(50, 250, 25), model=CFA.Model.NULL, generate=CFA.Model.ALT)
# Plot the power based on derived cutoff from the null model using four fit indices
# along sample size
plotPowerFit(Output.ALT2, nullObject=Output.NULL2, alpha=0.05,
usedFit=c("RMSEA", "CFI", "TLI", "SRMR"))
# Plot the power based on rule of thumb along sample size
plotPowerFit(Output.ALT2, cutoff=Rule.of.thumb, alpha=0.05,
usedFit=c("RMSEA", "CFI", "TLI", "SRMR"))
## End(Not run)
```
plotPowerFitNested *Plot power of rejecting a nested model in a nested model comparison by each fit index*

# Description

This function will plot sampling distributions of the differences in fit indices between parent and nested models. Two sampling distributions will be compared: nested model is FALSE (alternative model) and nested model is TRUE (null model).

## Usage

```
plotPowerFitNested(altNested, altParent, nullNested = NULL,
nullParent = NULL, cutoff = NULL, usedFit = NULL, alpha = 0.05,
\text{contN} = TRUE, \text{contMCAR} = TRUE, \text{contMAR} = TRUE, useContour = TRUE,
logistic = TRUE)
```
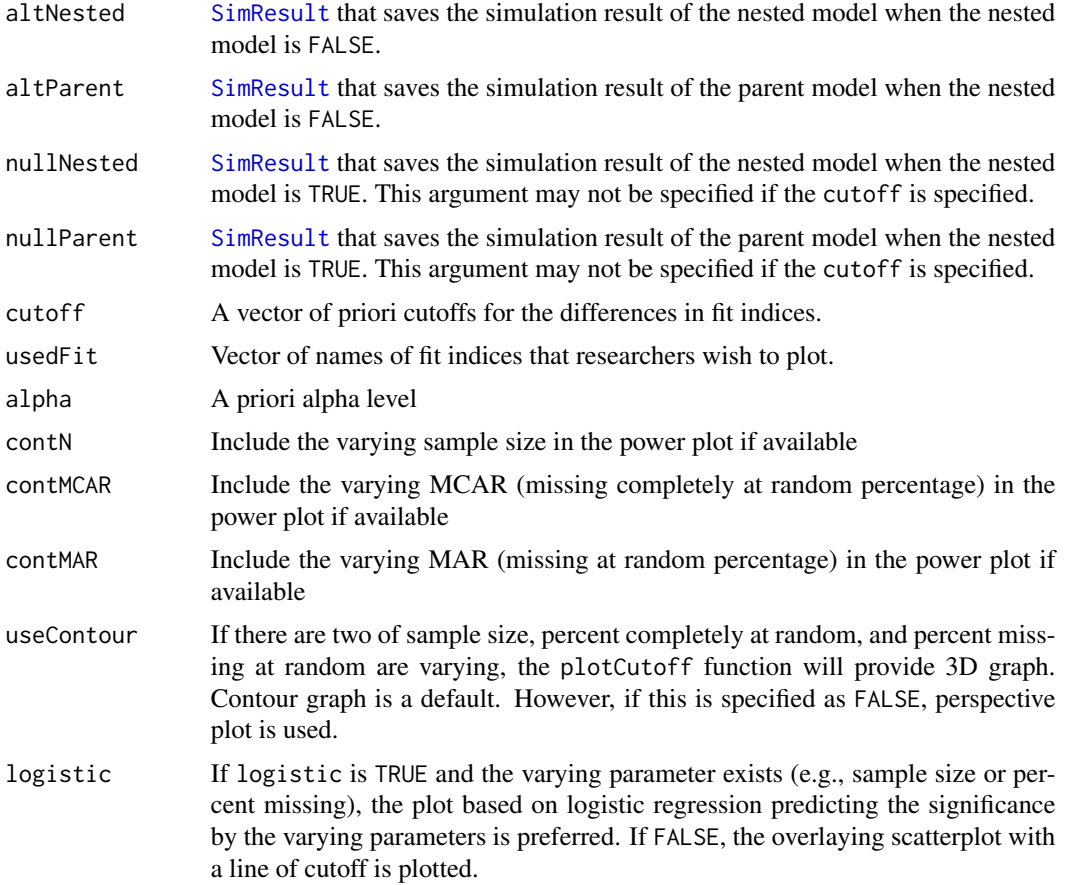

NONE. Only plot the fit indices distributions.

#### Author(s)

Sunthud Pornprasertmanit (<psunthud@gmail.com>)

## See Also

- [SimResult](#page-127-0) for simResult that used in this function.
- [getCutoffNested](#page-50-0) to find the cutoffs of the differences in fit indices
- [plotCutoffNested](#page-89-0) to visualize the cutoffs of the differences in fit indices
- [getPowerFitNested](#page-60-0) to find the power in rejecting the nested model by the difference in fit indices cutoffs

```
## Not run:
# Null model: One-factor model
loading.null \leq matrix(0, 6, 1)
loading.null[1:6, 1] <- NA
LY.NULL <- bind(loading.null, 0.7)
RPS.NULL <- binds(diag(1))
RTE \le binds(diag(6))
CFA.Model.NULL <- model(LY = LY.NULL, RPS = RPS.NULL, RTE = RTE, modelType="CFA")
# Alternative model: Two-factor model
loading.alt \leq matrix(0, 6, 2)
loading.alt[1:3, 1] <- NA
loading.alt[4:6, 2] <- NA
LY.ALT <- bind(loading.alt, 0.7)
latent.cor.alt <- matrix(NA, 2, 2)
diag(latent.cor.alt) <- 1
RPS.ALT <- binds(latent.cor.alt, 0.7)
CFA.Model.ALT <- model(LY = LY.ALT, RPS = RPS.ALT, RTE = RTE, modelType="CFA")
# In reality, more than 10 replications are needed
Output.NULL.NULL <- sim(10, n=500, model=CFA.Model.NULL, generate=CFA.Model.NULL)
Output.ALT.NULL <- sim(10, n=500, model=CFA.Model.NULL, generate=CFA.Model.ALT)
```

```
Output.NULL.ALT <- sim(10, n=500, model=CFA.Model.ALT, generate=CFA.Model.NULL)
Output.ALT.ALT <- sim(10, n=500, model=CFA.Model.ALT, generate=CFA.Model.ALT)
```

```
# Plot the power based on the derived cutoff from the models analyzed on the null datasets
plotPowerFitNested(Output.ALT.NULL, Output.ALT.ALT, nullNested=Output.NULL.NULL,
nullParent=Output.NULL.ALT)
```

```
# Plot the power by only CFI
plotPowerFitNested(Output.ALT.NULL, Output.ALT.ALT, nullNested=Output.NULL.NULL,
nullParent=Output.NULL.ALT, usedFit="CFI")
```
## plotPowerFitNonNested 103

```
# The example of continous varying sample size. Note that more fine-grained
# values of n is needed, e.g., n=seq(50, 500, 1)
Output.NULL.NULL2 <- sim(NULL, n=seq(50, 500, 5), model=CFA.Model.NULL, generate=CFA.Model.NULL)
Output.ALT.NULL2 <- sim(NULL, n=seq(50, 500, 5), model=CFA.Model.NULL, generate=CFA.Model.ALT)
Output.NULL.ALT2 <- sim(NULL, n=seq(50, 500, 5), model=CFA.Model.ALT, generate=CFA.Model.NULL)
Output.ALT.ALT2 <- sim(NULL, n=seq(50, 500, 5), model=CFA.Model.ALT, generate=CFA.Model.ALT)
# Plot logistic line for the power based on the derived cutoff from the null model
# along sample size values
plotPowerFitNested(Output.ALT.NULL2, Output.ALT.ALT2, nullNested=Output.NULL.NULL2,
nullParent=Output.NULL.ALT2)
# Plot scatterplot for the power based on the derived cutoff from the null model
# along sample size values
plotPowerFitNested(Output.ALT.NULL2, Output.ALT.ALT2, nullNested=Output.NULL.NULL2,
nullParent=Output.NULL.ALT2, logistic=FALSE)
# Plot scatterplot for the power based on the advanced CFI value
plotPowerFitNested(Output.ALT.NULL2, Output.ALT.ALT2, cutoff=c(CFI=-0.1), logistic=FALSE)
## End(Not run)
```
plotPowerFitNonNested *Plot power of rejecting a non-nested model based on a difference in fit index*

### **Description**

Plot the proportion of the difference in fit indices from one model that does not in the range of sampling distribution from another model (reject that the dataset comes from the second model) or indicates worse fit than a specified cutoff. This plot can show the proportion in the second model that does not in the range of sampling distribution from the first model too.

### Usage

```
plotPowerFitNonNested(dat2Mod1, dat2Mod2, dat1Mod1=NULL, dat1Mod2=NULL,
cutoff = NULL, usedFit = NULL, alpha = 0.05, contN = TRUE, contMCAR = TRUE,
contMAR = TRUE, useContour = TRUE, logistic = TRUE, onetailed = FALSE)
```
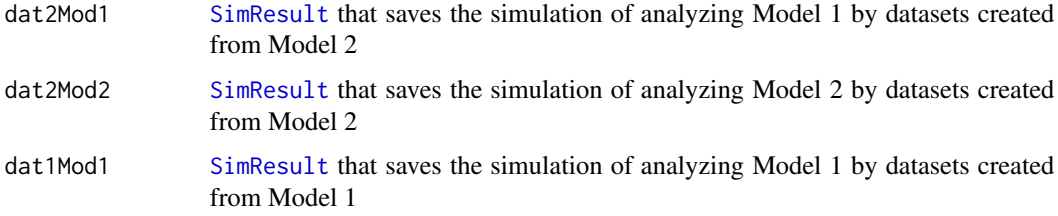

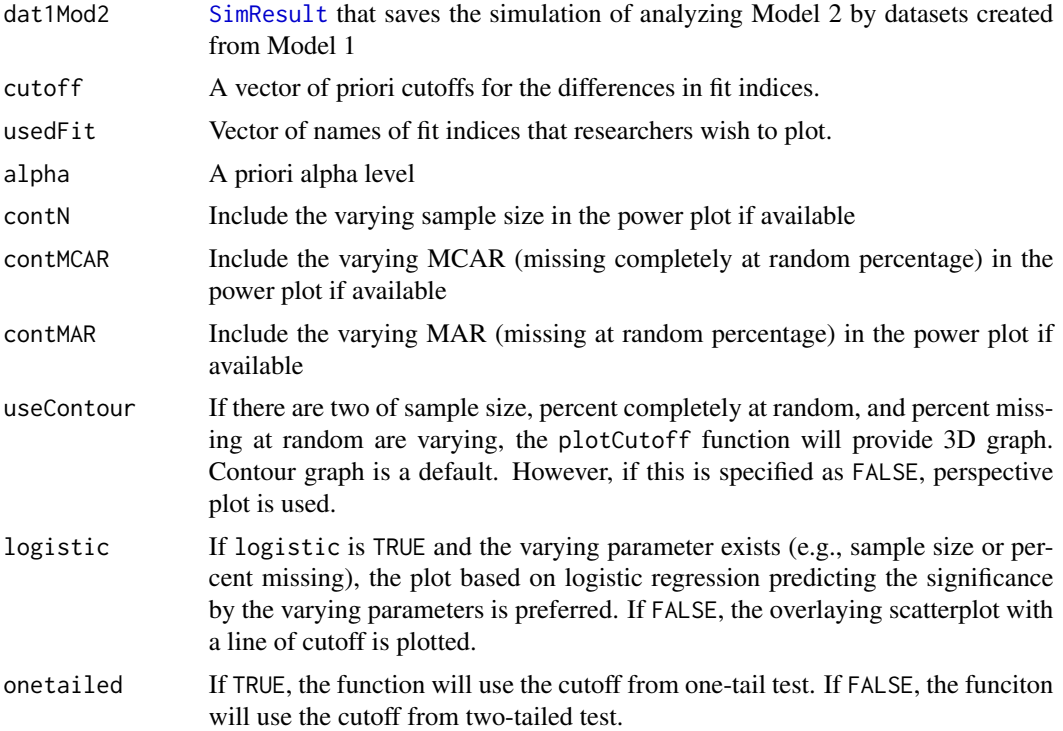

NONE. Only plot the fit indices distributions.

## Author(s)

Sunthud Pornprasertmanit (<psunthud@gmail.com>)

## See Also

- [SimResult](#page-127-0) for simResult that used in this function.
- [getCutoffNonNested](#page-52-0) to find the cutoffs of the differences in fit indices for non-nested model comparison
- [plotCutoffNonNested](#page-90-0) to visualize the cutoffs of the differences in fit indices for non-nested model comparison
- [getPowerFitNonNested](#page-63-0) to find the power in rejecting the non-nested model by the difference in fit indices cutoffs

```
## Not run:
# Model A: Factor 1 on Items 1-3 and Factor 2 on Items 4-8
loading.A \leq matrix(0, 8, 2)
loading.A[1:3, 1] <- NA
loading.A[4:8, 2] <- NA
```
## popDiscrepancy 105

```
LY.A \leftarrow bind(loading.A, 0.7)latent.cor <- matrix(NA, 2, 2)
diag(latent.cor) <- 1
RPS <- binds(latent.cor, "runif(1, 0.7, 0.9)")
RTE <- binds(diag(8))
CFA.Model.A <- model(LY = LY.A, RPS = RPS, RTE = RTE, modelType="CFA")
# Model B: Factor 1 on Items 1-4 and Factor 2 on Items 5-8
loading.B \leq - matrix(0, 8, 2)
loading.B[1:4, 1] <- NA
loading.B[5:8, 2] <- NA
LY.B \leftarrow bind(loading.B, 0.7)CFA.Model.B <- model(LY = LY.B, RPS = RPS, RTE = RTE, modelType="CFA")
# The actual number of replications should be greater than 10.
Output.A.A <- sim(10, n=500, model=CFA.Model.A, generate=CFA.Model.A)
Output.A.B <- sim(10, n=500, model=CFA.Model.B, generate=CFA.Model.A)
Output.B.A <- sim(10, n=500, model=CFA.Model.A, generate=CFA.Model.B)
Output.B.B <- sim(10, n=500, model=CFA.Model.B, generate=CFA.Model.B)
# Plot the power based on the derived cutoff for both models
plotPowerFitNonNested(Output.B.A, Output.B.B, dat1Mod1=Output.A.A, dat1Mod2=Output.A.B)
# Plot the power based on AIC and BIC cutoffs
plotPowerFitNonNested(Output.B.A, Output.B.B, cutoff=c(AIC=0, BIC=0))
## End(Not run)
```
<span id="page-104-0"></span>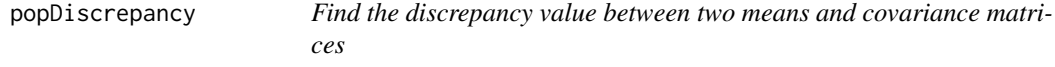

#### Description

Find the discrepancy value between two means and covariance matrices. See the definition of each index at [summaryMisspec](#page-136-0).

#### Usage

```
popDiscrepancy(paramM, paramCM, misspecM, misspecCM)
```
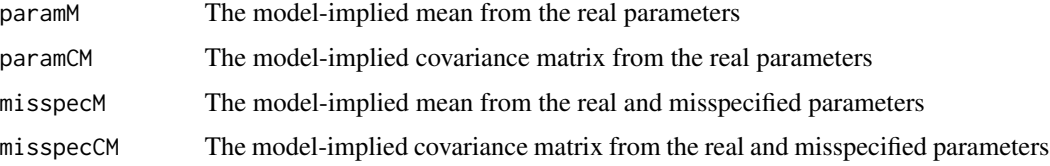

The discrepancy between two means and covariance matrices

## Author(s)

Sunthud Pornprasertmanit (<psunthud@gmail.com>)

## References

Browne, M. W., & Cudeck, R. (1992). Alternative ways of assessing model fit. *Sociological Methods & Research, 21*, 230-258.

### Examples

```
ml \leftarrow rep(0, 3)m2 < -c(0.1, -0.1, 0.05)S1 <- matrix(c(1, 0.6, 0.5, 0.6, 1, 0.4, 0.5, 0.4, 1), 3, 3)
S2 <- matrix(c(1, 0.55, 0.55, 0.55, 1, 0.55, 0.55, 0.55, 1), 3, 3)
popDiscrepancy(m1, S1, m2, S2)
```
popMisfitMACS *Find population misfit by sufficient statistics*

#### Description

Find the value quantifying the amount of population misfit:  $F_0$ , RMSEA, and SRMR. See the definition of each index at [summaryMisspec](#page-136-0).

### Usage

```
popMisfitMACS(paramM, paramCM, misspecM, misspecCM, dfParam=NULL, fit.measures="all")
```
## Arguments

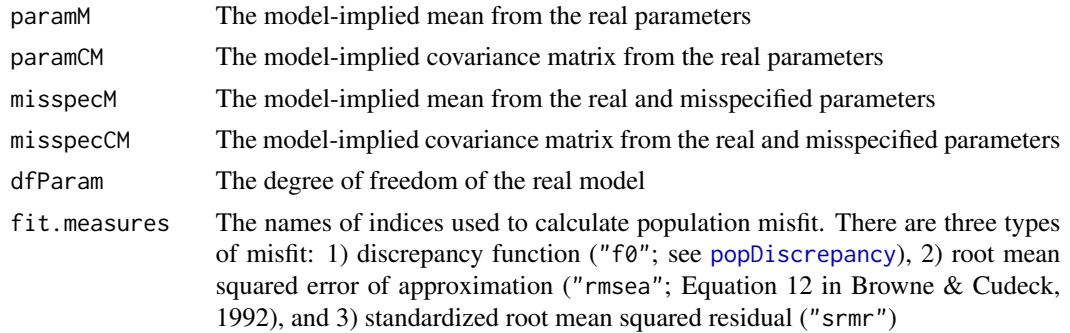

## Value

The vector of the misfit indices

### Author(s)

Sunthud Pornprasertmanit (<psunthud@gmail.com>)

### References

Browne, M. W., & Cudeck, R. (1992). Alternative ways of assessing model fit. *Sociological Methods & Research, 21*, 230-258.

#### Examples

```
ml < - rep(0, 3)m2 \leftarrow c(0.1, -0.1, 0.05)S1 <- matrix(c(1, 0.6, 0.5, 0.6, 1, 0.4, 0.5, 0.4, 1), 3, 3)
S2 <- matrix(c(1, 0.55, 0.55, 0.55, 1, 0.55, 0.55, 0.55, 1), 3, 3)
popMisfitMACS(m1, S1, m2, S2)
```
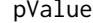

*Find p-values (1 - percentile) by comparing a single analysis output from the result object*

## Description

This function will provide *p* value from comparing a [lavaan](#page-0-0)) or a OpenMx result from the simulation result (in [SimResult](#page-127-0)).

#### Usage

```
pValue(target, dist, usedFit = NULL, nVal = NULL, pmMCARval = NULL,
pmMARval = NULL, df = 0)
```
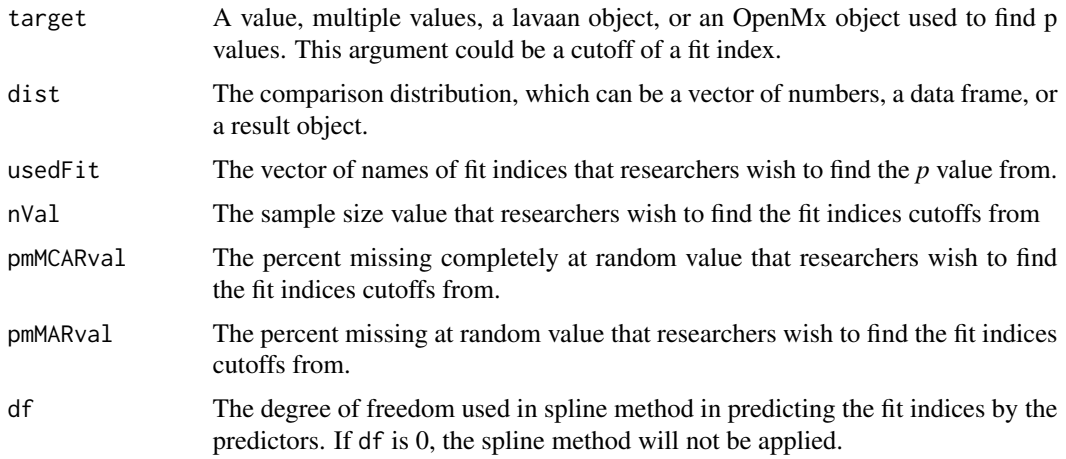

### Details

In comparing fit indices, the *p* value is the proportion of the number of replications that provide poorer fit (e.g., less CFI value or greater RMSEA value) than the analysis result from the observed data.

## Value

The *p* values of fit indices are provided, as well as two additional values: andRule and orRule. The andRule is based on the principle that the model is retained only when all fit indices provide good fit. The proportion is calculated from the number of replications that have all fit indices indicating a better model than the observed data. The proportion from the andRule is the most stringent rule in retaining a hypothesized model. The orRule is based on the principle that the model is retained only when at least one fit index provides good fit. The proportion is calculated from the number of replications that have at least one fit index indicating a better model than the observed data. The proportion from the orRule is the most lenient rule in retaining a hypothesized model.

### Author(s)

Sunthud Pornprasertmanit (<psunthud@gmail.com>)

### See Also

• [SimResult](#page-127-0) to run a simulation study

```
## Not run:
# Compare an analysis result with a result of simulation study
library(lavaan)
loading \leq matrix(0, 9, 3)
loading[1:3, 1] <- NA
loading[4:6, 2] < -NAloading[7:9, 3] <- NA
targetmodel <- estmodel(LY=loading, modelType="CFA", indLab=paste("x", 1:9, sep=""))
out <- analyze(targetmodel, HolzingerSwineford1939)
loading.trivial <- matrix("runif(1, -0.2, 0.2)", 9, 3)
loading.trivial[is.na(loading)] <- 0
mismodel <- model.lavaan(out, std=TRUE, LY=loading.trivial)
# The actual number of replications should be much greater than 20.
simout <- sim(20, n=nrow(HolzingerSwineford1939), mismodel)
# Find the p-value comparing the observed fit indices against the simulated
# sampling distribution of fit indices
pValue(out, simout)
## End(Not run)
```
<span id="page-108-0"></span>

## **Description**

This function will provide *p* value from comparing the differences in fit indices between nested models with the simulation results of both parent and nested models when the nested model is true.

#### Usage

```
pValueNested(outNested, outParent, simNested, simParent, usedFit = NULL,
nVal = NULL, pmMCARval = NULL, pmMARval = NULL, df = 0)
```
# Arguments

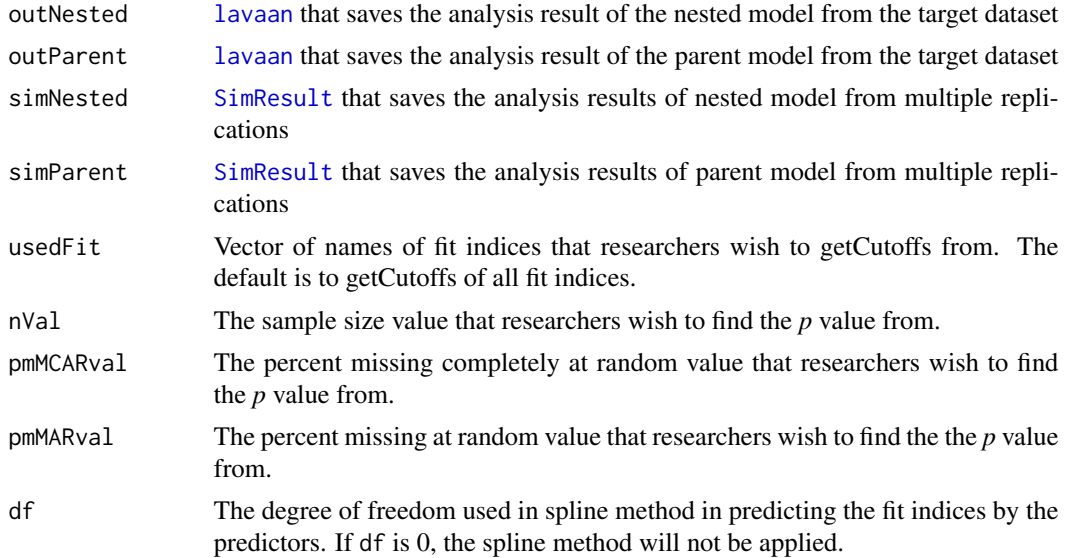

# Details

In comparing fit indices, the *p* value is the proportion of the number of replications that provide less preference for nested model (e.g., larger negative difference in CFI values or larger positive difference in RMSEA values) than the analysis result from the observed data.

#### Value

This function provides a vector of *p* values based on the comparison of the difference in fit indices from the real data with the simulation result. The *p* values of fit indices are provided, as well as two additional values: andRule and orRule. The andRule is based on the principle that the model is retained only when all fit indices provide good fit. The proportion is calculated from the number of replications that have all fit indices indicating a better model than the observed data. The proportion from the andRule is the most stringent rule in retaining a hypothesized model. The orRule is based

on the principle that the model is retained only when at least one fit index provides good fit. The proportion is calculated from the number of replications that have at least one fit index indicating a better model than the observed data. The proportion from the orRule is the most lenient rule in retaining a hypothesized model.

## Author(s)

Sunthud Pornprasertmanit (<psunthud@gmail.com>)

## See Also

• [SimResult](#page-127-0) to run a simulation study

```
## Not run:
library(lavaan)
# Nested Model: Linear growth curve model
LY \leq matrix(1, 4, 2)
LY[, 2] < -0:3PS <- matrix(NA, 2, 2)
TY \leftarrow rep(0, 4)AL \leq rep(NA, 2)
TE \le diag(NA, 4)
nested <- estmodel(LY=LY, PS=PS, TY=TY, AL=AL, TE=TE, modelType="CFA",
indLab=paste("t", 1:4, sep=""))
# Parent Model: Unconditional growth curve model
LY2 <- matrix(1, 4, 2)
LY2[,2] < -c(0, NA, NA, 3)parent <- estmodel(LY=LY2, PS=PS, TY=TY, AL=AL, TE=TE, modelType="CFA",
indLab=paste("t", 1:4, sep=""))
# Analyze the output
outNested <- analyze(nested, Demo.growth)
outParent <- analyze(parent, Demo.growth)
# Create data template from the nested model with small misfit on the linear curve
loadingMis \leq matrix(0, 4, 2)
loadingMis[2:3, 2] <- "runif(1, -0.1, 0.1)"
datamodel <- model.lavaan(outNested, LY=loadingMis)
# Get the sample size
n <- nrow(Demo.growth)
# The actual replications should be much greater than 30.
simNestedNested <- sim(30, n=n, nested, generate=datamodel)
simNestedParent <- sim(30, n=n, parent, generate=datamodel)
# Find the p-value comparing the observed fit indices against the simulated
```

```
# sampling distribution of fit indices
```
# pValueNonNested 111

pValueNested(outNested, outParent, simNestedNested, simNestedParent)

## End(Not run)

<span id="page-110-0"></span>pValueNonNested *Find p-values (1 - percentile) for a non-nested model comparison*

## Description

This function will provide *p* value from comparing the results of fitting real data into two models against the simulation from fitting the simulated data from both models into both models. The *p* values from both sampling distribution under the datasets from the first and the second models are reported.

# Usage

pValueNonNested(outMod1, outMod2, dat1Mod1, dat1Mod2, dat2Mod1, dat2Mod2, usedFit = NULL,  $nVal = NULL$ ,  $pmMCARval = NULL$ ,  $pmMARval = NULL$ ,  $df = 0$ , onetailed=FALSE)

# Arguments

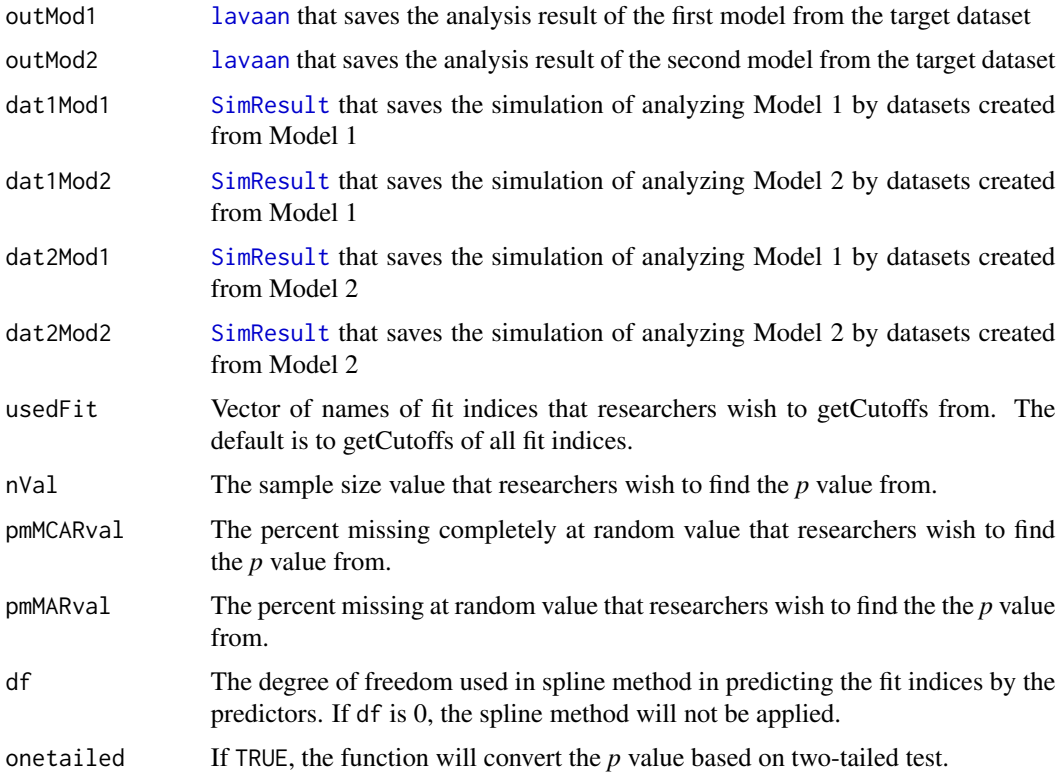

## Details

In comparing fit indices, the *p* value is the proportion of the number of replications that provide less preference for either model 1 or model 2 than the analysis result from the observed data. In two-tailed test, the function will report the proportion of values under the sampling distribution that are more extreme that one obtained from real data. If the resulting  $p$  value is high  $(> 0.05)$  on one model and low  $(< .05)$  in the other model, the model with high p value is preferred. If the p values are both high or both low, the decision is undetermined.

## Value

This function provides a vector of *p* values based on the comparison of the difference in fit indices from the real data with the simulation results. The *p* values of fit indices are provided, as well as two additional values: andRule and orRule. The andRule is based on the principle that the model is retained only when all fit indices provide good fit. The proportion is calculated from the number of replications that have all fit indices indicating a better model than the observed data. The proportion from the andRule is the most stringent rule in retaining a hypothesized model. The orRule is based on the principle that the model is retained only when at least one fit index provides good fit. The proportion is calculated from the number of replications that have at least one fit index indicating a better model than the observed data. The proportion from the orRule is the most lenient rule in retaining a hypothesized model.

# Author(s)

Sunthud Pornprasertmanit (<psunthud@gmail.com>)

#### See Also

• [SimResult](#page-127-0) to run a simulation study

```
## Not run:
# Model A; Factor 1 --> Factor 2; Factor 2 --> Factor 3
library(lavaan)
loading \leq matrix(0, 11, 3)
loading[1:3, 1] <- NA
loading[4:7, 2] < -NAloading[8:11, 3] <- NA
path.A \leq matrix(0, 3, 3)
path.A[2, 1] <- NA
path.A[3, 2] <- NA
model.A <- estmodel(LY=loading, BE=path.A, modelType="SEM", indLab=c(paste("x", 1:3, sep=""),
paste("y", 1:8, sep="")))
out.A <- analyze(model.A, PoliticalDemocracy)
# Model A; Factor 1 --> Factor 3; Factor 3 --> Factor 2
path.B \leq - matrix(\emptyset, 3, 3)
path.B[3, 1] <- NA
path.B[2, 3] <- NA
```
#### rawDraw 113

```
model.B <- estmodel(LY=loading, BE=path.B, modelType="SEM", indLab=c(paste("x", 1:3, sep=""),
paste("y", 1:8, sep="")))
out.B <- analyze(model.B, PoliticalDemocracy)
loading.mis <- matrix("runif(1, -0.2, 0.2)", 11, 3)
loading.mis[is.na(loading)] <- 0
# Create SimSem object for data generation and data analysis template
datamodel.A <- model.lavaan(out.A, std=TRUE, LY=loading.mis)
datamodel.B <- model.lavaan(out.B, std=TRUE, LY=loading.mis)
# Get sample size
n <- nrow(PoliticalDemocracy)
# The actual number of replications should be greater than 20.
output.A.A <- sim(20, n=n, model.A, generate=datamodel.A)
output.A.B <- sim(20, n=n, model.B, generate=datamodel.A)
output.B.A <- sim(20, n=n, model.A, generate=datamodel.B)
output.B.B <- sim(20, n=n, model.B, generate=datamodel.B)
# Find the p-value comparing the observed fit indices against the simulated
# sampling distribution of fit indices
pValueNonNested(out.A, out.B, output.A.A, output.A.B, output.B.A, output.B.B)
# If the p-value for model A is significant but the p-value for model B is not
# significant, model B is preferred.
## End(Not run)
```
<span id="page-112-0"></span>rawDraw *Draw values from vector or matrix objects*

# Description

Takes one matrix or vector object ([SimMatrix](#page-124-0) or [SimVector](#page-131-0)) and returns a matrix or a vector with numerical values for population parameters. If a matrix is symmetric, it is arbitrarily chosen that parameters on the upper triangular elements are set equal to the parameters on the lower triangular elements.

#### Usage

```
rawDraw(simDat, constraint = TRUE, misSpec = TRUE, parMisOnly = FALSE,
   misOnly = FALSE)
```
#### Arguments

simDat A matrix or vector object ([SimMatrix](#page-124-0) or [SimVector](#page-131-0))

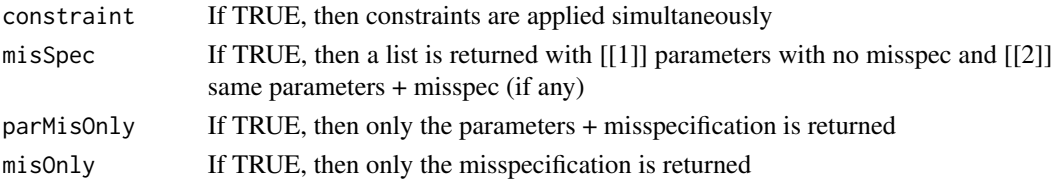

# Value

A matrix (or vector) or a list of matrices (or vectors) which contains the draw result.

## Author(s)

Patrick Miller (University of Notre Dame; <pmille13@nd.edu>)

## Examples

```
loading \leq matrix(0, 7, 3)
loading[1:3, 1] <- NA
loading[4:6, 2] <- NA
loading[1:7, 3] <- NA
loadingVal \leq matrix(0, 7, 3)
loadingVal[1:3, 1] <- "runif(1, 0.5, 0.7)"
loadingVal[4:6, 2] <- "runif(1, 0.5, 0.7)"
loadingVal[1:6, 3] <- "runif(1, 0.3, 0.5)"
loadingVal[7, 3] <- 1
loading.mis <- matrix("runif(1, -0.2, 0.2)", 7, 3)
loading.mis[is.na(loading)] <- 0
loading.mis[,3] <- 0
loading.mis[7,] <- 0
loading[1:3, 1] <- "con1"
LY <- bind(loading, loadingVal, misspec=loading.mis)
# Draw values
rawDraw(LY)
# Draw only model parameters containing misspecification
rawDraw(LY, parMisOnly=TRUE)
# Draw only misspecification.
rawDraw(LY, misOnly=TRUE)
```
<span id="page-113-0"></span>setPopulation *Set the data generation population model underlying an object*

#### Description

This function will set the data generation population model to be an appropriate one. If the appropriate data generation model is specified, the additional features can be seen in [summary](#page-0-0) or [summaryParam](#page-137-0) functions on the target object, such as bias in parameter estimates or percentage coverage.

# setPopulation 115

# Usage

setPopulation(target, population)

## Arguments

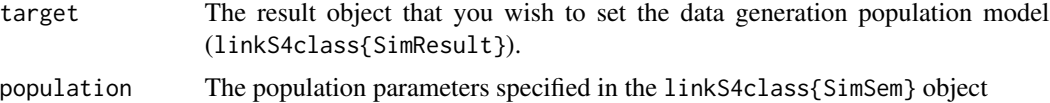

# Value

The target object that is changed the parameter.

# Author(s)

Sunthud Pornprasertmanit (<psunthud@gmail.com>)

# See Also

• [SimResult](#page-127-0) for result object

```
# See each class for an example.
## Not run:
# Data generation model
loading \leq matrix(0, 7, 3)
loading[1:3, 1] <- NA
loading[4:6, 2] <- NA
loading[1:7, 3] <- NA
loadingVal \leq matrix(0, 7, 3)
loadingVal[1:3, 1] <- "runif(1, 0.5, 0.7)"
loadingVal[4:6, 2] <- "runif(1, 0.5, 0.7)"
loadingVal[1:6, 3] <- "runif(1, 0.3, 0.5)"
loadingVal[7, 3] <- 1
loading.mis <- matrix("runif(1, -0.2, 0.2)", 7, 3)
loading.mis[is.na(loading)] <- 0
loading.mis[,3] <- 0
loading.mis[7,] <- 0
LY <- bind(loading, loadingVal, misspec=loading.mis)
RPS <- binds(diag(3))
path \leq matrix(0, 3, 3)
path[2, 1] <- NA
BE <- bind(path, "runif(1, 0.3, 0.5)")
RTE \le binds(diag(7))
VY <- bind(c(rep(NA, 6), 0), c(rep(1, 6), ""))
```

```
datamodel <- model(LY=LY, RPS=RPS, BE=BE, RTE=RTE, VY=VY, modelType="SEM")
# Data analysis model
loading \leq matrix(0, 7, 3)
loading[1:3, 1] <- NA
loading[4:6, 2] <- NA
loading[7, 3] <- NA
path \leq matrix(0, 3, 3)
path[2, 1] <- NA
path[1, 3] <- NA
path[2, 3] <- NA
errorCov <- diag(NA, 7)
errorCov[7, 7] <- 0
faccov \leftarrow diag(3)analysis <- estmodel(LY=loading, BE=path, TE=errorCov, PS=facCov, modelType="SEM",
indLab=paste("y", 1:7, sep=""))
# In reality, more than 10 replications are needed.
Output <- sim(10, n=200, analysis, generate=datamodel)
# Population
loadingVal \leq matrix(0, 7, 3)
loadingVal[1:3, 1] <- 0.6
loadingVal[4:6, 2] <- 0.6
loadingVal[7, 3] <- 1
LY <- bind(loading, loadingVal)
pathVal \leq matrix(0, 3, 3)
pathVal[2, 1] <- 0.4
pathVal[1, 3] <- 0.4
pathVal[2, 3] <- 0.4
BE <- bind(path, pathVal)
PS <- binds(facCov)
errorCovVal <- diag(0.64, 7)
errorCovVal[7, 7] <- 0
TE <- binds(errorCov, errorCovVal)
population <- model(LY=LY, PS=PS, BE=BE, TE=TE, modelType="SEM")
# Set up the new population
Output2 <- setPopulation(Output, population)
# This summary will contain the bias information
summary(Output2)
## End(Not run)
```
<span id="page-115-0"></span>sim *Run a Monte Carlo simulation with a structural equation model.*

# Description

This function can be used to generate data, analyze the generated data, and summarized into a result object where parameter estimates, standard errors, fit indices, and other characteristics of each replications are saved.

## Usage

```
sim(nRep, model, n, generate = NULL, ..., rawData = NULL, miss = NULL, datafun=NULL,
lavaanfun = "lavaan", outfun=NULL, outfundata = NULL, pmMCAR = NULL,
pmMAR = NULL, facDist = NULL, indDist = NULL, errorDist = NULL,
sequential = FALSE, saveLatentVar = FALSE, modelBoot = FALSE, realData = NULL,
covData = NULL, maxDraw = 50, misfitType = "f0", misfitBounds = NULL,
averageNumMisspec = FALSE, optMisfit=NULL, optDraws = 50,
createOrder = c(1, 2, 3), aux = NULL, group = NULL, mxFit = FALSE,
mxMixture = FALSE, citype = NULL, cilevel = 0.95, seed = 123321, silent = FALSE,
multicore = options('simsem.multicore')[[1]], cluster = FALSE,
numProc = NULL, paramOnly = FALSE, dataOnly=FALSE, smartStart=FALSE,
previousSim = NULL, completeRep = FALSE, stopOnError = FALSE)
```
# Arguments

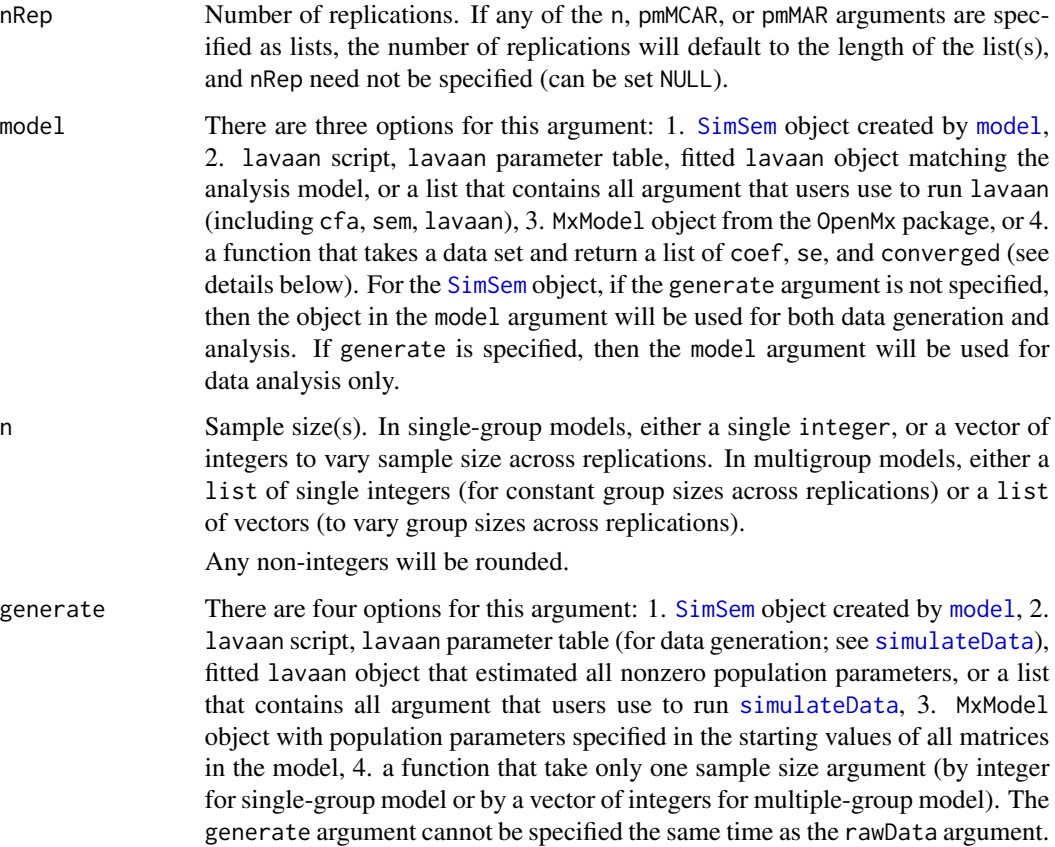

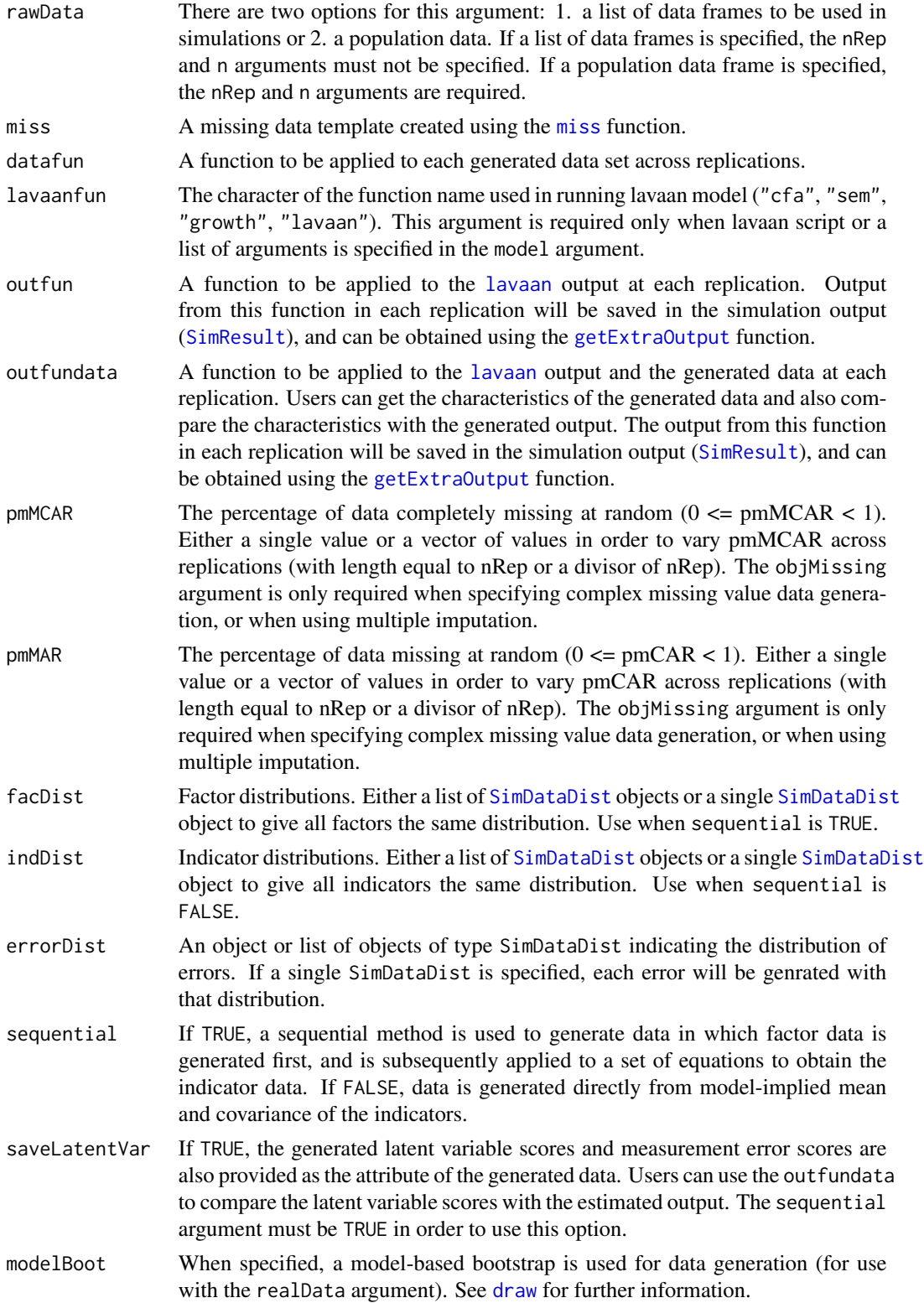

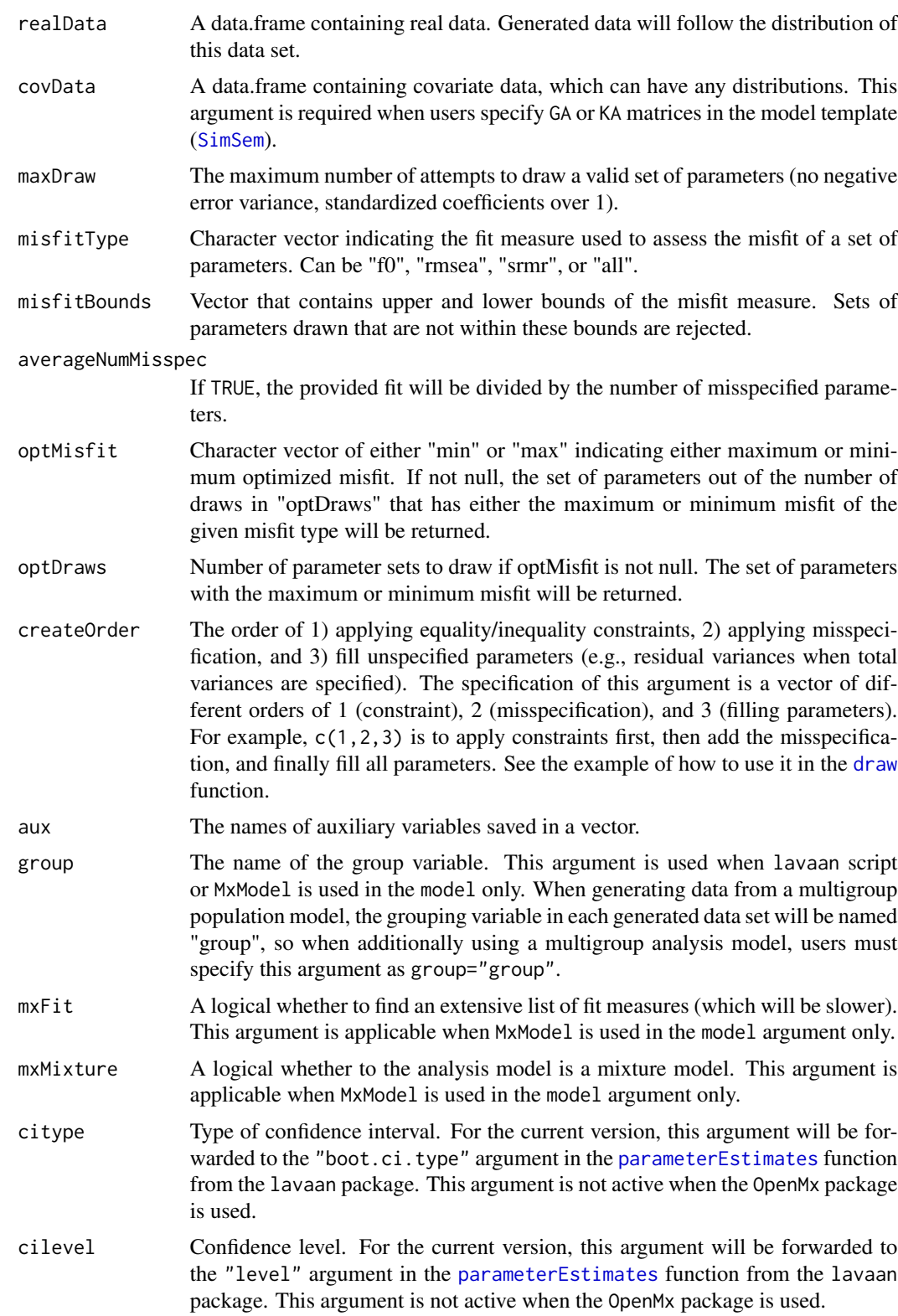

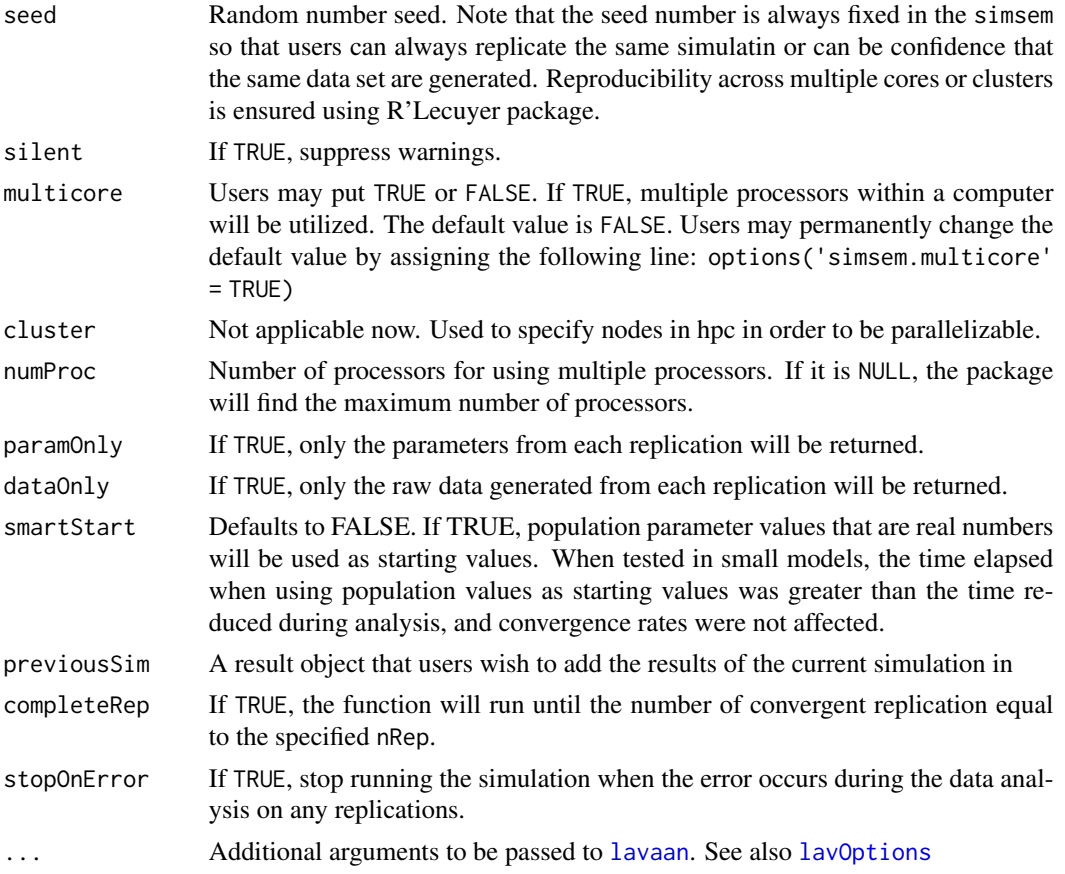

# Details

This function is executed as follows: 1. parameters are drawn from the specified data-generation model (applicable only simsem model template, [SimSem](#page-130-0), only), 2. the drawn (or the specified) parameters are used to create data, 3. data can be transformed using the datafun argument, 4. specified missingness (if any) is imposed, 5. data are analyzed using the specified analysis model, 6. parameter estimates, standard errors, fit indices, and other characteristics of a replication are extracted, 7. additional outputs (if any) are extracted using the outfun argument, and 8. results across replications are summarized in a result object, [SimResult](#page-127-0)).

There are six ways to provide or generate data in this function:

- 1. [SimSem](#page-130-0) can be used as a template to generate data, which can be created by the [model](#page-74-0) function. The [SimSem](#page-130-0) can be specified in the generate argument.
- 2. lavaan script, parameter table for the lavaan package, or a list of arguments for the [simulateData](#page-0-0) function. The lavaan script can be specified in the generate argument.
- 3. MxModel object from the OpenMx package. The MxModel object can be specified in the generate argument.
- 4. A list of raw data for each replication can be provided for the rawData argument. The sim function will analyze each data and summarize the result. Note that the generate, n and nRep could not be specified if the list of raw data is provided.
- 5. Population data can be provided for the rawData argument. The sim function will randomly draw sample data sets and analyze data. Note that the n and nRep must be specified if the population data are provided. The generate argument must not be specified.
- 6. A function can be used to generate data. The function must take sample size in a numeric format (or a vector of numerics for multiple groups) and return a data frame of the generated data set. Note that parameter values and their standardized values can be provided by using the attributes of the resulting data set. That is, users can assign parameter values and standardized parameter values to attr(data,"param") and attr(data,"stdparam").

Note that all generated or provided data can be transformed based on Bollen-Stine approach by providing a real data in the realData argument if any of the first three methods are used.

There are four ways to analyze the data sets for each replication by setting the model argument as

- 1. [SimSem](#page-130-0) can be used as a template for data analysis.
- 2. lavaan script, parameter table for the lavaan package, or a list of arguments for the [lavaan](#page-0-0), [sem](#page-0-0), [cfa](#page-0-0), or [growth](#page-0-0) function. Note that if the desired function to analyze data can be specified in the lavaanfun argument, which the default is the [lavaan](#page-0-0) function
- 3. MxModel object from the OpenMx package. The object does not need to have data inside. Note that if users need an extensive fit indices, the mxFit argument should be specified as TRUE. If users wish to analyze by mixture model, the mxMixture argument should be TRUE such that the sim function knows how to handle the data.
- 4. A function that takes a data set and returns a list. The list must contain at least three objects: a vector of parameter estimates (coef), a vector of standard error (se), and the convergence status as TRUE or FALSE (converged). There are seven optional objects in the list: a vector of fit indices (fit), a vector of standardized estimates (std), a vector of standard errors of standardized estimates (stdse), fraction missing type I (FMI1), fraction missing type II (FMI2), lower bounds of confidence intervals (cilower), and upper bounds of confidence intervals (ciupper). Note that the coef, se, std, stdse, FMI1, FMI2, cilower, and ciupper must be a vector with names. The name of those vectors across different objects must be the same. Users may optionally specify other objects in the list; however, the results of the other objects will not be automatically combined. Users need to specify the outfun argument to get the extra objects. For example, researchers may specify residuals in the list. The outfun argument should have the function as follows: function(obj) obj\$residuals.

Any combination of data-generation methods and data-analysis methods are valid. For example, data can be simulated using lavaan script and analyzed by MxModel. Paralleled processing can be enabled using the multicore argument.

## Value

A result object ([SimResult](#page-127-0))

## Author(s)

Patrick Miller (University of Notre Dame; <pmille13@nd.edu>) Sunthud Pornprasertmanit (<psunthud@gmail.com>)

## See Also

• [SimResult](#page-127-0) for the resulting output description

#### Examples

```
# Please go to https://simsem.org/ for more examples in the Vignettes.
## Example of using simsem model template
library(lavaan)
loading \leq matrix(0, 6, 2)
loading[1:3, 1] <- NA
loading[4:6, 2] <- NA
LY \leftarrow bind(loading, 0.7)latent.cor <- matrix(NA, 2, 2)
diag(latent.cor) <- 1
RPS <- binds(latent.cor, 0.5)
RTE \le binds(diag(6))
YY < - bind(rep(NA,6),2)CFA. Model \leq model (LY = LY, RPS = RPS, RTE = RTE, modelType = "CFA")# In reality, more than 5 replications are needed.
Output <- sim(5, CFA.Model, n=200)
summary(Output)
## Example of using lavaan model syntax
popModel <- "
f1 = 0.7 \times y1 + 0.7 \times y2 + 0.7 \times y3f2 = 0.7*y4 + 0.7*y5 + 0.7*y6f1 ~~ 1*f1
f2 ~\sim 1*f2
f1 \sim 0.5*f2
y1 ~~ 0.49*y1
y2 ~~ 0.49*y2
y3 ~~ 0.49*y3
y4 ~~ 0.49*y4
y5 ~~ 0.49*y5
y6 ~~ 0.49*y6
"
analysisModel <- "
f1 = \times y1 + y2 + y3
f2 = \times y4 + y5 + y6
"
```
Output <- sim(5, model=analysisModel, n=200, generate=popModel, std.lv=TRUE, lavaanfun = "cfa") summary(Output)

122 simulation of the state of the state of the state of the state of the state of the state of the state of the state of the state of the state of the state of the state of the state of the state of the state of the state

```
## Example of using raw data as the population
pop <- data.frame(y1 = rnorm(100000, 0, 1), y2 = rnorm(100000, 0, 1))
covModel \leq- " y1 \sim y2 "
Output <- sim(5, model=covModel, n=200, rawData=pop, lavaanfun = "cfa")
summary(Output)
## Example of user-defined functions:
# data-transformation function: Transforming to standard score
fun1 <- function(data) {
temp <- scale(data)
as.data.frame(temp)
}
# additional-output function: Extract modification indices from lavaan
fun2 <- function(out) {
inspect(out, "mi")
}
# In reality, more than 5 replications are needed.
Output <- sim(5, CFA.Model,n=200,datafun=fun1, outfun=fun2)
summary(Output)
# Get modification indices
getExtraOutput(Output)
## Example of additional output: Comparing latent variable correlation
outfundata <- function(out, data) {
predictcor <- lavInspect(out, "est")$psi[2, 1]
latentvar <- attr(data, "latentVar")[,c("f1", "f2")]
latentcor <- cor(latentvar)[2,1]
latentcor - predictcor
}
Output <- sim(5, CFA.Model, n=200, sequential = TRUE, saveLatentVar = TRUE,
             outfundata = outfundata)
getExtraOutput(Output)
## Example of analyze using a function
analyzeFUN <- function(data) {
out <- lm(y2 ~ y1, data=data)
coef <- coef(out)
se <- sqrt(diag(vcov(out)))
fit <- c(loglik = as.numeric(logLik(out)))
converged <- TRUE # Assume to be convergent all the time
```

```
return(list(coeff = coeff, se = se, fit = fit, converged = convex)}
Output <- sim(5, model=analyzeFUN, n=200, rawData=pop, lavaanfun = "cfa")
summary(Output)
```
<span id="page-123-0"></span>SimDataDist-class *Class* "SimDataDist"*: Data distribution object*

#### Description

This class will provide the distribution of a dataset.

## Objects from the Class

Objects can be created by [bindDist](#page-7-0) function. It can also be called from the form new("SimDataDist",...).

#### **Slots**

p: Number of variables

margins: A character vector specifying all the marginal distributions

- paramMargins: A list whose each component is a list of named components, giving the parameter values of the marginal distributions.
- keepScale: Transform back to retain the mean and standard deviation of a variable equal to the model implied mean and standard deviation (with sampling error)
- reverse: To mirror each variable or not. If TRUE, reverse the distribution of a variable (e.g., from positive skewed to negative skewed).

copula: The multivariate copula template for data generation. See [bindDist](#page-7-0)

skewness: The target skewness values of each variable

kurtosis: The target (excessive) kurtosis values of each variable

# Methods

- summaryTo summarize the object
- plotDistTo plot a density distribution (for one variable) or a contour plot (for two variables).

# Author(s)

Sunthud Pornprasertmanit (<psunthud@gmail.com>)

# See Also

• [bindDist](#page-7-0) The constructor of this class.

# SimMatrix-class 125

## Examples

showClass("SimDataDist")

```
d1 <- list(df=2)
d2 <- list(df=3)
d3 \leftarrow list(df=4)d4 \leftarrow list(df=5)d5 \leq 1ist(df=3)d6 \leftarrow list(df=4)d7 <- list(df=5)
d8 <- list(df=6)
dist <- bindDist(c(rep("t", 4), rep("chisq", 8)), d1, d2, d3, d4, d5, d6, d7, d8, d5, d6, d7, d8)
summary(dist)
dist2 \le- bindDist(skewness = seq(-3, 3, length.out=12), kurtosis = seq(2, 5, length.out=12))
summary(dist2)
```
<span id="page-124-0"></span>SimMatrix-class *Matrix object: Random parameters matrix*

## **Description**

This object can be used to represent a matrix in SEM model. It contains free parameters, fixed values, starting values, and model misspecification. This object can be represented mean, intercept, or variance vectors.

# Objects from the Class

This object is created by [bind](#page-5-0) or [binds](#page-5-1) function.

#### Slots

- free: The free-parameter vector. Any NA elements or character elements are free. Any numeric elements are fixed as the specified number. If any free elements have the same characters (except NA), the elements are equally constrained.
- popParam: Real population parameters of the free elements.
- misspec: Model misspecification that will be added on top of the fixed and real parameters.

symmetric: If TRUE, the specified matrix is symmetric.

#### Methods

[rawDraw](#page-112-0) Draws data-generation parameters.

[summaryShort](#page-142-0) Provides a short summary of all information in the object

summary Provides a thorough description of all information in the object

## Author(s)

Sunthud Pornprasertmanit (<psunthud@gmail.com>)

# See Also

• [SimVector](#page-131-0) for random parameter vector.

# Examples

```
showClass("SimMatrix")
loading \leq matrix(0, 6, 2)
loading[1:3, 1] < -NAloading[4:6, 2] <- NA
loadingValues <- matrix(0, 6, 2)
loadingValues[1:3, 1] <- 0.7
loadingValues[4:6, 2] <- 0.7
LY <- bind(loading, loadingValues)
summary(LY)
rawDraw(LY)
LY <- bind(loading, "rnorm(1, 0.6, 0.05)")
summary(LY)
rawDraw(LY)
mis <- matrix("runif(1, -0.1, 0.1)", 6, 2)
mis[is.na(loading)] \leftarrow 0LY <- bind(loading, "rnorm(1, 0.6, 0.05)", mis)
summary(LY)
rawDraw(LY)
```
SimMissing-class *Class* "SimMissing"

#### Description

Missing information imposing on the complete dataset

## Objects from the Class

Objects can be created by [miss](#page-72-0) function.

#### Slots

cov: Column indices of any normally distributed covariates used in the data set. pmMCAR: Decimal percent of missingness to introduce completely at random on all variables. pmMAR: Decimal percent of missingness to introduce using the listed covariates as predictors.

- logit: The script used for imposing missing values by logistic regression. See [miss](#page-72-0) for further details.
- nforms: The number of forms for planned missing data designs, not including the shared form.
- itemGroups: List of lists of item groupings for planned missing data forms. Without this, items will be divided into groups sequentially (e.g. 1-3,4-6,7-9,10-12)
- twoMethod: Vector of (percent missing, column index). Will put a given percent missing on that column in the matrix to simulate a two method planned missing data research design.
- prAttr: Probability (or vector of probabilities) of an entire case being removed due to attrition at a given time point. See [imposeMissing](#page-65-0) for further details.
- m: The number of imputations. The default is 0 such that the full information maximum likelihood is used.
- package: The package to be used in multiple imputation. The default value of this function is "default". For the default option, if  $m$  is 0, the full information maximum likelihood is used. If m is greater than 0, the mice package is used.
- convergentCutoff: If the proportion of convergent results across imputations are greater than the specified value (the default is 80%), the analysis on the dataset is considered as convergent. Otherwise, the analysis is considered as nonconvergent. This attribute is applied for multiple imputation only.
- timePoints: Number of timepoints items were measured over. For longitudinal data, planned missing designs will be implemented within each timepoint.
- ignoreCols: The columns not imposed any missing values for any missing data patterns
- threshold: The threshold of covariates that divide between the area to impose missing and the area not to impose missing. The default threshold is the mean of the covariate.
- covAsAux: If TRUE, the covariate listed in the object will be used as auxiliary variables when putting in the model object. If FALSE, the covariate will be included in the analysis.
- logical: A matrix of logical values (TRUE/FALSE). If a value in the dataset is corresponding to the TRUE in the logical matrix, the value will be missing.
- args: A list of additional options to be passed to the multiple impuatation function in each package.

#### Methods

- [summary](#page-0-0) To summarize the object
- [impose](#page-65-1) To impose missing information into data

#### Author(s)

Patrick Miller (University of Notre Dame; <pmille13@nd.edu>) Alexander M. Schoemann (East Carolina University; <schoemanna@ecu.edu>) Kyle Lang (University of Kansas; <kylelang@ku.edu>) Sunthud Pornprasertmanit (<psunthud@gmail.com>)

# See Also

• [imposeMissing](#page-65-0) for directly imposing missingness into a dataset.

## Examples

```
misstemplate <- miss(pmMCAR=0.2)
summary(misstemplate)
```
<span id="page-127-0"></span>SimResult-class *Class* "SimResult"*: Simulation Result Object*

## **Description**

This class will save data analysis results from multiple replications, such as fit indices cutoffs or power, parameter values, model misspecification, etc.

#### Objects from the Class

Objects can be created by [sim](#page-115-0).

## **Slots**

modelType: Analysis model type (CFA, Path, or SEM)

nRep: Number of replications have been created and run simulated data.

coef: Parameter estimates from each replication

se: Standard errors of parameter estimates from each replication

fit: Fit Indices values from each replication

converged: The convergence status of each replication:  $0 =$  convergent,  $1 =$  not convergent, 2  $=$  nonconvergent in multiple imputed results,  $3 =$  improper solutions for SE (less than 0 or NA), 4 = converged with improper solution for latent or observed (residual) covariance matrix (i.e., nonpositive definite, possible due to a Heywood case). For multiple imputations, these codes are applied when the proporion of imputed data sets with that characteristic is below the convergentCutoff threshold (see linkS4class{SimMissing}). For OpenMx analyses only, a code "7" indicates Optimal estimates could not be obtained ("Status 6" in OpenMx).

seed: integer used to set the seed for the L'Ecuyer-CMRG pseudorandom number generator.

paramValue: Population model underlying each simulated dataset.

- stdParamValue: Standardized parameters of the population model underlying each simulated dataset.
- paramOnly: If TRUE, the result object saves only population characteristics and do not save sample characteristics (e.g., parameter estimates and standard errors.
- misspecValue: Misspecified-parameter values that are imposed on the population model in each replication.
- popFit: The amount of population misfit. See details at [summaryMisspec](#page-136-0)
- FMI1: Fraction Missing Method 1.
- FMI2: Fraction Missing Method 2.
- cilower: Lower bounds of confidence interval.
- ciupper: Upper bounds of confidence interval.

# SimResult-class 129

stdCoef: Standardized coefficients from each replication

stdSe: Standard Errors of Standardized coefficients from each replication

n: The total sample size of the analyzed data.

nobs: The sample size within each group.

pmMCAR: Percent missing completely at random.

pmMAR: Percent missing at random.

extraOut: Extra outputs obtained from running the function specified in outfun argument in the [sim](#page-115-0) function.

timing: Time elapsed in each phase of the simulation.

#### Methods

The following methods are listed alphabetically. More details can be found by following the link of each method.

- [anova](#page-0-0) to find the averages of model fit statistics and indices for nested models, as well as the differences of model fit indices among models. This function requires at least two SimResult objects.
- [coef](#page-0-0) to extract parameter estimates of each replication
- [findCoverage](#page-26-0) to find a value of independent variables (e.g., sample size) that provides a given value of coverage rate.
- [findPower](#page-40-0) to find a value of independent variables (e.g., sample size) that provides a given value of power of a parameter estimate.
- [getCoverage](#page-47-0) to get the coverage rate of the confidence interval of each parameter estimate
- [getCIwidth](#page-45-0) to get a median or percentile rank (assurance) of confidence interval widths of parameters estimates
- [getCutoff](#page-49-0) to get the cutoff of fit indices based on a priori alpha level.
- [getCutoffNested](#page-50-0) to get the cutoff of the difference in fit indices of nested models based on a priori alpha level.
- [getCutoffNonNested](#page-52-0) to get the cutoff of the difference in fit indices of nonnested models based on a priori alpha level.
- [getExtraOutput](#page-54-0) to get extra outputs that users requested before running a simulation
- [getPopulation](#page-55-0) to get population parameter values underlying each dataset
- [getPower](#page-56-0) to get the power of each parameter estimate
- [getPowerFit](#page-58-0) to get the power in rejecting alternative models based on absolute model fit cutoff.
- [getPowerFitNested](#page-60-0) to get the power in rejecting alternative models based on the difference between model fit cutoffs of nested models.
- [getPowerFitNonNested](#page-63-0) to get the power in rejecting alternative models based on the difference between model fit cutoffs of nonnested models.
- [inspect](#page-0-0) Extract target information from the simulation result. The available information is listed in this [link](#page-0-0)
- [likRatioFit](#page-70-0) to find the likelihood ratio (or Bayes factor) based on the bivariate distribution of fit indices
- [plotCoverage](#page-85-0) to plot the coverage rate of confidence interval of parameter estimates
- [plotCIwidth](#page-84-0) to plot confidence interval widths with a line of a median or percentile rank (assurance)
- [plotCutoff](#page-87-0) to plot sampling distributions of fit indices with an option to draw fit indices cutoffs by specifying a priori alpha level.
- [plotCutoffNested](#page-89-0) to plot sampling distributions of the difference in fit indices between nested models with an option to draw fit indices cutoffs by specifying a priori alpha level.
- [plotCutoffNonNested](#page-90-0) to plot sampling distributions of the difference in fit indices between nonnested models with an option to draw fit indices cutoffs by specifying a priori alpha level.
- [plotMisfit](#page-95-0) to visualize the population misfit and misspecified parameter values
- [plotPower](#page-96-0) to plot power of parameter estimates
- [plotPowerFit](#page-97-0) to plot the power in rejecting alternative models based on absolute model fit cutoff.
- [plotPowerFitNested](#page-100-0) to plot the power in rejecting alternative models based on the difference between model fit cutoffs of nested models.
- [plotPowerFitNonNested](#page-102-0) to plot the power in rejecting alternative models based on the difference between model fit cutoffs of nonnested models.
- [pValue](#page-106-0) to find a p-value in comparing sample fit indices with the null sampling distribution of fit indices
- [pValueNested](#page-108-0) to find a p-value in comparing the difference in sample fit indices between nested models with the null sampling distribution of the difference in fit indices
- [pValueNonNested](#page-110-0) to find a p-value in comparing the difference in sample fit indices between nonnested models with the null sampling distribution of the difference in fit indices
- [setPopulation](#page-113-0) to set population model for computing bias
- [summary](#page-0-0) to summarize the result output
- [summaryConverge](#page-132-0) to provide a head-to-head comparison between the characteristics of convergent and nonconvergent replications
- [summaryMisspec](#page-136-0) to provide a summary of model misfit
- [summaryParam](#page-137-0) to summarize all parameter estimates
- [summaryPopulation](#page-140-0) to summarize the data generation population underlying the simulation study.
- [summarySeed](#page-141-0) to provide a summary of the seed number in the simulation
- [summaryShort](#page-142-0) to provide a short summary of the result output
- [summaryTime](#page-143-0) to provide a summary of time elapsed in the simulation

# Author(s)

Sunthud Pornprasertmanit (<psunthud@gmail.com>)

# SimSem-class 131

# See Also

• [sim](#page-115-0) for the constructor of this class

## Examples

```
showClass("SimResult")
loading \leq matrix(0, 6, 1)
loading[1:6, 1] <- NA
LY <- bind(loading, 0.7)
RPS <- binds(diag(1))
RTE <- binds(diag(6))
CFA.Model <- model(LY = LY, RPS = RPS, RTE = RTE, modelType="CFA")
# We make the examples running only 5 replications to save time.
# In reality, more replications are needed.
Output <- sim(5, n=500, CFA.Model)
# Summary the simulation result
summary(Output)
# Short summary of the simulation result
summaryShort(Output)
# Find the fit index cutoff
getCutoff(Output, 0.05)
# Summary of parameter estimates
summaryParam(Output)
# Summary of population parameters
summaryPopulation(Output)
```
<span id="page-130-0"></span>SimSem-class *Class* "SimSem"

# Description

The template containing data-generation and data-analysis specification

# Objects from the Class

Objects can be created by [model](#page-74-0).

# Slots

pt: Parameter table used in data analysis

dgen: Data generation template

modelType: Type of models (CFA, Path, or SEM) contained in this object

groupLab: The label of grouping variable

con: The list of defined parameters, equality constraints, or inequality constraints specified in the model

# Methods

summary Get the summary of model specification

## Author(s)

Patrick Miller (University of Notre Dame; <pmille13@nd.edu>), Sunthud Pornprasertmanit (<psunthud@gmail.com>)

# See Also

• Create an object this class by CFA, Path Analysis, or SEM model by [model](#page-74-0).

#### Examples

showClass("SimSem")

```
loading \leq matrix(0, 6, 2)
loading[1:3, 1] <- NA
loading[4:6, 2] <- NA
loadingValues \leq matrix(0, 6, 2)
loadingValues[1:3, 1] <- 0.7
loadingValues[4:6, 2] <- 0.7LY <- bind(loading, loadingValues)
summary(LY)
latent.cor <- matrix(NA, 2, 2)
diag(latent.cor) <- 1
RPS <- binds(latent.cor, 0.5)
# Error Correlation Object
error.cor <- matrix(0, 6, 6)
diag(error.cor) <- 1
RTE <- binds(error.cor)
CFA.Model <- model(LY = LY, RPS = RPS, RTE = RTE, modelType="CFA")
summary(CFA.Model)
```
<span id="page-131-0"></span>SimVector-class *Vector object: Random parameters vector*

# Description

This object can be used to represent a vector in SEM model. It contains free parameters, fixed values, starting values, and model misspecification. This object can be represented mean, intercept, or variance vectors.

## summaryConverge 133

## Objects from the Class

This object is created by [bind](#page-5-0) function.

#### **Slots**

free: The free-parameter vector. Any NA elements or character elements are free. Any numeric elements are fixed as the specified number. If any free elements have the same characters (except NA), the elements are equally constrained.

popParam: Real population parameters of the free elements.

misspec: Model misspecification that will be added on top of the fixed and real parameters.

## Methods

[rawDraw](#page-112-0) Draws data-generation parameters.

[summaryShort](#page-142-0) Provides a short summary of all information in the object

[summary](#page-0-0) Provides a thorough description of all information in the object

#### Author(s)

Patrick Miller (University of Notre Dame; <pmille13@nd.edu>) Sunthud Pornprasertmanit (<psunthud@gmail.com>)

# See Also

[SimMatrix](#page-124-0) for random parameter matrix

## Examples

```
showClass("SimVector")
factor.mean <- rep(NA, 2)
factor.mean.starting \leq -c(5, 2)AL <- bind(factor.mean, factor.mean.starting)
rawDraw(AL)
summary(AL)
summaryShort(AL)
```
<span id="page-132-0"></span>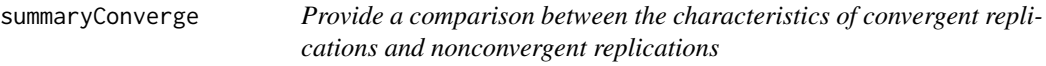

#### Description

This function provides a comparison between the characteristics of convergent replications and nonconvergent replications. The comparison includes sample size (if varying), percent missing completely at random (if varying), percent missing at random (if varying), parameter values, misspecifiedparameter values (if applicable), and population misfit (if applicable).

#### Usage

summaryConverge(object, std = FALSE, improper = TRUE)

## Arguments

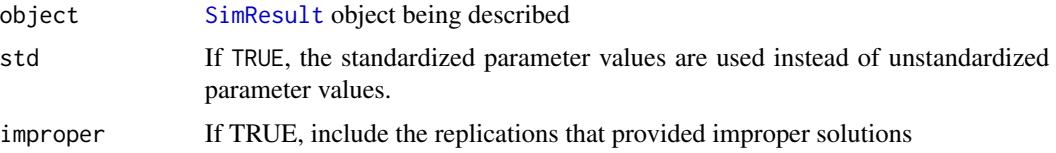

# Value

A list with the following elements:

- Converged The number of convergent and nonconvergent replications
- n Sample size
- pmMCAR Percent missing completely at random
- pmMAR Percent missing at random
- paramValue Parameter values
- misspecValue Misspecified-parameter values
- popFit Population misfit. See details of each element at [summaryMisspec](#page-136-0).

Each element will provide the head-to-head comparison between convergent and nonconvergent replications properties.

#### Author(s)

Sunthud Pornprasertmanit (<psunthud@gmail.com>)

```
## Not run:
path.BE \leq matrix(0, 4, 4)
path.BE[3, 1:2] <- NA
path.BE[4, 3] <- NA
starting. BE \leq matrix("", 4, 4)
starting.BE[3, 1:2] <- "runif(1, 0.3, 0.5)"
starting.BE[4, 3] <- "runif(1, 0.5, 0.7)"
mis.path.BE \leftarrow matrix(0, 4, 4)mis.path.BE[4, 1:2] <- "runif(1, -0.1, 0.1)"
BE <- bind(path.BE, starting.BE, misspec=mis.path.BE)
residual.error <- diag(4)
residual.error[1,2] <- residual.error[2,1] <- NA
RPS <- binds(residual.error, "rnorm(1, 0.3, 0.1)")
loading \leq matrix(0, 12, 4)
loading[1:3, 1] <- NA
```
# summaryFit 135

```
loading[4:6, 2] < -NAloading[7:9, 3] <- NA
loading[10:12, 4] <- NA
mis.loading <- matrix("runif(1, -0.3, 0.3)", 12, 4)
mis.loading[is.na(loading)] <- 0
LY <- bind(loading, "runif(1, 0.7, 0.9)", misspec=mis.loading)
mis.error.cor <- matrix("rnorm(1, 0, 0.1)", 12, 12)
diag(mis.error.cor) <- 0
RTE <- binds(diag(12), misspec=mis.error.cor)
SEM.Model <- model(RPS = RPS, BE = BE, LY=LY, RTE=RTE, modelType="SEM")
n1 \le list(mean = 0, sd = 0.1)
chi5 \leq list(df = 5)facDist <- bindDist(c("chisq", "chisq", "norm", "norm"), chi5, chi5, n1, n1)
# In reality, more than 50 replications are needed.
simOut <- sim(50, n=500, SEM.Model, sequential=TRUE, facDist=facDist, estimator="mlr")
# Summary the convergent and nonconvergent replications
summaryConverge(simOut)
## End(Not run)
```
summaryFit *Provide summary of model fit across replications*

# **Description**

This function will provide fit index cutoffs for values of alpha, and mean fit index values across all replications.

## Usage

```
summaryFit(object, alpha = NULL, improper = TRUE, usedFit = NULL)
```
## Arguments

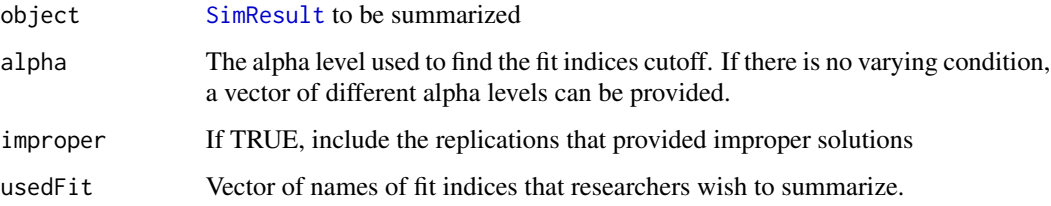

A data frame that provides fit statistics cutoffs and means

When linkS4class{SimResult} has fixed simulation parameters the first colmns are fit index cutoffs for values of alpha and the last column is the mean fit across all replications. Rows are

- Chi Chi-square fit statistic
- AIC Akaike Information Criterion
- BIC Baysian Information Criterion
- RMSEA Root Mean Square Error of Approximation
- CFI Comparative Fit Index
- TLI Tucker-Lewis Index
- SRMR Standardized Root Mean Residual

When linkS4class{SimResult} has random simulation parameters (sample size or percent missing), columns are the fit indices listed above and rows are values of the random parameter.

## Author(s)

Alexander M. Schoemann (East Carolina University; <schoemanna@ecu.edu>) Sunthud Pornprasertmanit (<psunthud@gmail.com>)

## See Also

[SimResult](#page-127-0) for the result object input

```
loading \leq matrix(0, 6, 1)
loading[1:6, 1] <- NA
LY \leftarrow bind(loading, 0.7)RPS <- binds(diag(1))
RTE <- binds(diag(6))
CFA.Model <- model(LY = LY, RPS = RPS, RTE = RTE, modelType="CFA")
# We make the examples running only 5 replications to save time.
# In reality, more replications are needed.
Output <- sim(5, n=500, CFA.Model)
```

```
# Summarize the sample fit indices
summaryFit(Output)
```
<span id="page-136-0"></span>

# Description

This function provides the summary of the population misfit and misspecified-parameter values across replications. The summary will be summarized for the convergent replications only.

#### Usage

summaryMisspec(object, improper = TRUE)

## Arguments

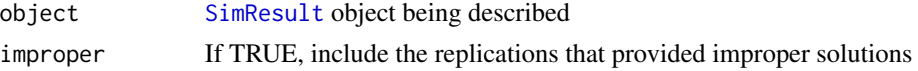

#### Value

A data frame that provides the summary of population misfit and misspecified-parameter values imposed on the real parameters.

The discrepancy value ( $f_0$ ; Browne & Cudeck, 1992) is calculated by

$$
F_0 = tr\left(\tilde{\Sigma} \Sigma^{-1}\right) - \log \left|\tilde{\Sigma} \Sigma^{-1}\right| - p + \left(\tilde{\mu} - \mu\right)' \Sigma^{-1} \left(\tilde{\mu} - \mu\right).
$$

where  $\mu$  is the model-implied mean from the real parameters,  $\Sigma$  is the model-implied covariance matrix from the real parameters,  $\tilde{\mu}$  is the model-implied mean from the real and misspecified parameters,  $\Sigma$  is the model-implied covariance matrix from the real and misspecified parameter, *p* is the number of indicators. For the multiple groups, the resulting  $f_0$  value is the sum of this value across groups.

The root mean squared error of approximation (rmsea) is calculated by

$$
rmsea=\sqrt{\frac{f_0}{df}}
$$

where  $df$  is the degree of freedom in the real model.

The standardized root mean squared residual (srmr) can be calculated by

$$
srmr = \sqrt{\frac{2\sum_{g}\sum_{i}\sum_{j\leq i}\left(\frac{s_{gij}}{\sqrt{s_{gii}}\sqrt{s_{gjj}}}-\frac{\hat{\sigma}_{gij}}{\sqrt{\hat{\sigma}_{gii}}\sqrt{\hat{\sigma}_{gjj}}}\right)}}{g\times p(p+1)}}
$$

where  $s_{qij}$  is the observed covariance between indicators *i* and *j* in group *g*,  $\hat{\sigma}_{ij}$  is the model-implied covariance between indicators *i* and *j* in group *g*, *p* is the number of indicators.

## Author(s)

Sunthud Pornprasertmanit (<psunthud@gmail.com>)

## References

Browne, M. W., & Cudeck, R. (1992). Alternative ways of assessing model fit. *Sociological Methods & Research, 21*, 230-258.

#### See Also

[SimResult](#page-127-0) for the object input

#### Examples

```
## Not run:
path \leq matrix(0, 4, 4)
path[3, 1:2] <- NA
path[4, 3] <- NA
pathVal <- matrix("", 4, 4)
pathVal[3, 1:2] <- "runif(1, 0.3, 0.5)"
pathVal[4, 3] <- "runif(1, 0.5, 0.7)"
pathMis \leq matrix(0, 4, 4)
pathMis[4, 1:2] <- "runif(1, -0.1, 0.1)"
BE <- bind(path, pathVal, pathMis)
residual.error <- diag(4)
residual.error[1,2] <- residual.error[2,1] <- NA
RPS <- binds(residual.error, "rnorm(1, 0.3, 0.1)")
Path.Model <- model(RPS = RPS, BE = BE, modelType="Path")
# The number of replications in actual analysis should be much more than 5
ParamObject <- sim(5, n=200, Path.Model)
# Summarize the model misspecification that is specified in the 'pathMis' object
summaryMisspec(ParamObject)
## End(Not run)
```
<span id="page-137-0"></span>summaryParam *Provide summary of parameter estimates and standard error across replications*

# Description

This function will provide averages of parameter estimates, standard deviations of parameter estimates, averages of standard errors, and power of rejection with a priori alpha level for the null hypothesis of parameters equal 0.

# summaryParam 139

## Usage

```
summaryParam(object, alpha = 0.05, std = FALSE, detail = FALSE,
    improper = TRUE, digits = NULL, matchParam = FALSE)
```
# Arguments

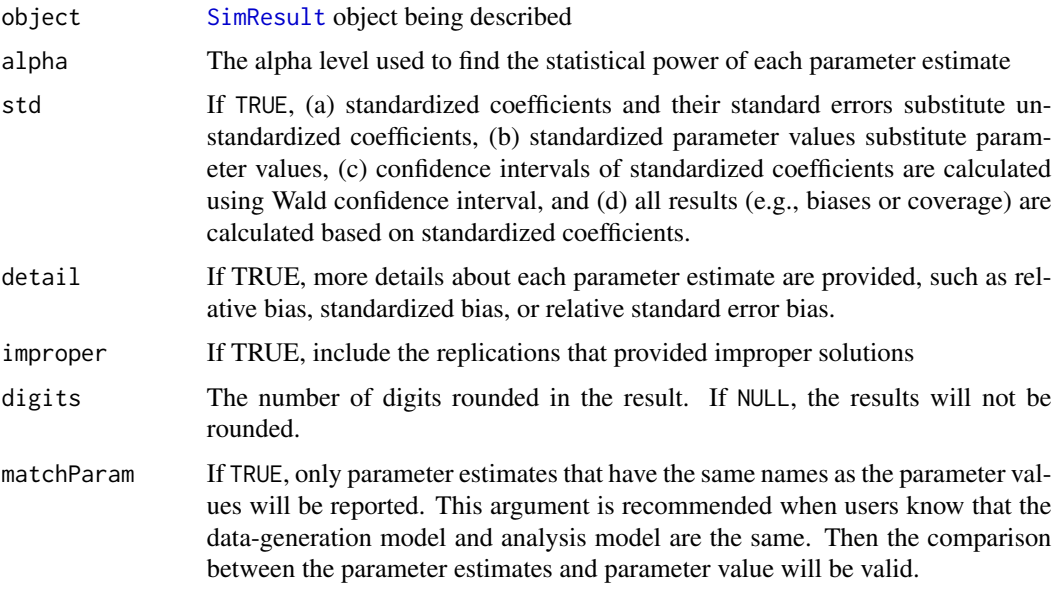

## Value

A data frame that provides the statistics described above from all parameters. For using with linkS4class{SimResult}, each column means

- Estimate.Average: Average of parameter estimates across all replications
- Estimate.SD: Standard Deviation of parameter estimates across all replications
- Average.SE: Average of standard errors across all replications
- Power (Not equal 0): Proportion of significant replications when testing whether the parameters are different from zero. The alpha level can be set by the alpha argument of this function.
- Average.Param: Parameter values or average values of parameters if random parameters are specified
- SD.Param: Standard Deviations of parameters. Show only when random parameters are specified.
- Average.Bias: The difference between parameter estimates and parameter underlying data
- SD.Bias: Standard Deviations of bias across all replications. Show only when random parameters are specified. This value is the expected value of average standard error when random parameter are specified.
- Coverage: The percentage of (1-alpha)% confidence interval covers parameters underlying the data.
- Rel.Bias: Relative Bias, which is (Estimate.Average Average.Param)/Average.Param. Hoogland and Boomsma (1998) proposed that the cutoff of .05 may be used for acceptable relative bias. This option will be available when detail=TRUE. This value will not be available when parameter values are very close to 0.
- Std.Bias: Standardized Bias, which is (Estimate.Average Average.Param)/Estimate.SD for fixed parameters and (Estimate.Average - Average.Param)/SD.Bias for random parameters. Collins, Schafer, and Kam (2001) recommended that biases will be only noticeable when standardized bias is greater than 0.4 in magnitude. This option will be available when detail=TRUE
- Rel. SE. Bias: Relative Bias in standard error, which is (Average. SE Estimate. SD)/Estimate. SD for fixed parameters and (Average.SE - SD.Bias)/SD.Bias for random parameters. Hoogland and Boomsma (1998) proposed that 0.10 is the acceptable level. This option will be available when detail=TRUE
- Not Cover Below: The percentage of (1-alpha)% confidence interval does not cover the parameter and the parameter is below the confidence interval.
- Not Cover Above: The percentage of (1-alpha)% confidence interval does not cover the parameter and the parameter is above the confidence interval.
- Average CI Width: The average of (1-alpha)% confidence interval width across replications.
- SD CI Width: The standard deviation of (1-alpha)% confidence interval width across replications.

#### Author(s)

Sunthud Pornprasertmanit (<psunthud@gmail.com>)

## References

Collins, L. M., Schafer, J. L., & Kam, C. M. (2001). A comparison of inclusive and restrictive strategies in modern missing data procedures. *Psychological Methods, 6*, 330-351.

Hoogland, J. J., & Boomsma, A. (1998). Robustness studies in covariance structure modeling. *Sociological Methods & Research, 26*, 329-367.

#### See Also

[SimResult](#page-127-0) for the object input

```
showClass("SimResult")
loading \leq matrix(0, 6, 1)
loading[1:6, 1] < -NALY \le bind(loading, 0.7)
RPS <- binds(diag(1))
RTE <- binds(diag(6))
CFA. Model \leq model (LY = LY, RPS = RPS, RTE = RTE, modelType="CFA")# We make the examples running only 5 replications to save time.
```

```
# In reality, more replications are needed.
```
# summaryPopulation 141

```
Output <- sim(5, n=500, CFA.Model)
# Summary of the parameter estimates
summaryParam(Output)
# Summary of the parameter estimates with additional details
summaryParam(Output, detail=TRUE)
```
<span id="page-140-0"></span>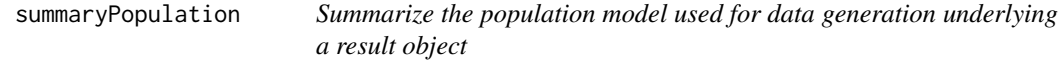

## Description

Summarize the population model used for data generation underlying a result object

## Usage

```
summaryPopulation(object, std = FALSE, improper = TRUE)
```
# Arguments

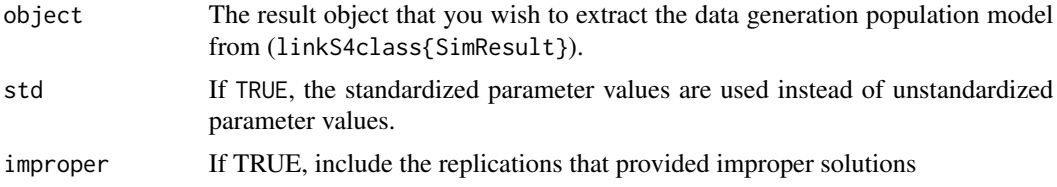

# Value

A data.frame contianing the summary of population model across replications.

# Author(s)

Sunthud Pornprasertmanit (<psunthud@gmail.com>)

# See Also

• [SimResult](#page-127-0) for result object

```
## Not run:
loading \leq matrix(0, 6, 1)
loading[1:6, 1] <- NA
LY <- bind(loading, "runif(1, 0.4, 0.9)")
RPS \leftarrow \text{binds}(\text{diag}(1))RTE <- binds(diag(6))
```
# 142 summarySeed

```
CFA.Model <- model(LY = LY, RPS = RPS, RTE = RTE, modelType="CFA")
# We will use only 10 replications to save time.
# In reality, more replications are needed.
Output <- sim(10, n=200, model=CFA.Model)
# Get the summary of population model
summaryPopulation(Output)
## End(Not run)
```
<span id="page-141-0"></span>

summarySeed *Summary of a seed number*

# Description

Summary of a seed number used in the simulation

# Usage

summarySeed(object)

# Arguments

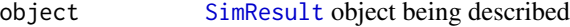

# Value

The first section is the seed number used in running the whole simulation. The second section is the L'Ecuyer seed of the last replication.

# Author(s)

Sunthud Pornprasertmanit (<psunthud@gmail.com>)

```
## Not run:
loading \leq matrix(0, 6, 2)
loading[1:3, 1] <- NA
loading[4:6, 2] <- NA
LY \leftarrow bind(loading, 0.7)latent.cor <- matrix(NA, 2, 2)
diag(latent.cor) <- 1
RPS <- binds(latent.cor, 0.5)
RTE <- binds(diag(6))
YY < - bind(rep(NA,6),2)
```
# summaryShort 143

```
CFA. Model \leq model(LY = LY, RPS = RPS, RTE = RTE, modelType = "CFA")# In reality, more than 5 replications are needed.
Output <- sim(5, CFA.Model, n=200)
summarySeed(Output)
## End(Not run)
```
<span id="page-142-0"></span>summaryShort *Provide short summary of an object.*

## Description

Provide short summary if it is available. Otherwise, it is an alias for summary.

## Usage

```
summaryShort(object, ...)
```
# Arguments

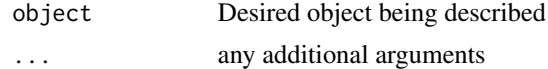

# Value

NONE. This function will print on screen only.

## Author(s)

Sunthud Pornprasertmanit (<psunthud@gmail.com>)

# See Also

This is the list of classes that can use summaryShort method.

- [SimMatrix](#page-124-0)
- [SimVector](#page-131-0)

```
loading \leq matrix(0, 6, 2)
loading[1:3, 1] <- NA
loading[4:6, 2] <- NA
loadingValues \leq matrix(0, 6, 2)
LY <- bind(loading, "runif(1, 0.8, 0.9)")
summaryShort(LY)
```
<span id="page-143-0"></span>

## Description

Provide a summary of time elapsed in running the simulation.

## Usage

```
summaryTime(object, units = "seconds")
```
## Arguments

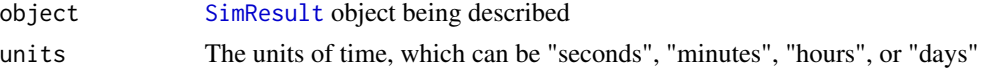

# Value

The first section is the actual time used in each step of the simulation. The second section is the average system (processor) time used in each replication. The third section is the summary of starting time, end time, total actual time, and total system time.

## Author(s)

Sunthud Pornprasertmanit (<psunthud@gmail.com>)

```
## Not run:
loading \leq matrix(0, 6, 2)
loading[1:3, 1] <- NA
loading[4:6, 2] < -NALY <- bind(loading, 0.7)
latent.cor <- matrix(NA, 2, 2)
diag(latent.cor) <- 1
RPS <- binds(latent.cor, 0.5)
RTE <- binds(diag(6))
YY < - bind(rep(NA,6),2)CFA.Model <- model(LY = LY, RPS = RPS, RTE = RTE, modelType = "CFA")
# In reality, more than 5 replications are needed.
Output <- sim(5, CFA.Model, n=200)
summaryTime(Output)
```
## **Index**

∗ classes SimDataDist-class, [124](#page-123-0) SimMatrix-class, [125](#page-124-0) SimMissing-class, [126](#page-125-0) SimResult-class, [128](#page-127-0) SimVector-class, [132](#page-131-0) all.equal, *[84](#page-83-0)* analyze, [3,](#page-2-0) *[8](#page-7-0)*, *[24](#page-23-0)*, *[78](#page-77-0)*, *[83](#page-82-0)*

anova, [5,](#page-4-0) *[129](#page-128-0)* anova,SimResult-method *(*anova*)*, [5](#page-4-0) archmCopula, *[9](#page-8-0)*, *[17](#page-16-0)*

bind, [6,](#page-5-0) *[125](#page-124-0)*, *[133](#page-132-0)* bindDist, [8,](#page-7-0) *[17](#page-16-0)*, *[124](#page-123-0)* binds, *[125](#page-124-0)* binds *(*bind*)*, [6](#page-5-0)

cfa, *[4](#page-3-0)*, *[121](#page-120-0)* coef, [10,](#page-9-0) *[69](#page-68-0)*, *[129](#page-128-0)* coef,SimResult-method *(*coef*)*, [10](#page-9-0) combineSim, [11](#page-10-0) continuousCoverage, [12,](#page-11-0) *[28](#page-27-0)* continuousPower, [14,](#page-13-0) *[27](#page-26-0)*, *[41,](#page-40-0) [42](#page-41-0)* createData, [16,](#page-15-0) *[18](#page-17-0)*, *[20](#page-19-0)*, *[45,](#page-44-0) [46](#page-45-0)*

draw, *[16](#page-15-0)*, *[18](#page-17-0)*, [19,](#page-18-0) *[20](#page-19-0)*, *[24–](#page-23-0)[26](#page-25-0)*, *[44–](#page-43-0)[46](#page-45-0)*, *[78](#page-77-0)*, *[83](#page-82-0)*, *[118,](#page-117-0) [119](#page-118-0)*

ellipCopula, *[9](#page-8-0)*, *[17](#page-16-0)* estmodel, [21](#page-20-0) exportData, [25](#page-24-0)

findCoverage, [27,](#page-26-0) *[129](#page-128-0)* findFactorIntercept, [29,](#page-28-0) *[30](#page-29-0)*, *[32–](#page-31-0)[34](#page-33-0)*, *[36–](#page-35-0)[39](#page-38-0)* findFactorMean, *[29](#page-28-0)*, [30,](#page-29-0) *[32–](#page-31-0)[34](#page-33-0)*, *[36–](#page-35-0)[39](#page-38-0)* findFactorResidualVar, *[29](#page-28-0)*, *[31](#page-30-0)*, [31,](#page-30-0) *[33,](#page-32-0) [34](#page-33-0)*, *[36](#page-35-0)[–39](#page-38-0)* findFactorTotalCov, *[29](#page-28-0)*, *[31,](#page-30-0) [32](#page-31-0)*, [32,](#page-31-0) *[34](#page-33-0)*, *[36](#page-35-0)[–39](#page-38-0)* findFactorTotalVar, *[29](#page-28-0)*, *[31–](#page-30-0)[33](#page-32-0)*, [34,](#page-33-0) *[36–](#page-35-0)[39](#page-38-0)*

findIndIntercept, *[29,](#page-28-0) [30](#page-29-0)*, *[32](#page-31-0)[–34](#page-33-0)*, [35,](#page-34-0) *[37](#page-36-0)[–39](#page-38-0)* findIndMean, *[29,](#page-28-0) [30](#page-29-0)*, *[32](#page-31-0)[–34](#page-33-0)*, *[36](#page-35-0)*, [36,](#page-35-0) *[38,](#page-37-0) [39](#page-38-0)* findIndResidualVar, *[29,](#page-28-0) [30](#page-29-0)*, *[32](#page-31-0)[–34](#page-33-0)*, *[36,](#page-35-0) [37](#page-36-0)*, [37,](#page-36-0) *[39](#page-38-0)* findIndTotalVar, *[29,](#page-28-0) [30](#page-29-0)*, *[32](#page-31-0)[–34](#page-33-0)*, *[36](#page-35-0)[–38](#page-37-0)*, [38](#page-37-0) findPossibleFactorCor, [40,](#page-39-0) *[43](#page-42-0)* findPower, [41,](#page-40-0) *[129](#page-128-0)* findRecursiveSet, *[40](#page-39-0)*, [42](#page-41-0) generate, *[8](#page-7-0)*, *[19](#page-18-0)*, *[24](#page-23-0)*, [43,](#page-42-0) *[78](#page-77-0)*, *[83](#page-82-0)* getCIwidth, [46,](#page-45-0) *[85](#page-84-0)*, *[129](#page-128-0)* getCoverage, *[28](#page-27-0)*, [48,](#page-47-0) *[87](#page-86-0)*, *[129](#page-128-0)* getCutoff, [50,](#page-49-0) *[52](#page-51-0)*, *[54](#page-53-0)*, *[59,](#page-58-0) [60](#page-59-0)*, *[63](#page-62-0)*, *[89](#page-88-0)*, *[99](#page-98-0)*, *[129](#page-128-0)* getCutoffNested, [51,](#page-50-0) *[54](#page-53-0)*, *[90](#page-89-0)*, *[102](#page-101-0)*, *[129](#page-128-0)*

getCutoffNonNested, [53,](#page-52-0) *[65](#page-64-0)*, *[92](#page-91-0)*, *[104](#page-103-0)*, *[129](#page-128-0)* getExtraOutput, [55,](#page-54-0) *[118](#page-117-0)*, *[129](#page-128-0)* getPopulation, [56,](#page-55-0) *[69](#page-68-0)*, *[129](#page-128-0)* getPower, *[27](#page-26-0)*, *[41,](#page-40-0) [42](#page-41-0)*, [57,](#page-56-0) *[98](#page-97-0)*, *[129](#page-128-0)* getPowerFit, [59,](#page-58-0) *[99](#page-98-0)*, *[129](#page-128-0)* getPowerFitNested, [61,](#page-60-0) *[102](#page-101-0)*, *[129](#page-128-0)* getPowerFitNonNested, [64,](#page-63-0) *[104](#page-103-0)*, *[129](#page-128-0)* getPowerFitNonNested,SimResult,SimResult,missing-method *(*getPowerFitNonNested*)*, [64](#page-63-0) getPowerFitNonNested,SimResult,SimResult,vector-method *(*getPowerFitNonNested*)*, [64](#page-63-0) getPowerFitNonNested-methods *(*getPowerFitNonNested*)*, [64](#page-63-0)

impose, *[95](#page-94-0)*, *[127](#page-126-0)* impose *(*imposeMissing*)*, [66](#page-65-0) imposeMissing, [66,](#page-65-0) *[73,](#page-72-0) [74](#page-73-0)*, *[127](#page-126-0)* inspect, *[10](#page-9-0)*, [69,](#page-68-0) *[129](#page-128-0)*

growth, *[4](#page-3-0)*, *[121](#page-120-0)*

inspect,SimResult-method *(*inspect*)*, [69](#page-68-0)

```
lavaan, 4, 55, 71, 82, 107, 109, 111, 118, 120,
         121
lavOptions, 4, 120
likRatioFit, 71, 130
link, 129
```
## 146 INDEX

miss, *[25](#page-24-0)*, [73,](#page-72-0) *[95](#page-94-0)*, *[118](#page-117-0)*, *[126,](#page-125-0) [127](#page-126-0)* model, *[7,](#page-6-0) [8](#page-7-0)*, *[24,](#page-23-0) [25](#page-24-0)*, *[43](#page-42-0)*, [75,](#page-74-0) *[83](#page-82-0)*, *[117](#page-116-0)*, *[120](#page-119-0)*, *[131,](#page-130-0) [132](#page-131-0)* model.lavaan, [82](#page-81-0) multipleAllEqual, [84](#page-83-0) Mvdc, *[9](#page-8-0)*

## normalCopula, *[9](#page-8-0)*, *[17](#page-16-0)*

parameterEstimates, *[119](#page-118-0)* plotCIwidth, [85,](#page-84-0) *[130](#page-129-0)* plotCoverage, [86,](#page-85-0) *[130](#page-129-0)* plotCutoff, [88,](#page-87-0) *[130](#page-129-0)* plotCutoffNested, [90,](#page-89-0) *[102](#page-101-0)*, *[130](#page-129-0)* plotCutoffNonNested, *[54](#page-53-0)*, [91,](#page-90-0) *[104](#page-103-0)*, *[130](#page-129-0)* plotDist, [93](#page-92-0) plotDist,SimDataDist-method *(*SimDataDist-class*)*, [124](#page-123-0) plotLogitMiss, *[67](#page-66-0)*, *[73](#page-72-0)*, [94](#page-93-0) plotMisfit, [96,](#page-95-0) *[130](#page-129-0)* plotPower, [97,](#page-96-0) *[130](#page-129-0)* plotPowerFit, [98,](#page-97-0) *[130](#page-129-0)* plotPowerFitNested, [101,](#page-100-0) *[130](#page-129-0)* plotPowerFitNonNested, [103,](#page-102-0) *[130](#page-129-0)* popDiscrepancy, [105,](#page-104-0) *[106](#page-105-0)* popMisfitMACS, [106](#page-105-0) pValue, [107,](#page-106-0) *[130](#page-129-0)* pValueNested, *[72](#page-71-0)*, [109,](#page-108-0) *[130](#page-129-0)* pValueNonNested, *[72](#page-71-0)*, [111,](#page-110-0) *[130](#page-129-0)*

```
rawDraw, 113, 125, 133
```

```
sem, 4, 121
setPopulation, 114, 130
sim, 24, 55, 68, 70, 73, 78, 83, 116, 128, 129,
         131
SimDataDist, 9, 16, 17, 26, 44, 93, 94, 118
SimDataDist-class, 124
SimMatrix, 6, 7, 76, 77, 113, 133, 143
SimMatrix-class, 125
SimMissing, 66, 68, 73, 74
SimMissing-class, 126
SimResult, 5, 10–15, 47–55, 57–60, 62–65,
         69–72, 85, 87–92, 96–99, 101–104,
         107–112, 115, 118, 120, 121,
         134–142, 144
SimResult-class, 128
SimSem, 8, 17, 19, 24, 25, 43, 45, 46, 78, 83,
         117, 119–121
```
SimSem-class, [131](#page-130-0) simulateData, *[45](#page-44-0)*, *[117](#page-116-0)*, *[120](#page-119-0)* SimVector, *[6,](#page-5-0) [7](#page-6-0)*, *[76,](#page-75-0) [77](#page-76-0)*, *[113](#page-112-0)*, *[126](#page-125-0)*, *[143](#page-142-0)* SimVector-class, [132](#page-131-0) summary, *[114](#page-113-0)*, *[127](#page-126-0)*, *[130](#page-129-0)*, *[133](#page-132-0)* summary,SimDataDist-method *(*SimDataDist-class*)*, [124](#page-123-0) summary, SimMatrix-method *(*SimMatrix-class*)*, [125](#page-124-0) summary, SimMissing-method *(*SimMissing-class*)*, [126](#page-125-0) summary, SimResult-method *(*SimResult-class*)*, [128](#page-127-0) summary,SimSem-method *(*SimSem-class*)*, [131](#page-130-0) summary, SimVector-method *(*SimVector-class*)*, [132](#page-131-0) summaryConverge, *[130](#page-129-0)*, [133](#page-132-0) summaryFit, [135](#page-134-0) summaryMisspec, *[105,](#page-104-0) [106](#page-105-0)*, *[128](#page-127-0)*, *[130](#page-129-0)*, *[134](#page-133-0)*, [137](#page-136-0) summaryParam, *[114](#page-113-0)*, *[130](#page-129-0)*, [138](#page-137-0) summaryPopulation, *[130](#page-129-0)*, [141](#page-140-0) summarySeed, *[70](#page-69-0)*, *[130](#page-129-0)*, [142](#page-141-0) summaryShort, *[125](#page-124-0)*, *[130](#page-129-0)*, *[133](#page-132-0)*, [143](#page-142-0) summaryShort,ANY-method *(*summaryShort*)*, [143](#page-142-0) summaryShort,matrix-method *(*summaryShort*)*, [143](#page-142-0) summaryShort,SimMatrix-method *(*SimMatrix-class*)*, [125](#page-124-0) summaryShort,SimResult-method *(*SimResult-class*)*, [128](#page-127-0) summaryShort,SimVector-method *(*SimVector-class*)*, [132](#page-131-0) summaryShort, vector-method *(*summaryShort*)*, [143](#page-142-0) summaryShort-methods *(*summaryShort*)*, [143](#page-142-0) summaryTime, *[70](#page-69-0)*, *[130](#page-129-0)*, [144](#page-143-0)